$O1162$ 

## UNIVERSIDAD NACIONAL AUTÓNOMA DE MEXICO

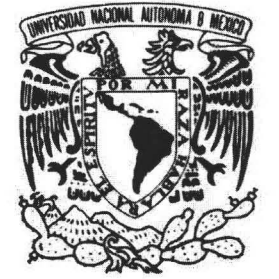

## PROGRAMA DE MAESTRÍA Y DOCTORADO EN INGENIERÍA

'.~

## ESTIMACIÓN DE LA CONDUCTIVIDAD HIDRÁULICA DEL ACUÍFERO DEL VALLE DE QUERÉTARO MEDIANTE TÉCNICAS INVERSAS

## T E s 1 s

### QUE PARA OBTENER EL GRADO DE

### MAESTRO EN INGENIERÍA HIDRÁULICA

PRESENTA:

## PABLO GALLARDO ALMANZA

DIRECTOR DE TESIS:

M.C. CARLOS GUTIÉRREZ OJEDA

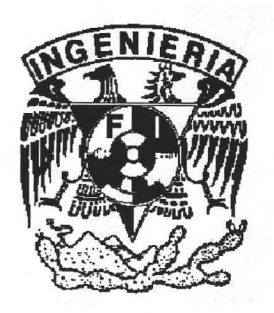

CAMPUS MORELOS, MÉXICO 2005

m. 343806

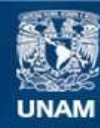

Universidad Nacional Autónoma de México

**UNAM – Dirección General de Bibliotecas Tesis Digitales Restricciones de uso**

### **DERECHOS RESERVADOS © PROHIBIDA SU REPRODUCCIÓN TOTAL O PARCIAL**

Todo el material contenido en esta tesis esta protegido por la Ley Federal del Derecho de Autor (LFDA) de los Estados Unidos Mexicanos (México).

**Biblioteca Central** 

Dirección General de Bibliotecas de la UNAM

El uso de imágenes, fragmentos de videos, y demás material que sea objeto de protección de los derechos de autor, será exclusivamente para fines educativos e informativos y deberá citar la fuente donde la obtuvo mencionando el autor o autores. Cualquier uso distinto como el lucro, reproducción, edición o modificación, será perseguido y sancionado por el respectivo titular de los Derechos de Autor.

## **AGRADECIMIENTOS**

A mi director de tesis *M.C. Carlos Gutiérrez Ojeda* 

A mi jurado de tesis:

*Dr. Aldo Iván Ramírez Orozco Dr. Waldo Ojeda Bustamante*  **M.C. Manuel Martínez Morales** *M,L Víctor Manuel Arroyo Correa* 

Al *Dr. Ángel Pérez Domínguez* del Instituto de Cibernética, Matemática y Física, La Habana, Cuba por su asesoría en el desarrollo de la tesis.

Un especial agradecimiento a mi familia *Lety, Diane y Dirich* por su comprensión durante los años que le dediqué a este trabajo de tesis.

Quiero agradecer también a todas aquellas personas que de alguna u otra forma han puesto su granito de arena contribuyendo a la realización de este trabajo.

### **CONTENIDO**

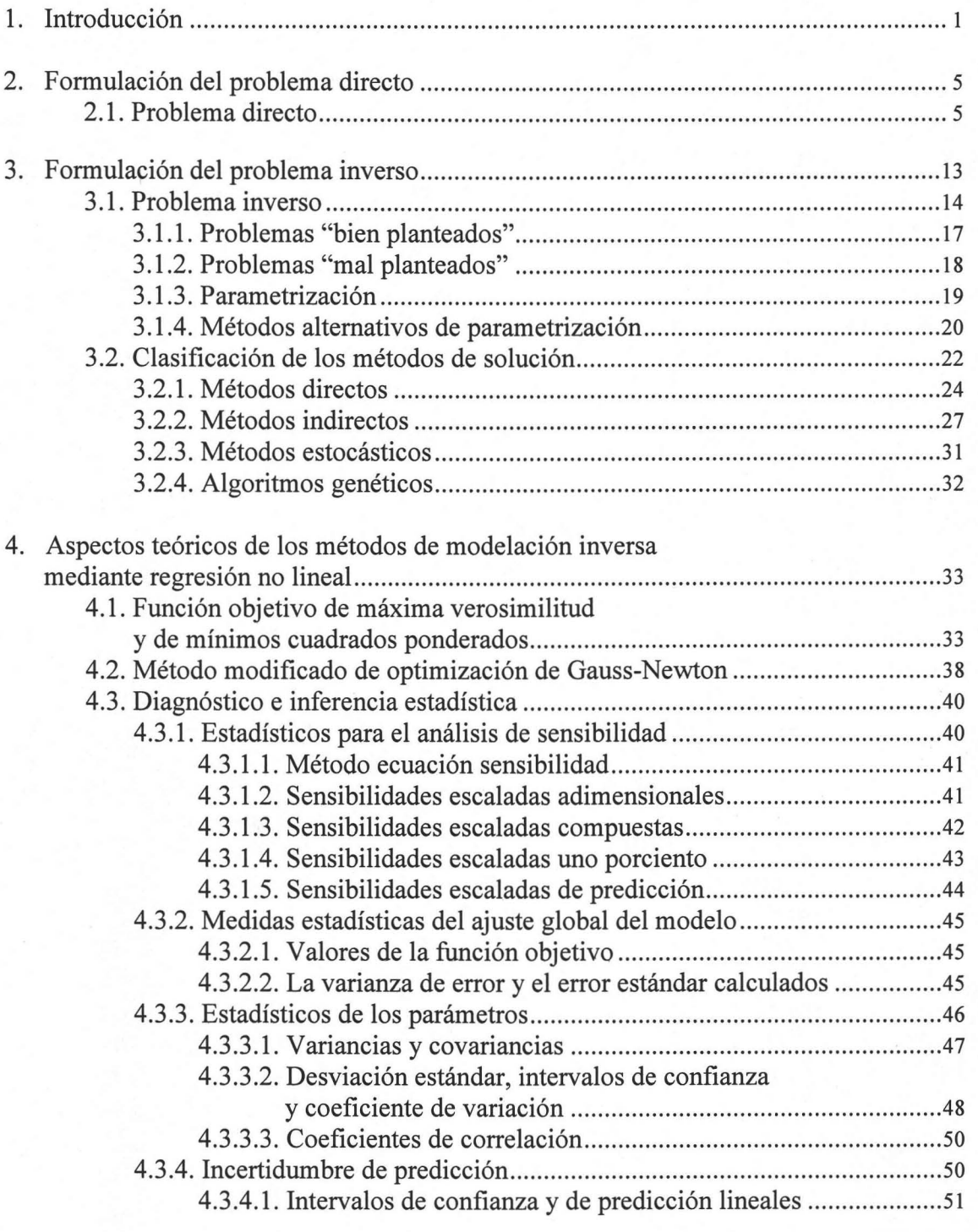

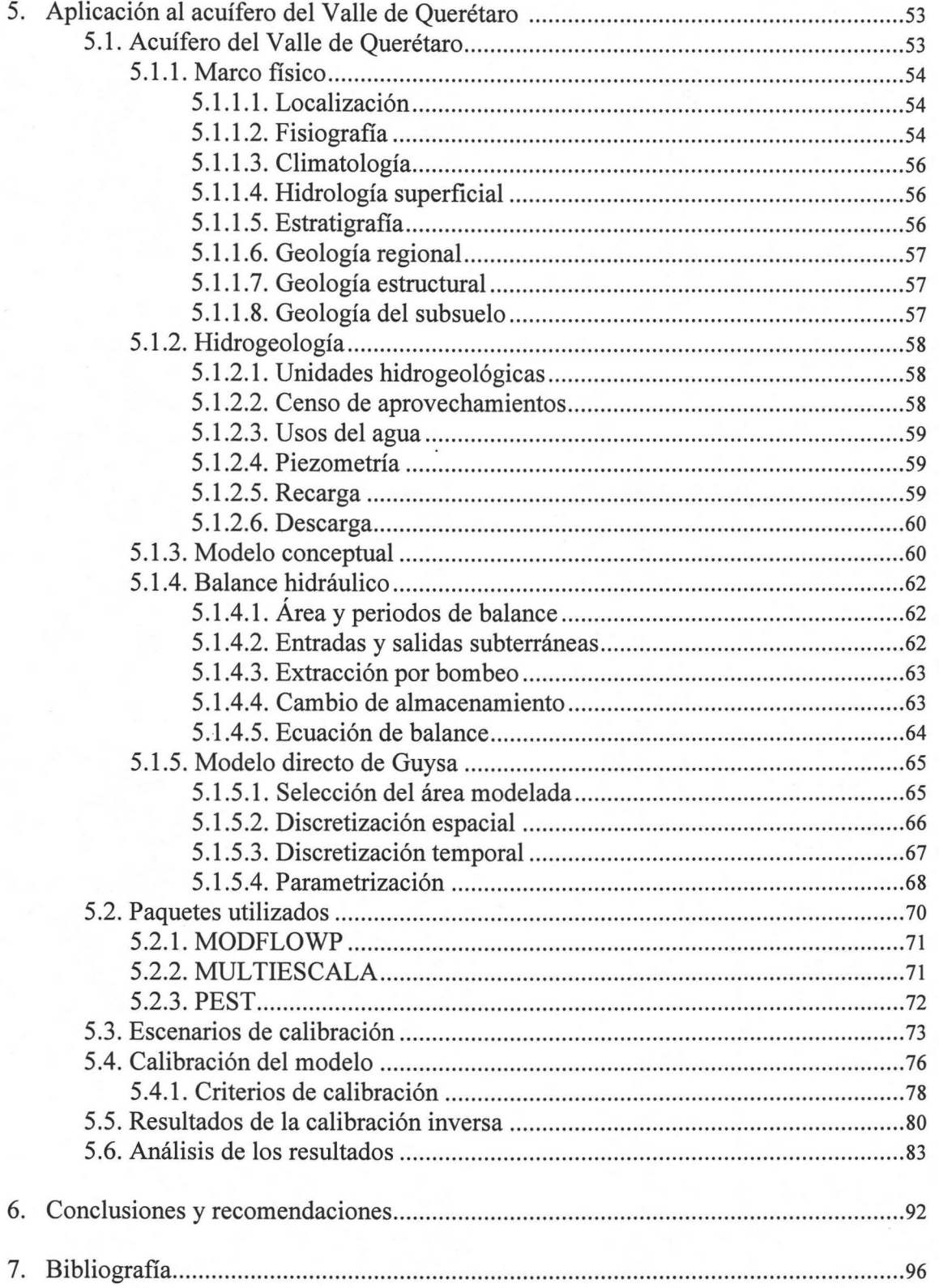

## **{NOICE DE FIGURAS**

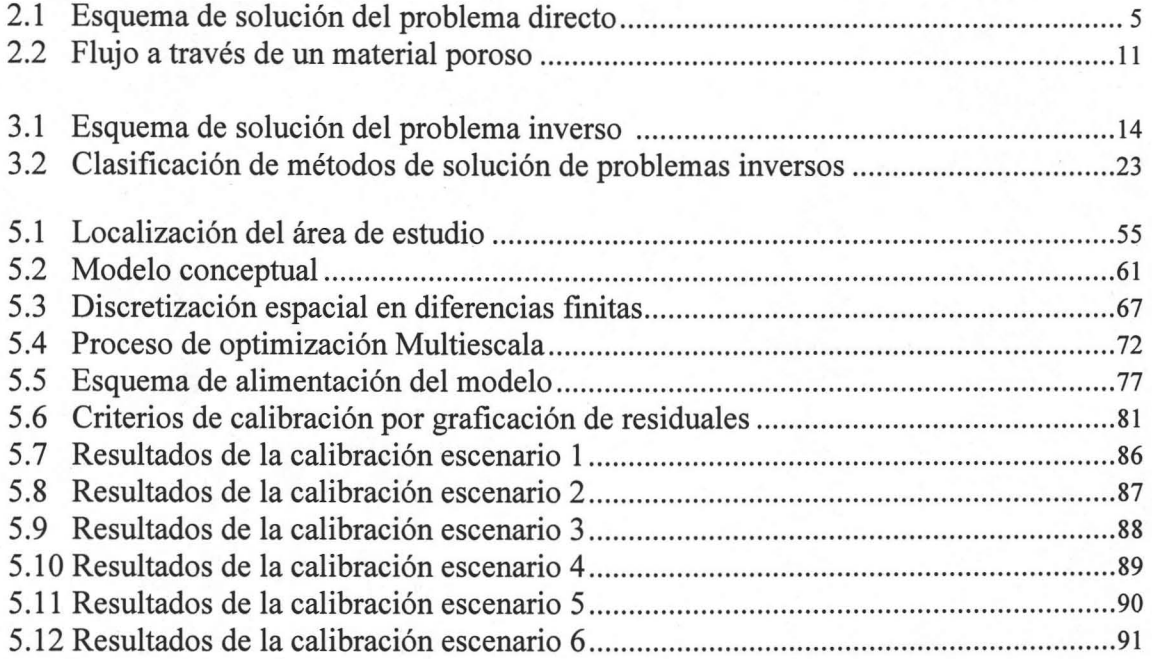

## **íNDICE DE TABLAS**

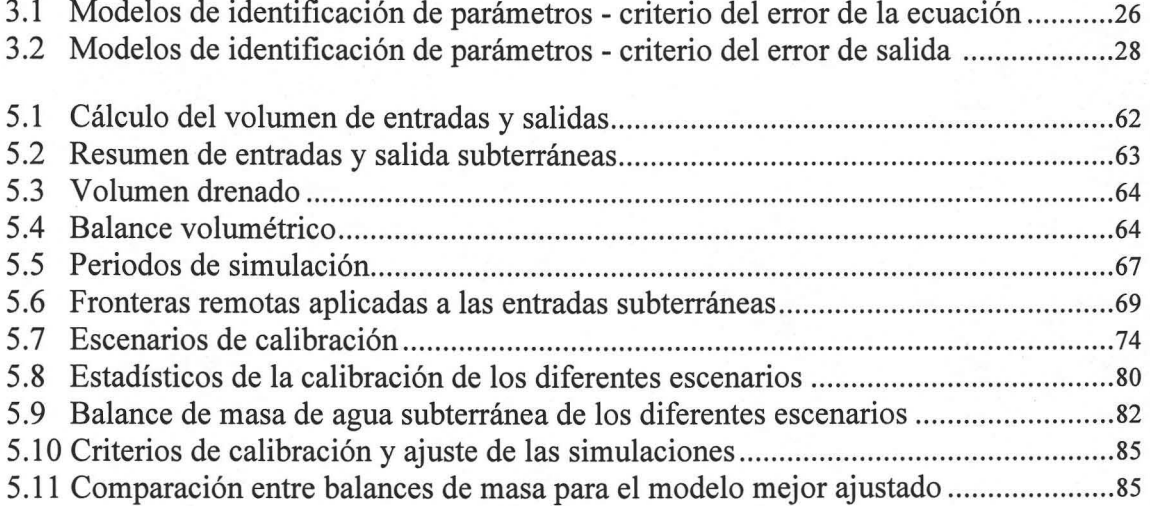

# **1. INTRODUCCIÓN**

Un modelo de flujo de agua subterránea es una herramienta de apoyo para administrar y explotar racionalmente el agua de un acuífero, haciendo predicciones a futuro con relación a diferentes políticas de uso de dicho recurso natural. Pero cualquier modelo de administración requiere conocer con precisión la cantidad de agua disponible, dada por la carga hidráulica h, por lo que es necesario disponer de una herramienta que permita resolver la ecuación de flujo de manera estable y eficiente, para lo cual necesitamos de un conocimiento adecuado de las propiedades del medio poroso, como la conductividad hidráulica y el coeficiente de almacenamiento, así como la recarga y extracción, para poder predecir cuál será el comportamiento de los niveles de agua en el acuífero y el impacto ambiental que tendrán diversas estrategias de explotación.

El avance que se ha logrado en los últimos años en el desarrollo de las computadoras ha hecho posible que el uso de estos equipos en la evaluación de los recursos hidráulicos subterráneos haya tenido un rápido crecimiento. Las computadoras en la actualidad son utilizadas para resolver los grandes sistemas de ecuaciones que resultan al estudiar las relaciones entre causas y efectos en acuíferos con una amplia gama de condiciones.

En años recientes, los modelos de simulación numérica y matemáticos han sido comúnmente usados para el estudio del agua subterránea. En general, estos modelos son resueltos mediante aproximaciones en diferencias finitas o elementos finitos. Además el gran desarrollo que han tenido las computadoras ha permitido utilizar algoritmos complejos que producen programas muy poderosos pero que requieren de considerable memoria computacional alcanzada en los nuevos equipos como las computadoras personales. Es por eso que en la actualidad tenemos la posibilidad de utilizar mallas con una discretización muy refinada, generando un enorme sistema de ecuaciones que se puede resolver mediante los métodos iterativos.

El estudio de los acuíferos, cualquiera que sea su propósito, explotación o control de la contaminación, es realizado a través de modelos numéricos tanto de flujo como de transporte. La aplicación de estos modelos requiere del conocimiento de la distribución espacial de las propiedades hidráulicas del acuífero (conductividad hidráulica y coeficiente de almacenamiento) y además la distribución de la recarga natural. Los códigos numéricos pueden ser usados para determinar la distribución de las cargas bajo nuevas condiciones o las condiciones ya existentes, dependiendo de las condiciones de frontera del modelo y de las políticas de operación de los pozos. Este es un ejercicio indispensable en la modelación de flujo.

La información que requiere un modelo de simulación se obtiene directamente de mediciones de campo. Las pruebas de bombeo son el método más común para la obtención de la transmisividad y coeficiente de almacenamiento en acuíferos confinados y la conductividad hidráulica y el rendimiento específico en los acuíferos libres. Las cargas son medidas con piezómetros en diferentes partes del acuífero y a diferentes niveles de espesor. Los costos de la perforación de pozos ya sea de bombeo o de observación son elevados y aún más cuando se realizan pruebas de bombeo para conocer los parámetros del pozo. En contraste, las mediciones de las cargas en piezómetros son mucho más económicas y tales medidas pueden estar disponibles en un gran número de puntos. La determinación de la distribución espacial de las propiedades hidráulicas del acuífero se basa principalmente en las mediciones de la carga hidráulica y en las condiciones iniciales y de frontera.

En la naturaleza ocurren procesos físicos difíciles de comprender y de entender su comportamiento a simple vista, por lo que surge la necesidad de utilizar la modelación del fenómeno a partir de datos y considerando limitaciones geográficas y geológicas. Actualmente la modelación en agua subterránea ha tenido gran desarrollo y se han implementado métodos inversos para la solución de las ecuaciones básicas que rigen el movimiento del agua en un medio poroso.

La aplicación de los métodos inversos en la modelación del flujo subterráneo consiste en resolver la ecuación de flujo a partir de observaciones como las cargas hidráulicas, condiciones de frontera e información previa, para estimar los parámetros del acuífero, tales como la transmisividad, el coeficiente de almacenamiento y la recarga, entre otros.

La calibración manual, llamada también técnica directa, consiste en la estimación de los parámetros del acuífero, mediante un ajuste por prueba y error. Esta técnica es tradicionalmente usada por la mayoría de los modeladores y presenta la principal ventaja de la intuición del modelador aplicando la experiencia previa en este tema. La desventaja de utilizar aún la calibración manual es la difícil tarea de eliminar tendencias y no considerar todas las posibilidades de calibración.

En cambio la calibración automatizada utilizada por los métodos inversos presenta la ventaja de incluir potentes algoritmos numéricos que consideran un amplio rango de valores de calibración y revelan la utilidad de las peculiaridades numéricas en la búsqueda de la solución óptima. La desventaja es que no se utiliza la intuición o experiencia del modelador sino solamente una gran variedad de estadísticos que soportan el rumbo y dirección de la calibración.

Los métodos inversos estiman los parámetros partiendo de un grupo inicial de valores, basados en minimizar una función objetivo y en actualizar el nuevo grupo de parámetros a partir del análisis de sensibilidad.

El objetivo de este trabajo consiste en demostrar la utilidad práctica de los modelos inversos en el estudio del agua subterránea, ya que desde hace tres décadas se han desarrollado técnicas inversas para la solución de la ecuación gobernante en medios porosos. Para esto se implementaron cinco alternativas o escenarios con tres diferentes metodologías, mediante la utilización de los paquetes MODFLOWP, PEST y Multiescala, que como base utilizan el código MODFLOW 2000. Además se realiza un análisis comparativo de la estimación de parámetros (conductividad hidráulica) para el acuífero del Valle de Querétaro.

El contenido del presente trabajo está estructurado de la siguiente manera: En el capítulo II se presenta la construcción del modelo de flujo de aguas subterráneas, resolviendo la ecuación gobernante del flujo en medios porosos mediante el método de las diferencias finitas, conocido como el Problema Directo. En el capítulo **III** se plantea el problema inverso en la estimación de parámetros, se definen los requisitos de los problemas bien planteados, se describen los métodos de parametrización de las propiedades hidráulicas del acuífero, se presenta una clasificación de los métodos de solución de los problemas inversos y un resumen de los métodos aplicados a casos reales. En el capítulo IV se describen los métodos de solución de la función objetivo como son los mínimos cuadrados y máxima verosimilitud, los métodos de optimización que utilizan los métodos inversos y el diagnóstico e inferencia estadística utilizada en los procesos de estimación de parámetros. En el capítulo V se realiza la aplicación al acuífero del Valle de Querétaro para cinco diferentes escenarios y tres diferentes métodos de estimación de parámetros. También se presentan los resultados de la calibración para cada uno de los cinco escenarios y se comparan con los obtenidos por la empresa Guysa (1996). Para finalizar, en el capítulo VI se plantean las conclusiones y recomendaciones sobre el uso de los métodos inversos para la estimación de parámetros.

4

# 11. FORMULACIÓN DEL PROBLEMA DIRECTO

### *2.1. PROBLEMA DIRECTO*

La mayoría de los modelos de agua subterránea se consideran como modelos de parámetros distribuidos, porque este tipo de parámetros son más generales, precisos y apropiados para los procesos de planeación y manejo de las aguas subterráneas. Un modelo de parámetros distribuidos es descrito por una o varias ecuaciones diferenciales parciales. Este modelo puede ser determinístico o estocástico, lineal o no lineal, estable o transitorio. Para resolver el problema directo de un sistema se utiliza la simulación numérica. A través de los métodos numéricos se generan soluciones aproximadas. Un esquema de solución del problema directo se muestra en la figura 2.1.

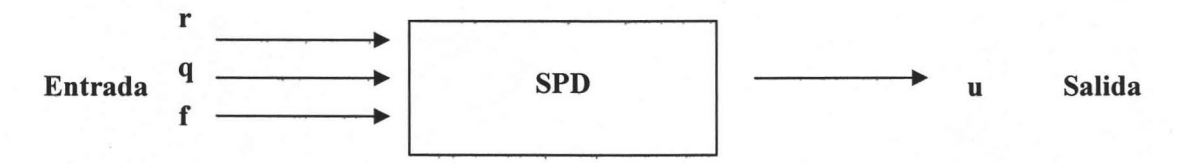

Figura 2.1. Esquema de solución del problema directo.

donde:

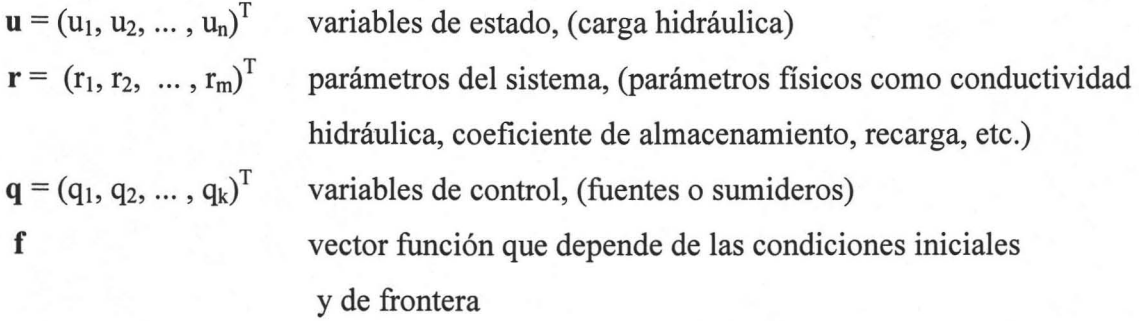

Existen tres requisitos para que el modelo se aproxime al sistema real: primero, el modelo tiene que incluir todos los procesos relevantes a la simulación; segundo, la estructura del modelo tiene que asemejarse a la del sistema real y tercero, los valores asignados a las variables que controlan los procesos deben ser similares a su contraparte real.

La identificación de procesos, es la selección de todos los procesos fisicoquímicos y de las ecuaciones correspondientes que se consideren relevantes, para ser incluidas en el modelo numérico, tales como por ejemplo la ley de Darcy, dispersión de Fick, adsorción lineal y difusión, entre otros (Tsang, 1987).

En la identificación de la estructura del modelo, se definen la geometría del modelo y los patrones de variación de los parámetros fisicos, como son las zonas de transmisividad, geometría y tipo de fronteras, zonas de recarga, ubicación de las fuentes y sumideros, entre otros.

El flujo del agua subterránea puede representarse por una ecuación diferencial parcial que incluye las cargas hidráulicas, propiedades del acuífero, los flujos de fuentes o sumideros y los flujos en las fronteras.

Consideremos un modelo de flujo con la siguiente notación simbólica:

 $Lh = q$  (2.1)

-- -- --------------------

donde:

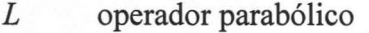

- h carga hidráulica (variables de estado)
- *q* fuente o sumidero (variable de control)

o bien el Problema Directo asociado:

$$
\Phi(K, S) = h \equiv h(K, S) \tag{2.2}
$$

donde: 
$$
h = h(x, y, t)
$$
  $K = K(x, y)$   $S = S(x, y)$   $q = q(x, y, t)$  (2.3)

- $\Phi$  operador parabólico
- *K* conductividad hidráulica
- S coeficiente de almacenamiento
- *h* carga hidráulica
- *x,y* coordenadas espaciales
- *t* tiempo

Para el caso práctico la ecuación más general para flujo transitorio en tres dimensiones para un acuífero confinado en un medio heterogéneo y anisotrópico es:

$$
\frac{\partial}{\partial x}\left(K_x \frac{\partial h}{\partial x}\right) + \frac{\partial}{\partial y}\left(K_y \frac{\partial h}{\partial y}\right) + \frac{\partial}{\partial z}\left(K_z \frac{\partial h}{\partial z}\right) - Q = S_s \frac{\partial h}{\partial t}
$$
(2.4)

donde:

*h* carga hidráulica, (L) *Kx, Ky* Y *Kz* componentes de la conductividad hidráulica en la direcciones  $x, y \, y \, z$ ,  $(L/T)$ *Q*  Ss *x,y,z t*  fuente o sumidero local por unidad de volumen,  $(1/T)$ coeficiente de almacenamiento específico,  $(L^{-1})$ coordenadas espaciales, (L) tiempo, (T)

 $-1.412$ 

Suponiendo que conocemos las propiedades antes mencionadas, asociadas con los parámetros *K* y S, es posible entonces resolver el modelo de flujo bajo condiciones iniciales y de frontera adecuadas, y obtener como respuesta los niveles de agua o altura piezométrica h, que es la variable que nos reporta la cantidad de agua disponible en cierto momento. Esto puede interpretarse en los siguientes términos: conocida la causa (es decir, los parámetros dados por las propiedades del fluido y del medio poroso) podemos conocer el efecto (cantidad de agua disponible en el acuífero), y a este escenario se le conoce como Problema Directo.

Las condiciones iniciales están dadas por el conocimiento de la altura piezométrica en un estado de tiempo inicial  $t_0$ :

$$
h(x, y, t_0) = h^0(x, y) \tag{2.5}
$$

A su vez, las condiciones de frontera representan la interacción hidráulica del acuífero con otras componentes del ciclo hidrológico y generalmente son de tres tipos: tipo 1 (Dirichlet), tipo 2 (Neumann) y tipo 3 (Cauchy).

Por lo tanto, el problema directo consiste en la estimación mediante modelación numérica de las cargas piezométricas h, dados los valores de la conductividad hidráulica K, el coeficiente de almacenamiento S y las fuentes o sumideros Q.

Tanto el planteamiento de la ecuación de flujo (2.4) con las condiciones iniciales y de frontera, como el conocimiento de los parámetros que en ella intervienen, aseguran que el problema directo tiene solución única, y que además depende continuamente de la condición inicial, esto es, a pequeñas variaciones en  $h^0(x, y)$  la solución h del modelo varía poco, lo que según Carrera (1988), clasifica al problema directo como un problema bien planteado.

Un problema bien planteado de la física – matemática debe satisfacer los siguientes requisitos (Sun, 1994):

- 1. Existencia. Existe una función que satisface las ecuaciones gobernantes y las condiciones iniciales y de frontera.
- 2. Unicidad. Existe sólo una solución al problema.
- 3. Estabilidad. La variación de la solución podrá ser arbitrariamente pequeña, a condición de que la variación de los datos de entrada (parámetros físicos, variables de control, condiciones iniciales y de frontera) sea suficientemente pequeña.

Si alguno de estos requisitos no se satisface, el problema está *mal planteado.* Está demostrado que los problemas directos en la modelación de acuíferos están bien planteados de manera natural. Cuando la solución al problema directo se obtiene por un método numérico, la computadora sólo proporciona valores de la solución en los puntos nodales, y estos valores pueden variar con el tamaño de las celdas y con el tamaño del intervalo de tiempo. Así, puede haber numerosas soluciones aproximadas para el problema directo, lo cual no está en contradicción con su buen planteamiento, ya que existen esquemas numéricos utilizados en la modelación de acuíferos que han demostrado ser convergentes y estables. Cuando el tamaño de las celdas y el tamaño del intervalo de tiempo tienden a cero, todas las soluciones aproximadas del problema directo tenderán a la solución verdadera del problema, la cual es única (Sun, 1994).

La discretización de la ecuación 2.4 usando el método de diferencias finitas, para un acuífero que es dividido en una malla de celdas, donde se considera el centro de la celda como un nodo para el cual se calcula la carga hidráulica, (McDonald y Harbaugh, 1988) esta dada por:

$$
CR_{\substack{i,j-\frac{1}{2},k}}\left(h_{i,j-1,k}^{m}-h_{i,j,k}^{m}\right)+CR_{\substack{i,j+\frac{1}{2},k}}\left(h_{i,j+1,k}^{m}-h_{i,j,k}^{m}\right)+
$$
  
\n
$$
CC_{\substack{i-\frac{1}{2},j,k}}\left(h_{i-1,j,k}^{m}-h_{i,j,k}^{m}\right)+CC_{\substack{i+\frac{1}{2},j,k}}\left(h_{i+1,j,k}^{m}-h_{i,j,k}^{m}\right)+
$$
  
\n
$$
CV_{\substack{i,j,k-\frac{1}{2}}} \left(h_{i,j,k-1}^{m}-h_{i,j,k}^{m}\right)+CV_{\substack{i,j,k+\frac{1}{2}}} \left(h_{i,j,k+1}^{m}-h_{i,j,k}^{m}\right)+
$$
  
\n
$$
P_{i,j,k}h_{i,j,k}^{m}+Q_{i,j,k}=Ss_{i,j,k}\left(\Delta R_{j}\Delta C_{i}\Delta V_{k}\right)\frac{h_{i,j,k}^{m}-h_{i,j,k}^{m-1}}{t^{m}-t^{m-1}}
$$
\n(2.6)

donde:

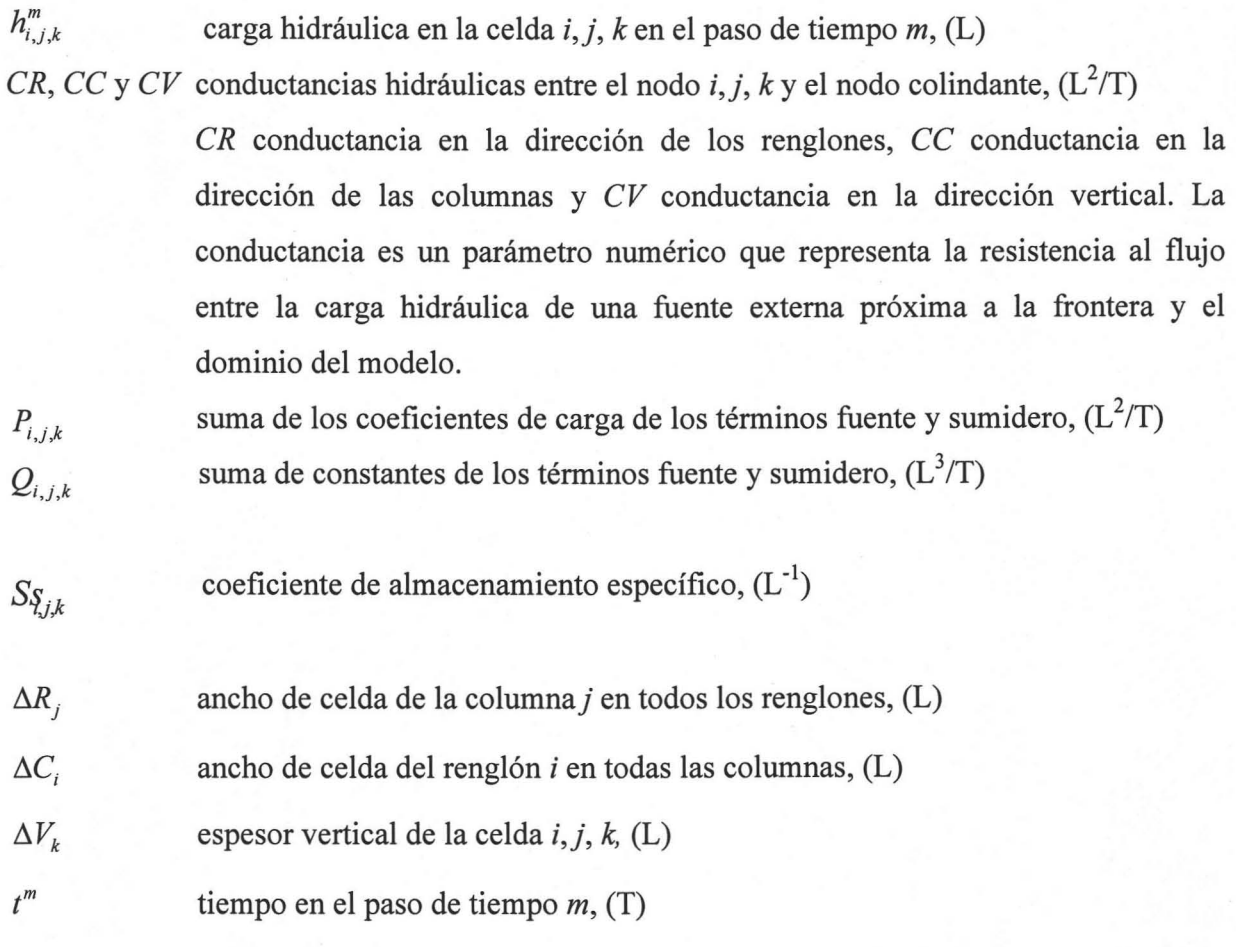

Esta ecuación constituye la expresión discretizada que se aplica a cada una de las celdas de la malla, definiendo así un sistema de ecuaciones simultáneas, el cual se resuelve por medio de algún código numérico adoptado para obtener una aproximación de la distribución de cargas.

La conductancia hidráulica es una combinación de varios parámetros usados en la ley de Darcy. Ésta ley define el flujo en una dimensión como lo muestra la figura 2.2, donde se tiene un prisma de un material poroso.

La conductancia, también llamada así, es el producto de la conductividad hidráulica y el área de la sección transversal por donde circula el flujo dividida por la longitud de la dirección de flujo (en este caso, la distancia entre los nodos adyacentes).

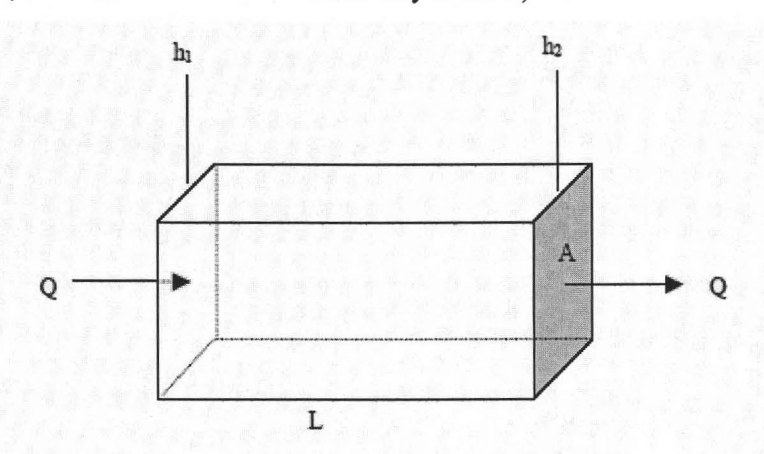

Figura 2.2. Flujo a través de un material poroso.

$$
Q = \frac{-KA(h_2 - h_1)}{L} \tag{2.7}
$$

donde:

Q flujo volumétrico  $(L^3T^{-1})$ 

K conductividad hidráulica en la dirección del flujo  $(LT^{-1})$ 

A el área perpendicular a la dirección del flujo  $(L^2)$ 

 $h_1-h_2$  diferencia de la carga hidráulica paralela a la dirección del flujo (L)

L longitud el prisma paralelo a la dirección del flujo (L)

Entonces la conductancia hidráulica se define como:

$$
C = \frac{KA}{L} \tag{2.8}
$$

Por lo tanto la ley de Darcy puede ser escrita de la siguiente manera:

$$
Q = C(h_1 - h_2) \tag{2.9}
$$

En este caso la conductancia hidráulica se define para una dirección de flujo, pero en un medio anisótropo ésta es caracterizada para las tres principales direcciones de la conductividad hidráulica, (McDonald & Harbaugh, 1988).

Las ecuaciones en diferencias finitas en MODFLOW usan conductancias entre los nodos de celdas adyacentes. La conductancia horizontal CR y CC son calculadas entre nodos horizontales adyacentes. La conductancia vertical CV es calculada asumiendo que los nodos se encuentran al centro de la celda y que existen cambios en la conductividad hidráulica vertical.

Es necesario señalar que este método es utilizado por MODFLOW como código computacional para resolver el Problema Directo.

# **111. FORMULACIÓN DEL PROBLEMA INVERSO**

Cuando se usa el término "problema inverso", es bueno reflexionar e inmediatamente surge la pregunta ¿inverso a qué? Según Keller (1976), se pueden considerar dos problemas que son inversos uno del otro. Una de las razones principales para diferenciar cual de los problemas es inverso al otro, es considerar aquel que se haya estudiado primero o que sea el más sencillo en resolver. A este problema se le ha llamado *problema directo,* y al otro se le llama *problema inverso.* Por ejemplo si se quiere predecir la conducta futura de un sistema físico a partir del conocimiento de sus leyes físicas y el estado presente, a este problema, se le llamaría *"problema directo".* Posiblemente *"el problema inverso "* sería la determinación del estado presente del sistema a partir de las observaciones futuras, esto es el cálculo de la evolución del sistema en un tiempo atrás o la identificación de parámetros físicos a partir de las observaciones de la evolución del sistema, también llamado identificación de parámetros (Engl, 1995).

### *3.1. PROBLEMA INVERSO*

Tradicionalmente, el problema inverso ha sido definido como la estimación de los parámetros del modelo a partir de las mediciones de cargas hidráulicas. Por lo tanto, el problema inverso puede ser igual a la estimación de parámetros, frecuentemente llamada identificación de parámetros del modelo. Esto implica asignar valores numéricos a las variables que definen los parámetros fisicos. En la figura 3.1 se muestra el esquema de solución de los problemas inversos.

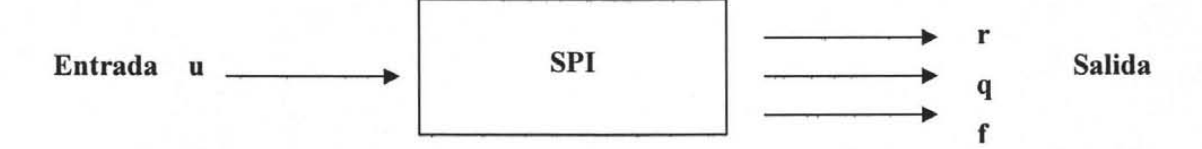

Figura 3.1. Esquema de solución del problema inverso.

donde:

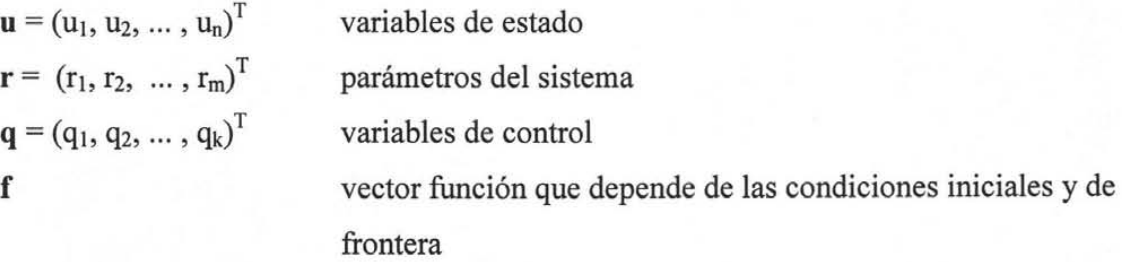

El uso de modelos inversos en hidrogeología ha tenido un amplio desarrollo desde finales de los 70's. Su utilidad práctica se ha visto limitada por la aparente complejidad característica de los modelos numéricos. Sin embargo, tal complejidad es sólo matemática ya que involucran modelos conceptuales sencillos acerca del comportamiento de los sistemas acuíferos.

Existen en la práctica grandes dificultades para construir un modelo de simulación preciso para un sistema de agua subterránea (Sun, 1994). Primero, las ecuaciones gobernantes del modelo construido pueden no ser una descripción apropiada del sistema original. Segundo, las particularidades del sistema, tales como la geometría de la región de flujo, los parámetros hidrogeológicos, las condiciones de frontera, los flujos de entrada y de salida, y los términos de fuentes o sumideros son dificiles de medir de una forma precisa en el campo. En particular,

#### *MODELACIÓN INVERSA EN AGUA SUBTERRÁNEA* FORMULACIÓN DEL PROBLEMA INVERSO

resulta que los parámetros de conductividad hidráulica y coeficiente de almacenamiento dependen del acuífero en estudio, variando notablemente de un acuífero a otro e incluso de una zona a otra dentro del mismo acuífero, resultando muy costoso o a veces imposible calcular estimaciones de ellos en toda la región. Afortunadamente, las variables de estado de un sistema de agua subterránea, pueden ser fácilmente medidas. Estas mediciones, tales como los niveles de agua, concentración de solutos, y temperatura son usualmente obtenidos de los pozos de observación en distintos puntos, por lo que se plantea usar esta información para estimar los coeficientes desconocidos del modelo y así poder caracterizar el acuífero.

La calibración del modelo incluye el ajuste de la estructura del modelo y de los parámetros del modelo y simultáneamente o secuencialmente la relación entrada-salida del modelo, para que se ajuste a cualquier excitación-respuesta observada del sistema real.

Retomaremos el modelo de flujo del capítulo anterior

$$
Lh = q \tag{3.1}
$$

y el problema directo asociado

$$
\Phi(K, S) = h \tag{3.2}
$$

Se plantea entonces lo que se conoce como el Problema Inverso, ahora se conoce el efecto h, y se busca la causa (los parámetros K y S) que provocan la solución h.

$$
\Phi^{-1}(h) = (K, S) \tag{3.3}
$$

Dadas ciertas observaciones de carga hidráulica h, observaciones obtenidas de mediciones realizadas en distintos pozos de observación, se trata de determinar los parámetros que reproduzcan dichas observaciones.

Los enfoques para la solución del problema inverso son clasificados como directos e indirectos. Por ejemplo para el caso del agua subterránea, el enfoque directo esta basado en los cálculos de la estimación de los parámetros que minimicen los errores de la ecuación de flujo, esto es, los errores obtenidos después de sustituir las cargas por sus valores medidos en la ecuación de flujo. Los enfoques indirectos están basados en la minimización de cargas residuales, esto es, diferencias entre cargas medidas y cargas calculadas.

El problema inverso en la modelación de las aguas subterráneas ha sido estudiado ampliamente durante más de treinta años, pero el progreso sobre la solución inversa es lento comparado con los progresos hechos sobre el problema directo. La dimensión de la simulación del modelo depende de la estructura del vector de parámetros desconocidos y de la calidad y cantidad del vector de los datos observados. En la práctica las observaciones de campo son siempre limitadas y contienen errores.

Para un acuífero heterogéneo un incremento en la dimensión de la parametrización resultaría en un modelo relativamente refinado que produciría mejor ajuste entre las cargas calculadas y las observadas; pero cuando los datos son insuficientes, puede ocurrir la sobredeterminación, esto es, el número de ecuaciones es más grande que el número de parámetros desconocidos. Como es explicado por Yeh & Yoon (1976), y Shah *et al.* (1978), un incremento en la dimensión de la parametrización generalmente va acompañado por un incremento en la variancia de los parámetros identificados. Un apropiado nivel de parametrización puede ser obtenido a través de un ajuste entre el error residual de mínimos cuadrados y el error normal de la covariancia de los parámetros estimados (Y eh & Y oon, 1981). Sin embargo, los valores verdaderos de los parámetros y los errores de las observaciones son siempre desconocidos, por lo que la dimensión óptima de la parametrización no puede ser encontrada en la práctica.

Existen varios enfoques que pueden ser usados para cumplir con la parametrización. El método de zonificación es comúnmente usado. Con este enfoque, la región de flujo es dividida en un número de zonas. En cada una de las zonas los parámetros desconocidos se suponen constantes. Así los parámetros distribuidos desconocidos pueden ser representados por un número de constantes (Yeh, 1986). La debilidad de este método es obvia: aunque se cuente con información geológica, sin embargo, el dominio del modelo es dificil de dividir en un limitado número de zonas. El modelo es resuelto usando análisis de regresión no lineal para estimar las propiedades de las zonas.

En agua subterránea los parámetros estimados en el *problema inverso* son generalmente las propiedades hidro geológicas y las variables dependientes son las cargas hidráulicas. Se asume que las variables dependientes son función de la ubicación y del tiempo, pero los parámetros

son función solamente de la ubicación, siempre y cuando los acuíferos sean homogéneos e isótropicos en la vertical.

Los métodos de optimización empleados en los problemas inversos, estiman grupos de parámetros *(K,* S) que reproducen las cargas hidráulicas *h* observadas obteniendo así diferentes posibles soluciones. A este tipo de problema de optimización no lineal se le ha llamado problema mal planteado.

### *3.1.1. Problemas "Bien planteados"*

Cualquier problema inverso, está bien planteado si satisface los siguientes tres requisitos (Carrera, 1988):

- 1. Si la solución existe.
- 2. Si la solución es única.
- 3. Si el problema inverso es estable en el espacio.

Los dos primeros requisitos aseguran que exista una solución única, hablando estrictamente en sentido matemático. El tercer requisito asegura que la solución inversa sea fisicamente significativa. Un problema bien planteado depende de la forma del operador inverso utilizado (operador lineal no acotado y por lo tanto no continuo) y de la definición de los espacios, de los parámetros y de las mediciones. Cuando el tamaño de las celdas y el tamaño del intervalo de tiempo tienden a cero, todas las soluciones aproximadas del problema inverso tenderán a la solución verdadera del problema, la cual es única.

Dependiendo de la cantidad y calidad de los datos y de la manera en la cual esté formulado el problema inverso puede no satisfacer una o más de estas condiciones. Entonces comúnmente se le ha llamado mal planteado, planteado inadecuadamente o planteado impropiamente.

### *3.1.2. Problemas "mal planteados"*

Allison (1979) menciona que la no-unicidad e inestabilidad son comúnmente una propiedad interna invariable de los problemas inversos, independientemente de la manera que sean planteados. Por lo tanto, el uso de términos como "problemas impropiamente o incorrectamente planteados" es de alguna forma engañoso.

El problema inverso es a menudo mal planteado. Generalmente se caracteriza por la nounicidad y la inestabilidad de los parámetros identificados. La inestabilidad de la solución inversa, proviene del hecho que errores pequeños en las cargas hidráulicas pueden causar serios errores en los parámetros identificados. Esto ha desalentado a muchos investigadores a trabajar en la estimación de parámetros en aguas subterráneas, conduciendo a varias declaraciones acerca de la no identificabilidad intrínseca de los parámetros del acuífero (Yakowitz & Duckstein, 1980; Margevicius, 1983; McElwee, 1982).

Si alguno de los siguientes requisitos no se satisface, el problema está mal planteado.

#### Existencia.

Intuitivamente, la existencia de una solución inversa parece no ser un problema en lo absoluto, ya que la realidad física tiene que ser una solución. En la práctica, sin embargo, el error de observación de las variables de estado no se puede evitar y, en consecuencia, una solución precisa del problema inverso puede no existir.

#### Unicidad.

Distintas combinaciones de condiciones hidrogeológicas pueden conducir a observaciones similares de los niveles de agua. Por tanto es imposible determinar con unicidad las particularidades de un acuífero observando únicamente las variables de estado, esto es, la nounicidad del problema inverso ocurre frecuentemente.

### Estabilidad.

El requisito de estabilidad es también muy importante para un problema bien planteado. Una solución, aunque exista y sea única, no es aceptable si no depende continuamente de los datos de entrada, esto es, la variación de la solución podrá ser arbitrariamente pequeña, a condición de que la variación de los datos de entrada sea suficientemente pequeña. Se sabe que las soluciones directas en la modelación de acuíferos son siempre estables, lo cual ha sido demostrado en las matemáticas y es fácil de entender en la fisica. Por ejemplo, cuando los parámetros hidráulicos y/o las condiciones de frontera cambian ligeramente, los niveles de agua sólo son afectados ligeramente. En contraste, las soluciones inversas en la modelación de acuíferos son frecuentemente inestables.

### *3.1.3. Parametrización*

Los parámetros, tales como la transmisividad, son funciones continuas de las variables espaciales. Para el propósito de identificación, una función continua puede ser aproximada por una forma dimensional finita. La reducción de la dimensión de los parámetros se hace por medio de una parametrización.

Parametrización se refiere al caso de cuando algunos de los parámetros fisicos dentro del dominio se conocen, y el número de parámetros que van a ser estimados es demasiado grande. La parametrización consiste en expresar los valores discretos de los parámetros del acuífero en función de un número de variables desconocidas. La necesidad de reducir el número de variables estimadas se ve motivada para asegurar la estabilidad del sistema. La parametrización puede ser realizada de diferentes maneras, la mayoría de ellas puede ser expresada en forma general por:

$$
T(x,t) = \sum_{i} F_i(x,t)T_i
$$
\n(3.4)

donde *T* es la transmisividad del acuífero, *F¡* es una función de interpolación y *T¡* es el *i-ésimo*  parámetro de transmisividad del modelo.

Una vez que la parametrización ha sido especificada, las técnicas inversas pueden ser aplicadas para estimar los parámetros del modelo. Sin embargo, la parametrización es un problema por sí mismo. Los parámetros estimados son significativos, en términos de las capacidades de predicción, solamente sí la ecuación 3.4 permite aproximarse a reproducciones reales del sistema. Así, enfrentamos el problema de como parametrizar óptimamente el modelo.

### *3.1.4. Métodos alternativos de parametrización*

*Método de zonificación.* En este caso *F¡* es constante o varía en una manera prescrita sobre una subregión (zona) del acuífero que comprende una o varias celdas (o elementos) y es cero en cualquier otra parte. Así, *T¡* puede ser interpretada como la transmisividad de la i-ésima zona. Otros investigadores la definen como la región en la cual el flujo se divide dentro de un número de subregiones, o zonas, y un valor constante del parámetro es usado para caracterizar cada zona. Si la función de transmisividad es desconocida, entonces será representada por un número de constantes las cuales son iguales al número de zonas. Trabajos de Coast *et al.*  (1970), Emsellem & DeMarsily (1971), Yeh & Yoon (1976), y Cooley (1977, 1979), detallan más este método.

*Método de interpolación.* Si los elementos finitos son usados como el método de discretización, la región de flujo es dividida dentro de un número de elementos conectados por un número de nodos. Cada nodo es asociado con una función base local. La función de la transmisividad desconocida es entonces aproximada por una combinación lineal de las funciones bases, donde la dimensión de los parámetros corresponde al número de valores de transmisividad nodales desconocidos. Para más información ver los trabajos de DiStefano & Rath (1975), Yoon & Yeh (1976), y Yeh & Yoon (1981). En el contexto de la interpolación otros esquemas también han sido usados para aproximar la distribución de la transmisividad, tal como: la interpolación Spline (Sagar *et al.* 1975; Yakowitz & Noren, 1976), método de interpolación polinomial (Garay *et al.,* 1976) y el método de Kriging (Clifton & Neuman, 1982). La reducción del número de parámetros desconocidos por los parámetros representados por una estructura geoestadística como la sugerida por Kitanidis & Vomvoris (1983) puede también ser clasificada bajo el método de interpolación.

*El método de interpolación geoestadística de kriging.* Provee otro método de parametrización (Delhomme, 1979; Neuman & Yakowitz, 1979; Clifton & Neuman, 1982; DeMarsily, 1986), en el cual el parámetro distribuido desconocido es determinado por puntos medidos en un número de ubicaciones y por una matriz de covariancia. Varios parámetros en la matriz de covariancia deben ser identificados.

Kriging es una técnica de interpolación para autocorrelacionar los datos regionalizados. La técnica esta basada sobre las condiciones de sesgo nulo y mínima variancia para la estimación, la cual incluye un sistema de ecuaciones lineal para calcular los pesos de los datos. La técnica kriging es un interpolador exacto en los puntos donde están dados los datos (Olea, 1975).

Kriging estima una variancia en cada punto interpolado, estas variancias estimadas son llamadas errores de estimación. Sí se asume que los errores están distribuidos normalmente, éstos definen intervalos de confianza para los puntos interpolados (Karlinger & Skrivan, 1980). Los errores por kriging generalmente son mucho más grandes en las áreas donde los datos se encuentran muy dispersos.

*El método inverso estocástico* (Dagan, 1982; Kitanidis & Vomvoris, 1983; Rubin & Dagan, 1987 a,b; Dagan & Rubin, 1988; Wagner & Gorelick, 1989; Sun & Yeh, 1992) consiste en un grupo de parámetros desconocidos considerados como un campo estocástico descrito por algunos parámetros estadísticos, tales como la media, la variancia y la distancia de correlación. En este método el vector de parámetros identificado consiste de solamente pocos parámetros estadísticos si el acuífero es básicamente homogéneo. El problema de sobreparametrización puede ser evitado, y la solución inversa obtenida por estimación de máxima verosimilitud y cokriging es generalmente estable. La exactitud de la solución inversa depende de la exactitud de algunas suposiciones estadísticas y la estructura de las funciones de covariancia.

*Discretización.* Se usa este término para representar el caso en el cual los valores discretos de transmisividad (sobre todos los elementos) son tomados como parámetros del modelo. Este es el método más utilizado comúnmente en los primeros intentos para resolver el problema inverso.

## *3.2. CLASIFICACIÓN DE LOS MÉTODOS DE SOLUCIÓN*

Se conocen al menos cuatro métodos para la solución de problemas inversos: los métodos indirectos, los métodos directos, los métodos estocásticos y los métodos basados en algoritmos genéticos (figura 3.2).

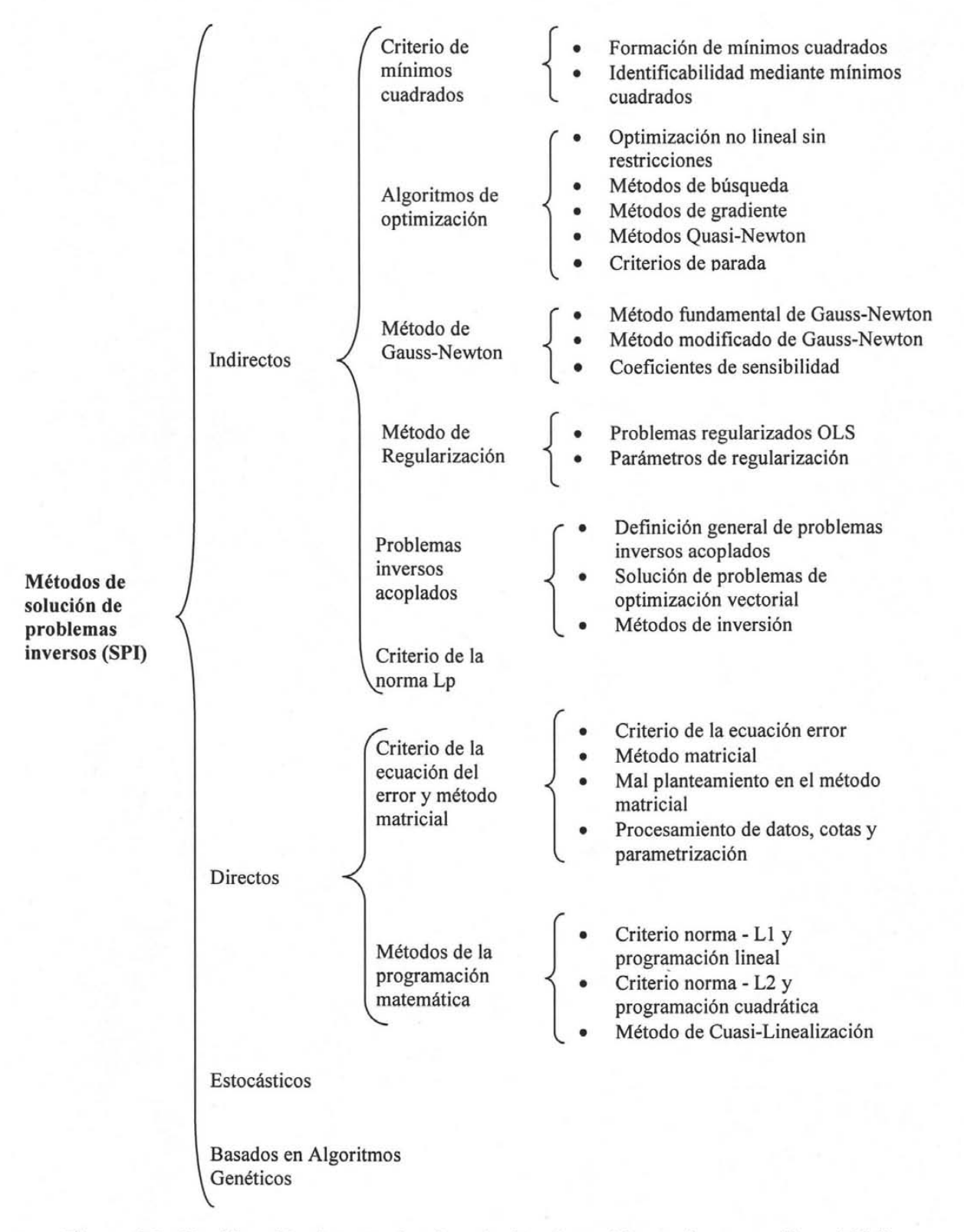

Figura 3.2. Clasificación de métodos de solución de problemas inversos (Sun, 1994).

Existen solamente dos tipos de criterios de error que han sido usados en la formulación del problema inverso para el sistema de parámetros distribuidos. Chaven (1979b) clasifica el procedimiento de identificación dentro de dos categorías singulares basadas en el criterio de error usado en la formulación. Esta clasificación es intrínsecamente consistente con la de Neuman (1973). Así, que los métodos del problema inverso pueden ser clasificados en métodos directos e indirectos.

Los métodos directos minimizan la ecuación residual o el error del balance de masas en los nodos, mientras los métodos indirectos minimizan los residuos de las cargas. Los métodos directos tienden a ser mucho más eficientes que los métodos indirectos en términos de tiempo de cómputo. Por otro lado, los métodos directos requieren del conocimiento de las cargas en todos los nodos y pasos de tiempo y no filtran los errores de medición.

### *3.2.1. Métodos directos*

Cuando el número de parámetros desconocidos es menor que el número de ecuaciones resultantes de la aplicación del método de diferencias finitas o del elemento finito (número de nodos en la malla del modelo), es posible utilizar la programación lineal o la cuadrática para minimizar alguna función de los residuos en los nodos de la malla, que represente el error de balance de masa en cada nodo (Sun, 1994).

Los métodos directos requieren de valores de las variables de estado en todos los nodos de la malla. En la práctica, sin embargo, las variables de estado se miden en sólo algunos pozos de observación, y se requiere entonces de algún proceso de interpolación para generar los valores distribuidos. En consecuencia, el error de medición de las variables de estado se ve incrementado por el error de interpolación. Desafortunadamente, la solución inversa obtenida por los métodos directos es muy sensible al error asociado con los datos observacionales, lo que ocasiona que esta solución sea generalmente inestable. Por esta razón los métodos directos no se utilizan en la práctica (Sun, 1994).

Chaven (1979b) llamó enfoque directo aquel que trata el modelo de parámetros como variables dependientes en un problema inverso de valores en la frontera.

Como antes se mencionó, si las cargas fueran conocidas, la ecuación de flujo, podría ser vista como una ecuación diferencial parcial de primer orden sobre los parámetros del acuífero. Con las condiciones de frontera apropiadas, tal ecuación podría ser resuelta directamente para los parámetros del modelo. De hecho, los primeros intentos para resolver el problema inverso siguieron este enfoque con ligeras variaciones (Stallman, 1956; Nelson, 1960, 1961 Y 1962). Estos autores fueron los primeros en mencionar los problemas de inestabilidad durante la estimación de las transmisividades del acuífero. Esto condujo a reducir la dimensión de los parámetros relativos al número de nodos en las ecuaciones de balance de masa.

Si las variaciones de las cargas y las derivadas (generalmente estimadas) son conocidas en toda la región del flujo y si los errores en las mediciones son insignificantes, la ecuación original gobernante se transforma en una ecuación diferencial parcial de primer orden de tipo hiperbólica en términos de los parámetros desconocidos. Con la ayuda de las condiciones de frontera y datos de flujo, es posible obtener una solución directa para los parámetros desconocidos. En la práctica los pozos de observación están distribuidos en forma arbitraria y sólo existe un número limitado de pozos de observación para la formulación del problema inverso por el criterio del error de la ecuación, los datos faltantes (observaciones) tienen que ser estimados por interpolación. Los datos interpolados contienen errores de interpolación. Si los datos interpolados con las observaciones, los cuales también contienen ruido, son substituidos dentro de la ecuación gobernante, se obtendrá un término de error. Tal error es llamado error de la ecuación. El error es entonces minimizado mediante la adecuada selección de los parámetros. Para minimizar la inestabilidad y no-unicidad, se requieren condiciones de regularización. Modelos basados en éste tipo de criterios se muestran en la tabla 3.1.

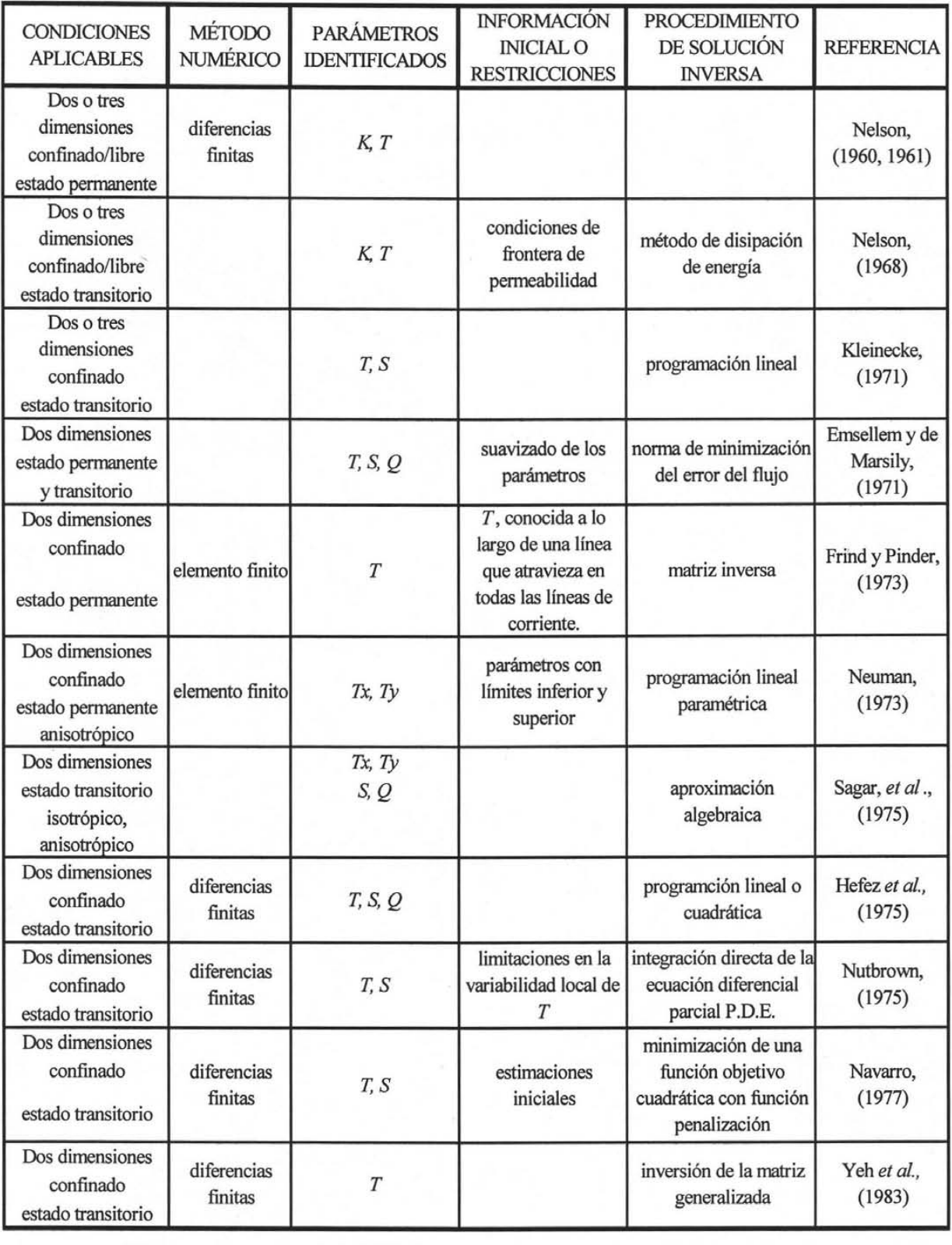

Tabla 3.1. Modelos de identificación de parámetros - criterio del error de la ecuación.

NOTA:

K, conductividad hidráulica S, coeficiente de almacenamiento Q *T.* transmisividad

fuente o swnidero

### *3.2.2. Métodos indirectos*

El procedimiento indirecto para la resolución del problema inverso hace uso de algún criterio de estimación, o función objetivo, como medida de la diferencia entre los valores observados y los simulados de las variables de estado. El criterio más utilizado en la práctica es el de Mínimos Cuadrados Ponderados. Dado que los modelos de flujo y de transporte de solutos son no lineales en sus parámetros, los métodos indirectos requieren de algún algoritmo de optimización no lineal para encontrar los valores de los parámetros del modelo que minimizan la función objetivo (Sun, 1994).

La filosofía del enfoque indirecto es completamente diferente al del enfoque directo. Mientras el último minimiza la ecuación de residuos, el primero minimiza el residuo de las cargas. Ya que la relación entre las cargas y los parámetros del modelo es no lineal, los algoritmos indirectos son iterativos por naturaleza. Varios enfoques han sido seguidos para asegurar el ajuste entre las cargas observadas y las cargas calculadas. Y se pueden clasificar como empíricos, filtros extendidos de Kalman y minimización de una función objetivo.

El criterio del error de salida, también llamado enfoque indirecto, es generalmente la minimización de una norma de la diferencia entre cargas observadas y calculadas en puntos de observación especificados. La principal ventaja de este enfoque es que la formulación del problema inverso es aplicada a la situación donde el número de observaciones es limitado y esto no requiere diferenciación de los datos medidos. Una desventaja de este enfoque es que la minimización es usualmente no lineal y a menudo no convexo. Varios algoritmos de optimización han sido usados para ejecutar la minimización. En general, un algoritmo comienza desde un grupo de estimaciones iniciales de los parámetros y se mejora en una manera iterativa mientras la respuesta del modelo del sistema es suficientemente cercana a las observaciones. Estudios de este tipo de modelos de identificación de parámetros son mostrados en la tabla 3.2.

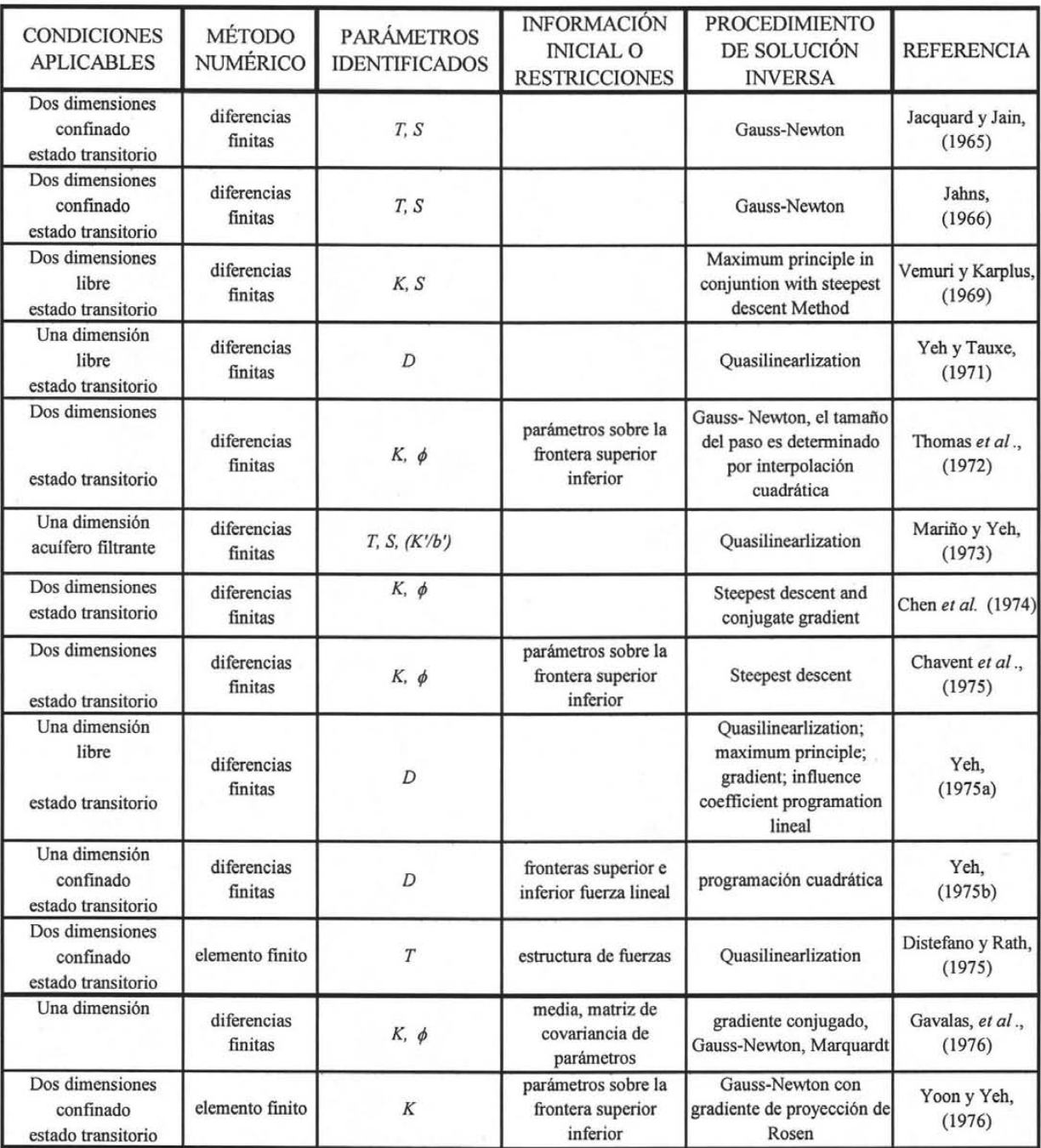

Tabla 3.2 Modelos de identificación de parámetros - criterio del error de salida.

NOTA:

*T*, transmisividad  $\phi$ , porosidad <br>*S*, coeficiente de almacenamiento  $Q$ , fuente o su S, coeficiente de almacenamiento  $Q$ , fuente o sumidero

K, conductividad hca. *D,* difusividad

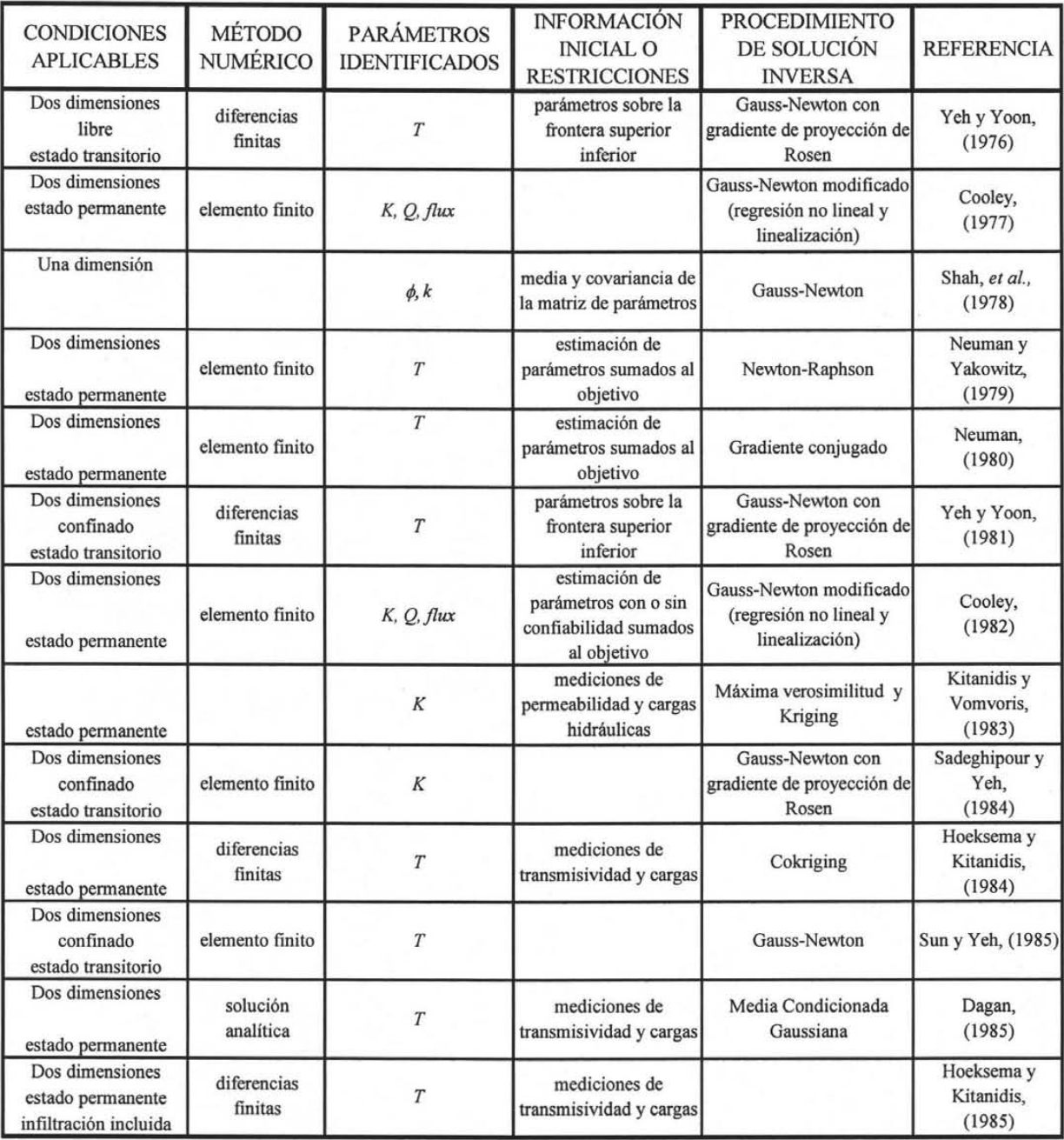

Cont. Tabla 3.2 Modelos de identificación de parámetros - criterio del error de salida.

NOTA:

*T*, transmisividad  $\phi$ , porosidad  $\phi$ , porosidad  $\phi$ , coeficiente de almacenamiento  $Q$ , fuente o sumidero S, coeficiente de almacenamiento

*K,* conductividad hca. *D,* difusividad
*Métodos empíricos.* La idea básica del método es la de resolver la ecuación de flujo recursivamente usando parámetros del modelo modificados en cada iteración, según algunas reglas empíricas, a fin de mejorar el ajuste entre las cargas medidas y calculadas. Un enfoque común es modificar las transmisividades para asegurar que el gradiente calculado es igual que el medido. Una cuidadosa descripción del método para estimar T en estado permanente es dada por Ponzini & Lozej (1982). Kruger (1961) y Scarascia & Ponzini (1972) siguen un enfoque similar.

*Filtros extendidos de Ka/man.* En este método, la teoría clásica del filtro de Kalman se utiliza al incluir las cargas y los parámetros del modelo, como variables de estado. Aquí es donde se definen las ecuaciones de estado y el modelo de observación.

*Minimización de una función objetivo.* Es el enfoque más común para resolver el problema inverso y consiste en definir una función objetivo que mida el tamaño de los residuos de las cargas. De esta manera, la minimización de la función objetivo conduce a los valores resultantes de las diferencias entre las cargas medidas y calculadas.

El criterio más común para minimizar los errores es utilizando la función objetivo de mínimos cuadrados definida como:

$$
E(p) = \sum_{i=1}^{L} \left[ \chi_i^{cal}(p) - \chi_i^{obs}(p) \right]^2
$$
 (3.5)

Sí  $E(p_2) \le E(p_1)$  se concluye que  $p_2$  es mucho mejor que  $p_1$ , y se puede fijar una tolerancia de error  $\epsilon > 0$ . Sí el valor estimado  $E(p) < \epsilon$ , entonces el procedimiento se para y el valor es aceptado como la solución al problema inverso, con esta aproximación la solución inversa puede ser determinada por un problema de optimización, donde se debe encontrar un estimado de *p* que sea elemento del grupo admisible de parámetros desconocidos, esto es:

$$
E(\hat{p}) = minE(p) \tag{3.6}
$$

El problema se resuelve por medio de una subrutina de programación no lineal, en otras palabras el problema inverso es resuelto indirectamente a través de la solución del problema directo.

Una ventaja del método indirecto es la capacidad de resolver el problema inverso rápidamente por medio de computadoras sin la participación humana. Además se puede encontrar un grupo de parámetros, que tenga el mejor ajuste, resolviendo el problema de optimización.

La mayoría de las metodologías reportadas para minimizar la función objetivo son similares y están basadas en el método de Gauss-Newton o el método del Gradiente Conjugado. Variaciones sobre los métodos de Gauss-Newton para tomar en cuenta las fronteras superior e inferior en los parámetros del modelo han sido reportados por: Thomas *et al.*, 1972; Yoon & Yeh, 1976; Yeh & Yoon, 1976 y 1981. Algunos de los últimos autores utilizaron la interpolación con los elementos finitos para la parametrización. La interpolación Spline fue propuesta por DiStefano y Rath (1975). Otros métodos, diseñados para mejorar la velocidad de convergencia, incluyen regresión Ridge (Cooley, 1977, 1979) y el método de Marquardt (Cooley, 1982, 1983(a,b), 1985).

#### *3.2.3. Métodos estocásticos*

Las formulaciones estocásticas del problema inverso hacen énfasis en la captura de la variabilidad espacial del campo de transmisividades. Las formulaciones estocásticas son aquellas que se dirigen a estimar directamente log-transmisividades en todos los puntos del acuífero.

Neuman, (1982) propuso usar kriging para obtener estimaciones previas de log-transmisividad a través del acuífero, estas pueden ser impuestas por minimización de una función objetivo.

Un enfoque alternativo ha sido propuesto por Kitanidis & Vomvoris (1983). Ellos ponen más énfasis sobre la caracterización estadística del campo de log-transmisividad y usan los datos de las cargas para ayudar a tal propósito.

#### *3.2.4. Algoritmos genéticos*

Los algoritmos genéticos (Goldberg, 1989) son una herramienta robusta de optimización que pueden ser usados para resolver un amplio abanico de problemas de forma eficiente y precisa. Son tres operadores básicos los que dirigen la búsqueda en los algoritmos genéticos. La función de selección predispone la búsqueda hacia soluciones prometedoras. La calidad de cada parámetro viene dada por la función de amplitud, que será específica al problema que se tenga. Las funciones de cruzamiento y mutación introducen variación al combinar el conjunto actual de soluciones prometedoras.

Un algoritmo genético (Goldberg 1989) desarrolla una población de soluciones potenciales con vistas a resolver un problema dado. La primera población de soluciones se genera aleatoriamente. Se usa una medida de calidad de las soluciones, expresada de forma usual en forma de una o múltiples funciones, para seleccionar las mejores soluciones de la población actual. Las soluciones seleccionadas pasan por los operadores de mutación y cruzamiento para crear una población de nuevas soluciones. El proceso se repite hasta que los criterios de terminación especificados por el usuario se cumplen.

Los algoritmos genéticos se han aplicado de forma exitosa en un buen número de áreas entre ellas tenemos diseño e ingeniería, planificación y aprendizaje artificial.

# IV. ASPECTOS TEÓRICOS DE LOS MÉTODOS DE MODELACIÓN INVERSA MEDIANTE REGRESIÓN NO LINEAL

# *4.1. FUNCIÓN OBJETIVO DE MÁXIMA VEROSIMILITUD Y FUNCIÓN OBJETIVO DE MÍNIMOS CUADRADOS PONDERADOS*

La función objetivo es una medida de ajuste entre los valores simulados y las observaciones generadas por la regresión. El propósito de la regresión es calcular los valores de los parámetros definidos que minimizan la función objetivo; los valores resultantes se dice que son los "óptimos", "optimizados" o "estimados por regresión".

La función objetivo de máxima verosimilitud ha sido utilizada para estimar los parámetros en los problemas de agua subterránea (Carrera & Neuman, 1986a). La función objetivo de máxima verosimilitud es utilizada para calcular estadísticos los cuales pueden ser comparados con diferentes modelos.

La función objetivo de máxima verosimilitud es desarrollada para considerar la naturaleza aleatoria de las observaciones. Esta naturaleza aleatoria es una consecuencia de conceptualización de la medición del error cuando se considera una función de distribución normal. Si Y es el vector de la variable aleatoria conjuntamente distribuida de la cual y es una

realización, la función de distribución de probabilidad conjunta,  $f_y(y)$ , depende del modelo verdadero y de los valores verdaderos de los parámetros. Para el propósito de la estimación de parámetros para un modelo dado, se considera la función de distribución de probabilidad conjunta condicionada sobre un grupo particular de parámetros,  $f_{Y}(\mathbf{y}|\mathbf{b})$ . Esta función de distribución de probabilidad conjunta nos da una idea de cómo ocurriría la probabilidad de diferentes grupos de posibles observaciones, dados los valores de los parámetros b . Un requisito de los valores estimados es que maximicen la probabilidad de obtener las observaciones, y. Este requisito es impuesto según la definición de la función objetivo

utilizando la función de verosimilitud,  $\mathbf{l} \left( \mathbf{b} \middle| \mathbf{y} \right)$ , la cual es definida como:

$$
I\left(\mathbf{b}|\mathbf{y}\right) = \mathbf{f}_{\mathbf{y}}\left(\mathbf{y}|\mathbf{b}\right) \tag{4.1}
$$

Si los errores verdaderos se incluyen en la función de verosimilitud conjunta, y se considera una distribución normal, la función queda de la siguiente manera (Brockwell & Davis, 1989):

$$
l\left(\frac{\mathbf{b}}{z}\bigg|y\right) = \left(\frac{1}{2\pi}\right)^{ND/2} \left|V(\varepsilon)\right|^{-1/2} \exp\left\{-\frac{1}{2}e^{T}\left(V(\varepsilon)\right)^{-1}e\right\} \tag{4.2}
$$

donde

$$
\mathbf{e} = \mathbf{y} - \mathbf{y}' \tag{4.3}
$$

y' es una función de b y **ND** es el número de observaciones

$$
\mathbf{V}(\varepsilon) = \mathbf{s}^2 \, \boldsymbol{\omega}^{-1} \tag{4.4}
$$

 $s^2$  es la variancia, e es el vector residual y,  $\omega$  es la matriz de ponderación Reemplazando  $V(\varepsilon)$ , tomando logaritmo natural, y multiplicando por -2 produce la función objetivo por máxima verosimilitud:

$$
S'(b) = -2\ln\left(1\left(\underline{b}\Big|y\right)\right) = ND\ln 2\pi - \ln\left|\frac{1}{\sigma^2}\underline{\omega}\right| + e^T\left(\frac{1}{\sigma^2}\underline{\omega}\right) \cdot \underline{e}
$$
(4.5)

El objetivo es determinar el parámetro estimado que minimice la ecuación anterior.

Para cualquier modelo con un grupo de observaciones y la matriz de ponderación definida utilizando el procedimiento de estimación de parámetros, y además los términos ND,  $\sigma^2$  y  $\omega$ sean constantes, se llega a la ecuación de la función objetivo por mínimos cuadrados:

$$
S(b) = e^T \omega e \tag{4.6}
$$

La siguiente ecuación representa la función objetivo de mínimos cuadrados ponderados  $s(b)$ :

$$
S(\underline{b}) = \sum_{i=1}^{ND} \omega_i \left[ y_i - y_i(\underline{b}) \right]^2 + \sum_{P=1}^{NPR} \omega_P \left[ P_P - P_P(\underline{b}) \right]^2 \tag{4.7}
$$

donde:

b vector que contiene los valores de los **NP** parámetros que están siendo estimados ND número de observaciones NPR número de valores de información previa

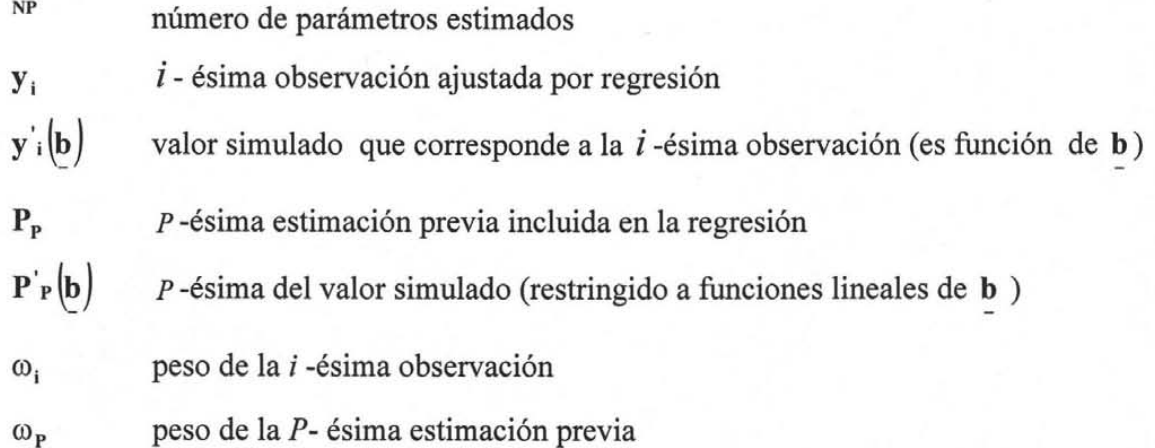

Los valores simulados que se relacionan con las observaciones son de la forma  $y_i(b) = f(b,\xi_i)$ en donde  $\xi_i$  son variables independientes tales como ubicación y tiempo; la función puede ser no lineal en  $\mathbf{b}$  y  $\xi_i$ . Usualmente los problemas complejos requieren de una solución numérica y la función es en realidad un modelo numérico.

Los valores simulados relacionados con la información previa generalmente se restringen a la forma  $P'P(b) = \sum a_{pj}b_j$ , que son funciones lineales de b. La mayoría de las ecuaciones de información previa tienen sólo un término con un coeficiente igual a 1.0, de modo que su contribución a la función objetivo es simplemente la diferencia entre el valor de información previa (o valor previo) de un parámetro y su valor estimado. Se requieren términos adicionales cuando la información previa está relacionada con una función lineal que incluye más de un parámetro. Por ejemplo, si se estiman las recargas estacionales y se tienen mediciones de la recarga anual, entonces el valor de  $p<sub>p</sub>$  representa la recarga anual y los términos de la sumatoria son las recargas estacionales; o si se estiman los coeficientes de almacenamiento (o transmisividad) para dos capas del modelo y en una prueba de bombeo se midió el coeficiente de almacenamiento (o transmisividad) combinado, entonces el valor de  $P_p$  es igual al coeficiente de almacenamiento (o transmisividad) obtenido de la prueba de bombeo y la sumatoria incluye términos para el coeficiente de almacenamiento (o transmisividad) de las capas individuales del modelo.

A las diferencias  $[y_i - y'_i(b)] y [P_p - P'_p(b)]$  se les llaman "residuos", y representan el ajuste de los valores simulados a las observaciones. Los residuos ponderados se calculan como  $\omega_i^{1/2}$   $\left[\mathbf{y}_i - \mathbf{y}_i^{'} \left( \mathbf{b} \right) \right]$  y  $\omega_p^{1/2}$   $\left[\mathbf{P}_p - \mathbf{P}_p^{'} \left( \mathbf{b} \right) \right]$  y representan el ajuste de la regresión en el contexto de la ponderación otorgada a los residuos.

En la ecuación (4.7) se utilizó una matriz simple de ponderación diagonal con el fin de escribir esta ecuación en términos de sumatorias en lugar de utilizar una notación matricial. De modo más general, la ponderación requiere de una matriz completa, y la ecuación (4.7) queda de la siguiente manera:

$$
S(b) = \left[ y - y'(b) \right] \omega \left[ y - y'(b) \right] = e^T \omega e
$$
\n(4.8)

en donde la matriz de ponderación,  $\omega$ , y los vectores de los valores observados y simulados, y y  $y'$ (b), incluyen tanto las observaciones como la información previa, y e es un vector de residuos.

Los parámetros en el vector b de la ecuación (4.7) pueden ser directamente los valores originales relevantes al sistema, o pueden ser las transformaciones logarítmicas de los valores originales. La transformación logarítmica puede hacer que el problema inverso converja más fácilmente, y evita que los valores de los parámetros estimados sean negativos.

Cuando hay información previa en el valor de un parámetro log-transformado, solamente un parámetro se puede incluir en la información previa (un término en la sumatoria), y el estadístico especificado se relaciona con el logaritmo base 10 del parámetro.

Así, para el proceso de optimización de la función objetivo de máxima verosimilitud es igual a la función objetivo de mínimos cuadrados. MODFLOW utiliza este método de solución en su algoritmo de cálculo.

# *4.2 MÉTODO MODIFICADO DE OPTIMIZACIÓN GAUSS-NEWTON*

El método de optimización Gauss-Newton es una forma de regresión lineal estándar, y el método es modificado para agregar la intervención de un parámetro Damping y un parámetro Marquardt. El método modificado esta basado en regresión no lineal.

El método modificado de optimización Gauss-Newton es visto con mayor detalle por (Himmelblau, 1972; Bard, 1974; Beck & Amold, 1977; Cooley, 1983b; Cooley & Naff, 1990; Hill, 1994 y 1998).

Una de las diferencias entre regresión lineal y regresión no lineal es que en la primera los valores de los parámetros son estimados resolviendo el sistema de ecuaciones normales una sola vez, mientras que en la regresión no lineal es un proceso iterativo, el que se lleva a cabo mediante una secuencia de datos de los parámetros calculados, resolviendo un sistema de ecuaciones linealizadas una vez para cada parámetro.

La regresión no lineal es usada cuando los valores simulados son no lineales con respecto a los parámetros que están siendo estimados. Esto es común en los problemas de agua subterránea, como en los temas discutidos por Hill (1992) y Sun (1994), y en general en otros sistemas. La no-linealidad en los modelos produce importantes complicaciones para la regresión y ha sido un tema de considerables investigaciones en diversos campos.

Las ecuaciones normales y el proceso iterativo para el método modificado de optimización Gauss-Newton usado en MODFLOW (Hill, 1998) pueden ser expresados como:

$$
(\underline{C}^T \underline{X}^T r \underline{\omega} \underline{X}_r \underline{C} + \underline{I} m_r) \underline{C}^{-1} \underline{d}_r = \underline{C}^T \underline{X}^T r \underline{\omega} (\underline{y} - \underline{y}^{\prime} (\underline{b}_r))
$$
(4.9)

$$
\underline{b}_{r+1} = \rho_r \underline{d}_r + \underline{b}_r \tag{4.10}
$$

donde

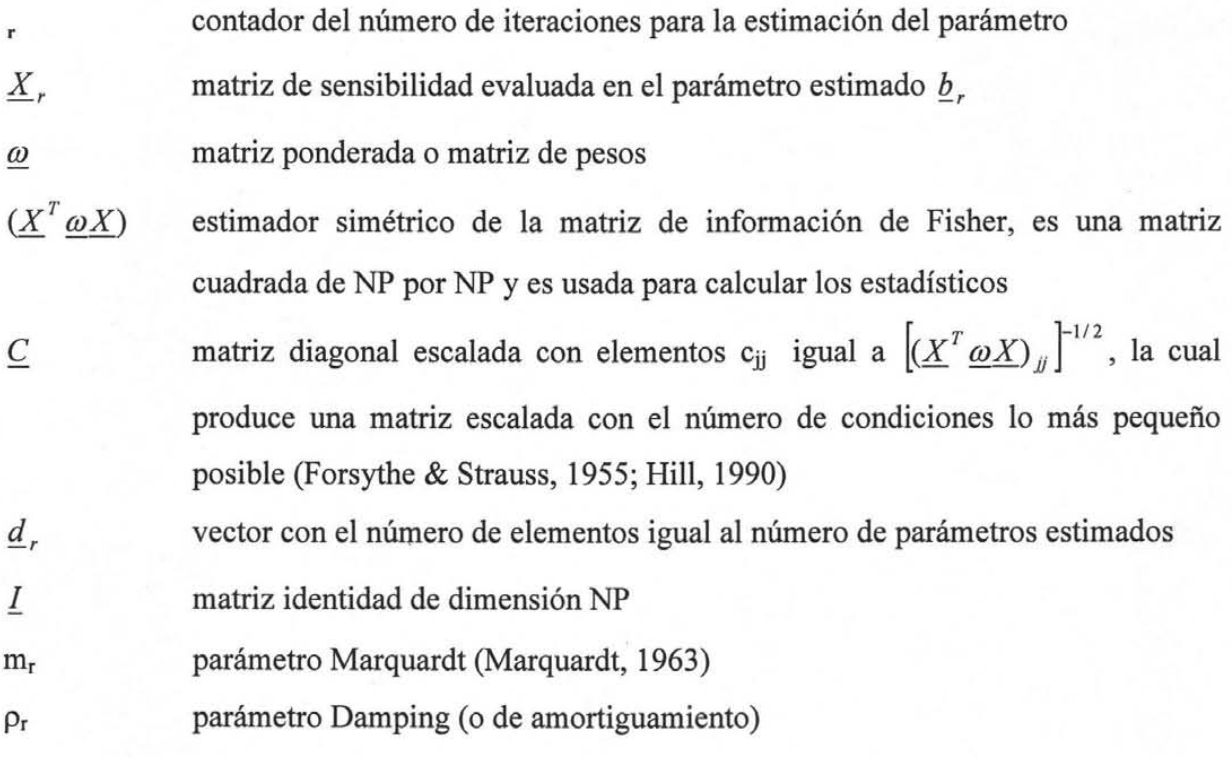

El parámetro Marquardt es usado para mejorar el funcionamiento de la regresión para los problemas mal planteados (Theil, 1963; Seber & Wild, 1989).

El valor del parámetro de amortiguamiento,  $\rho$ r, puede variar de 0.0 a 1.0 y modifica todos los valores del vector  $\underline{d}_r$  por el mismo factor. El parámetro Damping es usado por dos razones: 1) para asegurar que los valores absolutos de los cambios de los parámetros sean todos menores que un valor especificado por el usuario, 2) para las oscilaciones damp que ocurren cuando los elementos en  $\underline{d}_r$  y  $d_{r-1}$  definan direcciones opuestas (Cooley, 1993).

# *4.3. DIAGNÓSTICO E INFERENCIA ESTADÍSTICA*

Un aspecto importante en el uso de la regresión no lineal es la utilidad de la estadística que puede ser generada durante el proceso, y que es usada para medir la cantidad de información aportada por los datos y además para identificar los posibles errores del modelo, o para inferir la incertidumbre con la cual los valores son calculados. La estadística también puede ser usada para determinar que aspectos del modelo son importantes.

La inferencia estadística la realiza tanto MODFLOWP como PEST, además este último despliega esta información en una forma gráfica fácil de apreciar, donde también se lleva acabo un análisis de sensibilidad para cada parámetro con respecto a las observaciones.

#### *4.3.1. Estadísticos para el análisis de sensibilidad*

Matemáticamente hablando la sensibilidad es igual a la derivada de un valor simulado, y', asociado a una observación, y, con respecto a un parámetro, b. Una sensibilidad es calculada para cada observación con respecto a cada parámetro.

$$
\frac{\partial \mathbf{y}'}{\partial \mathbf{b}}\tag{4.11}
$$

Yeh (1986) demostró que cuando el número de derivadas es más grande que el número de parámetros, entonces las derivadas podrían ser calculadas más eficientemente utilizando el método ecuación de sensibilidad. El método de ecuación de sensibilidad es utilizado para calcular las derivadas requeridas para el método modificado de optimización Gauss-Newton. y cuando el número de derivadas es menor o igual al número de parámetros entonces el método del estado adjunto es más eficiente. Por lo tanto el método del estado adjunto es utilizado para calcular las derivadas requeridas por el método de optimización de dirección conjugada. El método de optimización de dirección conjugada es discutido por Himmelblau (1972), Neuman (1980, 1982), Cooley (1985), Carrera & Neuman (1986b) y Hill (1994).

4.3.1.1 Método ecuación sensibilidad

Los coeficientes de sensibilidad son la derivada parcial de la carga hidráulica con respecto a cada uno de los parámetros. En el algoritmo del método de Gauss-Newton, los elementos de la matriz del Jacobiano están representados por los coeficientes de sensibilidad. El método de ecuación sensibilidad es uno de los métodos utilizados para evaluar los coeficientes de sensibilidad.

En este método, un grupo de ecuaciones de sensibilidad se obtienen tomando la derivada parcial con respecto a cada parámetro en la ecuación de flujo y en las condiciones iniciales y de frontera (Willis & Yeh, 1987).

Las sensibilidades para diferentes parámetros pueden variar dependiendo de los valores de las cargas hidráulicas y también de un parámetro a otro hasta en varios ordenes de magnitud. Cuando se está utilizando una solución iterativa, el criterio de convergencia especificado para las cargas hidráulicas necesita ser adaptado para cada parámetro.

4.3.1.2 Sensibilidades escaladas adimensionales

Cuando se utiliza una matriz de ponderación, las sensibilidades escaladas adimensionales (Hill, 1992) se calculan como:

$$
SS_{ij} = \left(\frac{\partial y^i}{\partial b_j}\right) b_j w_{ii}^{1/2}
$$
\n(4.12)

donde

 $SS_{ii}$ sensibilidades escaladas valor simulado asociado con la i-ésima observación  $y_i$ **<sub>j</sub>** *j-ésimo* parámetro estimado

 $\sim$ '

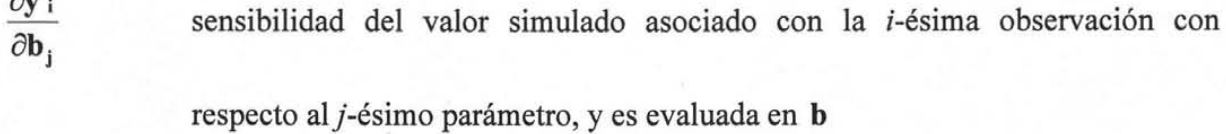

b vector que contiene los valores de los parámetros en los cuales las sensibilidades son evaluadas. Como el problema es no lineal con respecto a muchos de los parámetros de interés, el valor de la sensibilidad será diferente para los distintos valores de b

W<sub>ii</sub> peso de la i-ésima observación

Sensibilidades escaladas similares fueron empleadas por Harvey *et al.,* (1996). Estas sensibilidades escaladas son cantidades adimensionales que pueden ser usadas para comparar la importancia de diferentes observaciones para la estimación de un parámetro en particular o la importancia de diferentes parámetros para el cálculo de un valor simulado. En ambos casos, a grandes valores absolutos les corresponde una mayor importancia.

#### 4.3.1.3 Sensibilidades escaladas compuestas

Las sensibilidades escaladas compuestas son calculadas para cada parámetro utilizando las sensibilidades escaladas para todas las observaciones, e indican la cantidad total de información que proporcionan las observaciones para la estimación de un parámetro. La sensibilidad escalada compuesta para el *j*-ésimo parámetro, css<sub>i</sub>, es calculada como (Hill, 1992; Anderman *et al.,* 1996; Hill *et al., 1998).* 

$$
css_{j} = \left[\sum_{i=1}^{ND} (ss_{ij})^{2} |_{b} / ND\right]^{1/2}
$$
 (4.13)

donde ND es el número de observaciones que se utilizan en la regresión y la cantidad en paréntesis es igual a las sensibilidades escaladas.

La sensibilidad escalada compuesta fue derivada desde un estadístico similar usado por Cooley (1998). La sensibilidad escalada compuesta es función de la disposición de los puntos de observación y de la precisión de las observaciones, pero es independiente de los valores observados y además al grado de ajuste del modelo.

4.3.1.4 Sensibilidades escaladas uno porciento

Las sensibilidades adimensionales son necesarias para comparar la importancia de diferentes tipos de observaciones para la estimación de los valores de los parámetros, para otros propósitos esto es útil para tener cantidades dimensionales. Las sensibilidades escaladas uno porciento son calculadas como:

$$
\mathbf{dss}_{ij} = \frac{\partial \mathbf{y}_i}{\partial \mathbf{b}_j} \frac{\mathbf{b}_j}{100}
$$
 (4.14)

y aproximadamente igual a la cantidad que el valor simulado podría cambiar si el valor del parámetro es incrementado uno porciento.

Las sensibilidades escaladas uno porciento no pueden ser usadas para formar un estadístico compuesto porque generalmente tienen diferentes unidades. La omisión del peso tiene la ventaja de que las sensibilidades escaladas uno porciento se pueden calcular fácilmente para cualquier cantidad simulada sin tener que asignar el peso.

Los planos resultantes de sensibilidad escalada uno se usan para identificar en donde sería más importante contar con observaciones adicionales de carga hidráulica para la estimación de diferentes parámetros y para comparar a través de la región del modelo la sensibilidad de las cargas hidráulicas hacia los diferentes parámetros.

4.3.1.5 Sensibilidades escaladas de predicción

Las sensibilidades se pueden calcular para predicciones simuladas como  $\left(\frac{dz'_l}{dt}\right)$  donde  $z'_l$  es *db*<sup>j</sup>

la predicción simulada. Estas sensibilidades indican la importancia de los valores de los parámetros para estas predicciones y pueden ser escaladas para producir estadísticos que permitan comparar la importancia relativa de los diferentes parámetros. Las sensibilidades escaladas de predicción son calculadas como:

$$
\mathbf{pss}_{j} = \left(\frac{\mathbf{dz'}_{l}}{\mathbf{db}_{j}}\right)\left(\frac{\mathbf{b}_{j}}{100}\right)\left(\frac{100}{\mathbf{z'}_{l}}\right)
$$
(4.15)

Una utilidad de resultados escalados en un estadístico que indica el porcentaje de cambio en la predicción producido por uno porciento de cambio en el valor del parámetro.

Un diferente escalado es necesario cuando  $z'_1 = 0.0$  o si el cambio en la cantidad relativa predictiva, tal vez, un límite regulatorio, es de mayor interés, en tales circunstancias las sensibilidades escaladas predictivas pueden ser calculadas como:

$$
\mathbf{pss}_{j} = \left(\frac{\mathbf{dz}_{i}}{\mathbf{db}_{j}}\right)\left(\frac{\mathbf{b}_{j}}{100}\right)\left(\frac{100}{\mathbf{a}_{i}}\right)
$$
(4.16)

El resultado estadístico es el cambio en la predicción causada uno porciento de cambio en el valor del parámetro expresado como un porcentaje de  $a_i$ . El valor usado para  $a_i$  sería un límite regulatorio u otro número que fuera relevante a la situación dada.

Es importante calcular las sensibilidades escaladas de predicción para los parámetros para los cuales no fueron estimados por regresión durante la calibración del modelo, así como los parámetros que sí fueron estimados por la regresión. Los parámetros que no fueron estimados por regresión a causa de la insensibilidad como la indicada por la sensibilidad escalada compuesta pueden ser importantes para las predicciones y es probable que las sensibilidades escaladas de predicción manifiesten su importancia. A menudo es importante calcular las sensibilidades escaladas de predicción para otros grupos de valores de parámetros además del valor óptimo del parámetro. Esto es una prueba de la robustez de las conclusiones extraídas a partir de las sensibilidades escaladas de predicción con respecto a la no-linealidad del modelo.

#### *4.3.2. Medidas estadísticas del ajuste global del modelo*

El ajuste del modelo se evalúa mediante la consideración de la magnitud de los residuos ponderados y no ponderados y de su distribución, tanto en un sentido estadístico como en su relación con los valores de las variables independientes, como son la ubicación y el tiempo.

En corridas iniciales del modelo, la aparición grandes residuos puede indicar la presencia de errores en el modelo, en los datos, en la manera que se simula la variable observada, y/o en la ponderación asignada. En corridas subsecuentes del modelo, y después de que los grandes errores se hayan corregido, los siguientes estadísticos adquieren una importancia creciente:

#### 4.3.2.1 Valores de la Función Objetivo

El valor de la función objetivo de mínimos cuadrados ponderados muy comúnmente se utiliza para indicar el ajuste del modelo. El valor de la función casi siempre decrece a medida que se añaden más parámetros. La variedad de parámetros hace que la incertidumbre con la cual se estiman los valores de los parámetros disminuya. Las medidas que se presentan a continuación reflejan con mayor efectividad esta situación.

4.3.2.2 La variancia de error y el error estándar calculados

Un indicador comúnmente utilizado de la magnitud global de los residuos ponderados, es la variancia de error calculada,  $s^2$ , que está dada por:

$$
s^2 = \frac{S(b)}{(ND + NPR - NP)}\tag{4.17}
$$

donde  $S(b)$  es el valor de la función objetivo de mínimos cuadrados ponderados (4.7 o 4.8), mientras que las otras variables ya fueron previamente definidas. La raíz cuadrada de la variancia de error calculada, s, se conoce como el error estándar de la regresión. Los valores pequeños de la variancia de error calculada y del error estándar indican un buen ajuste a las observaciones, y son preferibles los valores pequeños que los grandes en tanto los residuos ponderádos no indiquen la presencia de un error del modelo.

Si el ajuste obtenido por regresión es consistente con la precisión de los datos, lo que se refleja en la ponderación asignada, el valor esperado de la variancia de error y del error estándar calculados es 1.0. Esto se puede probar sustituyendo la ecuación (4.8) en la ecuación (4.17) y tomando el valor esperado.

La presencia de desviaciones significativas de la variancia de error calculada o del error estándar del valor 1.0, indica que el ajuste es inconsistente con la ponderación de los datos. Los valores de la variancia de error calculada y del error estándar son comúnmente mayores que 1.0 en la práctica, lo que refleja la presencia de error del modelo o un error de medición mayor a lo esperado.

#### *4.3.3. Estadísticos de los parámetros*

Aunque las sensibilidades escaladas compuestas son buenas mediciones de la información contenida en los datos para un solo parámetro, las sensibilidades escaladas compuestas, no reflejan el problema que representa la estimación simultánea de demasiados parámetros y no reflejan la actual precisión de los parámetros estimados. Los siguientes estadísticos cumplen esta función y, además, uno de ellos, el coeficiente de correlación es independiente del ajuste del modelo, un atributo que comparte con las sensibilidades escaladas compuestas.

#### 4.3.3.1 Variancias y covariancias

La confiabilidad y la correlación de los parámetros estimados pueden ser analizadas usando la matriz de variancia-covariancia,  ${\bf V}({\bf b}')$ , para los parámetros finalmente estimados,  $({\bf b}')$  (Bard, 1974), Y se calcula como:

$$
\mathbf{V}\left(\mathbf{b}\right) = \mathbf{s}^2 \left(\mathbf{X}^{\mathrm{T}} \underset{\alpha}{\omega} \mathbf{X}\right)^{-1} \tag{4.18}
$$

Donde  $V_{\bullet}(\mathbf{b}')$  es una matriz de NP x NP; s<sup>2</sup>, es la variancia de error calculada; X es la matriz de sensibilidad (calculada en los parámetros óptimos de b); y  $\omega$  es la matriz de ponderación de las observaciones. Si se incorpora información previa sobre los parámetros, tanto  $\bf{X}$  como ro se aumentan para incluir las sensibilidades y los pesos de la información previa.

Los elementos de la diagonal principal de la matriz son las variancias de cada uno de los parámetros, los elementos fuera de la diagonal principal son las covariancias de entre los parámetros respectivos. Conformando una matriz simétrica de variancias-covariancias. Para un problema con tres parámetros estimados se tendría una matriz con la siguiente estructura:

**var(l) cov(2,1) cov(3,1) cov(1,2) var(2) cov(3,2) var(3) cov(1,3) cov(2,3)**  (4.19)

donde

**var(l)**  variancia del parámetro 1

**cov(1,2)**  covariancia entre los parámetros 1 y 2, Y así los demás. La matriz de varianciacovariancia es siempre simétrica, así que la **cov(1,2)** = cov(2,1), (Hill, 1998)

La ecuación (3.18) es la variancia-covariancia de estimación de los parámetros solamente si se evalúa para los valores óptimos de los mismos, pero esta matriz se puede calcular para cualquier conjunto de valores de los parámetros, y algunos de los estadísticos calculados utilizando esta matriz son muy útiles para diagnosticar problemas con la regresión (Anderman *et al.,* 1996; Poeter & Hill, 1997; Hill *et al.,* 1998). En la práctica, es importante indicar si los valores de los parámetros utilizados para calcular la matriz de variancia-covariancia son los óptimos o no.

4.3.3.2 Desviación estándar, intervalos de confianza y coeficientes de variación

Las desviaciones estándar de los parámetros son iguales a la raíz cuadrada de las variancias de los parámetros. La desviación estándar es tal vez más útil cuando es usada para calcular otros dos estadísticos, que son: los intervalos de confianza lineal para los valores de los parámetros y los coeficientes de variación. Los intervalos de confianza lineal calculados son descritos por Hill (1994).

El intervalo de confianza no lineal más preciso (Vecchia & Cooley, 1987; Christensen & Cooley, 1996) requiere un tiempo sustancial de ejecución.

Un intervalo de confianza lineal para cada parámetro  $\beta_i$  es calculado como:

$$
\mathbf{b}_{j} = \pm t \left( \mathbf{n}, 1.0 - \frac{\alpha}{2} \right) \mathbf{S}_{\mathbf{b}_{j}} \tag{4.20}
$$

donde

 ${\bf t} \left( {\bf n},1.0-\frac{\alpha}{2} \right)$  estadístico t-student para n grados de libertad y un nivel de significancia de  $\alpha$  y  $\mathbf{S}_{\mathsf{bj}}$ es la desviación estándar del *j*-ésimo parámetro

Técnicamente un intervalo de confianza es un rango que tiene una probabilidad de estado de contener el valor verdadero del parámetro. Como tal, los intervalos de confianza son referidos a usar el valor verdadero, aunque desconocido, que esta siendo estimado. Los intervalos más estrechos indican una mayor precisión. Si el modelo representa correctamente el sistema, los intervalos también pueden ser concebidos como una medida de la exactitud probable de las estimaciones (Hill, 1994). Cuando se dibujan sobre una gráfica junto con los valores estimados, los intervalos de confianza proveen una imagen gráfica de la precisión con la cual los parámetros son estimados usando los datos como observaciones en la regresión, dadas por el modelo construido.

El coeficiente de variación para cada parámetro es igual a la desviación estándar dividida por el valor del parámetro y constituye un número adimensional con el cual la precisión relativa de estimación de los diferentes parámetros puede ser comparada.

Para los parámetros transformados mediante logaritmos, los intervalos de confianza y los coeficientes de variación de los parámetros transformados pueden ser difíciles para interpretar. Los coeficientes de variación son destransformados mediante una destransformacion de la variancia del parámetro,  $(S_{log b})^2$  como:

$$
S_b^2 = \exp[2.3(S_{\log b})^2 + 2\log b][\exp(2.3(S_{\log b})^2) - 1] \tag{4.21}
$$

donde los exponenciales y los logaritmos son en base 10, b es el parámetro nativo y  $_{\text{loop}}$  es el parámetro estimado log-transformado. El parámetro nativo es calculado dividiendo la raíz cuadrada de esta variancia entre b. Se puede notar que los intervalos de confianza lineal para el valor verdadero desconocido de los parámetros nativos son simétricos cuando se dibujan sobre una escala logarítmica, pero son asimétricos cuando se dibujan sobre una escala aritmética.

#### 4.3.3.3 Coeficientes de correlación

Los coeficientes de correlación son independientes del ajuste del modelo. Los coeficientes de correlación de los parámetros indican si los valores estimados son probables a ser únicos. Los coeficientes de correlación son calculados como la covariancia entre dos parámetros dividida por el producto de sus desviaciones estándar. Así, la correlación entre el *i-ésimo* y *elj-ésimo*  parámetro se calcula como:

$$
cor(i, j) = \frac{cov(i, j)}{var(i)^{1/2} var(j)^{1/2}}
$$
(4.22)

donde

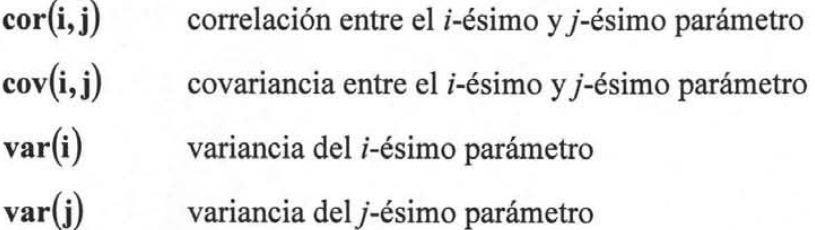

Los coeficientes de correlación tienen un rango de  $-1.0$  a 1.0, con los valores cercanos a  $-1.0$ y 1.0 indican que los valores del parámetro no pueden ser estimados de manera única con las observaciones utilizadas en la regresión. Poeter & Hill (1997) proporcionan una buena descripción de los coeficientes de correlación calculados para un caso en especial; Anderman *el al.* (1996) muestra como los coeficientes de correlación pueden ser usados para evaluar el valor de diferentes tipos de observaciones. La matriz de coeficientes de correlación es siempre simétrica y los elementos de la diagonal principal siempre son iguales a 1.0.

#### *4.3.4. Incertidumbre de predicción*

La incertidumbre con la cual se simulan las predicciones se puede aproximar mediante los intervalos de confianza y de predicción. Los intervalos de confianza se refieren a las predicciones verdaderas (desconocidas), y resultan de la incertidumbre de la estimación de los parámetros, misma que está representada por la matriz de variancia-covariancia de los parámetros (4.18). Por su parte, los intervalos de predicción incorporan además el error de medición aleatorio de la cantidad para la cual se construye el intervalo. Los intervalos de confianza y de predicción son discutidos con detalle en los documentos de Cooley & Naff (1990) y Hill (1994).

# 4.3.4.1 Intervalos de confianza y de predicción lineales

Los intervalos de confianza lineal se calculan como:

$$
\mathbf{z'}_l \pm \mathbf{t}_s \bigg( \mathbf{n}, \mathbf{1} \cdot \mathbf{0} - \frac{\alpha}{2} \bigg) \mathbf{s}_{\mathbf{z'}_l} \tag{4.23}
$$

donde:

 $z_i$  es el *i*-ésimo valor simulado; la probabilidad de que una variable aleatoria con distribución *t*-student sea mayor que  $t_s(n,1.0 - \frac{\alpha}{2})$  es  $\frac{\alpha}{2}$ ; **n** es el número de grados de libertad, que aquí es igual  $a \text{ND} + \text{NPR} - P$ ;  $\alpha$  es el nivel de significancia y es comúnmente 0.05 ó 0.10; y  $s_{\vec{i}}$  es la desviación estándar de la predicción, que se calcula como:

$$
\mathbf{s}_{z'_{i}} = \left[ \sum_{i=1}^{NP} \sum_{j=1}^{NP} \frac{\partial z'_{i}}{\partial b_{j}} \mathbf{V} \left( \mathbf{b}^{'} \right)_{ij} \frac{\partial z'_{i}}{\partial b_{i}} \right]^{1/2} \tag{4.24}
$$

donde

 ${\bf V}({\bf b}')$ elemento en la i-ésima fila y j-ésima columna de la matriz de variancia-covariancia de los parámetros

Se dice que el intervalo de confianza calculado tiene una probabilidad de  $1-\alpha$  de incluir el valor verdadero de la cantidad predicha.

Los intervalos de predicción lineal se calculan como:

$$
\mathbf{z'}_l \pm \mathbf{t}_s \bigg( \mathbf{n}.\mathbf{1}.\mathbf{0} - \frac{\alpha}{2} \bigg) \big( \mathbf{s}_{\mathbf{z'}_l} + \mathbf{s}_a \bigg) \tag{4.25}
$$

donde  $s_a$  es el error estándar de la regresión ajustado por el error de medición esperado de la predicción. En la práctica s<sub>a</sub> se aproxima como la desviación estándar del error de medición de la predicción.

# **V. APLICACIÓN AL ACUÍFERO DEL VALLE DE QUERÉTARO**

En este capítulo se presenta el trabajo de calibración mediante los métodos inversos para la estimación de parámetros y los resultados obtenidos por cada uno de los métodos y la comparación entre los diferentes escenarios. Los métodos utilizados son MODFLOWP, Multiescala y PEST, con el fin de valorar la eficacia y robustez.

# *5.1. ACUÍFERO DEL VALLE DE QUERÉTARO*

En el Valle de Querétaro el abastecimiento de agua a todos los sectores de consumo ha alcanzado niveles de gran importancia que tradicionalmente no se le reconocía su valor real. El incremento en la demanda ha ocasionado que los organismos operadores e instituciones rectores del recurso hídrico realicen estudios más sofisticados con metodologías que permitan conocer, analizar, aprovechar y administrar el agua en forma óptima. La metodología empleada en este trabajo es la utilización de los métodos inversos como una herramienta poderosa en la estimación del parámetro de la conductividad hidráulica. La información del acuífero del Valle de Querétaro presentada en este apartado proviene del estudio de Guysa (1996).

 $\setminus$ 

# *5.1.1. Marco físico*

#### 5.1.1.1. Localización

La zona de estudio se encuentra ubicada al sur-oeste del Estado de Querétaro a 210 km de la ciudad de México. Sus coordenadas geográficas van desde los 20° 33' 25" a 20° 45' 00" de latitud Norte y 100° 22' 40" a 100° 31' 03" de longitud Oeste, figura 5.1.

Las poblaciones más importantes localizadas en el área de simulación son: Querétaro, Santa Rosa Jáuregui, La Solana, El Nabo, Jurica, San Pedrito El Alto, Tlacote, Villa Corregidora, El Pueblito, Los Ángeles y El Romeral.

### 5.1.1.2. Fisiografía

La zona de estudio se encuentra enclavada en la porción septentrional de la provincia fisiográfica denominada Eje Neovolcánico, (SPP, 1981). El Eje Neovolcánico está conformado por un conjunto de estructuras y productos volcánicos de edad Oligoceno-Holoceno y ocupa el área continental de la República Mexicana comprendida entre los 19° y 21° de latitud Norte.

En la provincia fisiográfica Eje Neovolcánico se encuentra la subprovincia Llanuras y Sierras de Querétaro e Hidalgo. Dentro de esta subprovincia se definen tres sistemas de topoformas que caen dentro de la zona de estudio. *Pequeño llano aislado* que abarca gran parte del área de estudio ocupando la parte central desde la ciudad de Querétaro hasta Obrajuelo, la altimetría predominante en el valle es 1800 msnm. *Sierra de laderas tendidas con lomeríos,* que se localiza al este del valle de Querétaro, abarca las altitudes comprendidas entre 1900-2400 msnm y la máxima altitud se encuentra en el Cerro del Cimatario (2340 msnm). *Lomerío con colinas redondeadas con llanuras* tienen una dirección de este-oeste, se encuentra tanto al norte desde San Pedro Martir hasta Santa Rosa de Jáuregui como al sur en Villa Corregidora hasta el poblado de Los Olveras. Estas colinas son de dimensiones menores que las anteriores, presentan una altura menor de 2300 msnm.

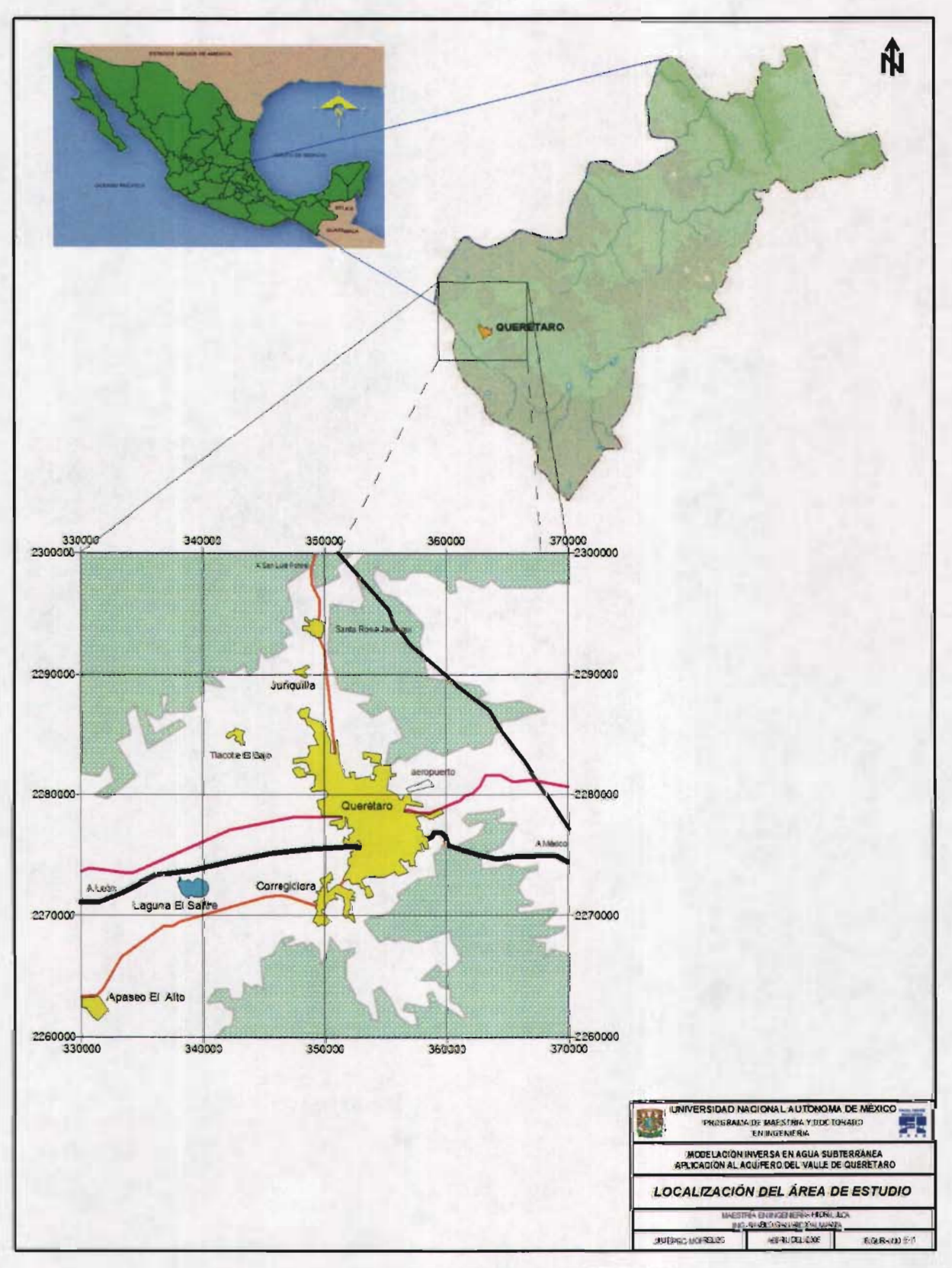

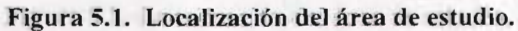

# 5.1.1.3. Climatología

El clima del Valle de Querétaro es semiseco y está condicionado a los accidentes del relieve topográfico y a factores geográficos. Según Köppen, modificado por Enriqueta García, el clima se divide en dos tipos, clima semiseco semicalido y clima semiseco templado con verano calido. La temperatura media anual es de 17.40 C y la precipitación media anual en la zona es de 550 mm. El período de lluvias se presenta entre los meses de mayo a octubre y el periodo de estiaje de noviembre a abril. La evaporación potencial media anual del área de estudio es de 2041 mm. Los datos están basados en los registros de las estaciones climatológicas de Juriquilla, El Pueblito y La Palma, (SPP, 1981).

# 5.1.1.4. Hidrología superficial

En el valle de Querétaro se sitúa la subcuenca hidrológica Río Laja, que pertenece a la cuenca hidrológica Río Lerma-Salamanca de la región hidrológica No. 12, (SPP, 1981). Dentro del área de estudio se presentan las corrientes poco caudalosas de los Ríos Querétaro y El Pueblito, que recogen volúmenes en una cuenca cuya característica esencial es la de pertenecer a una zona semiárida ya que los factores climáticos son los que controlan los recursos hidráulicos superficiales.

# 5.1.1.5. Estratigrafia

La zona de estudio se encuentra ubicada en una fosa tectónica o graben originada en el Oligoceno-Mioceno en la que se identificaron 10 unidades de roca de las cuales una es de origen marino (Formación Soyatal), y el resto son volcánicas extrusivas, intrusivas y continentales depositadas en un ambiente lacustre. La descripción estratigráfica del área de estudio se encuentra detallada en el estudio de Guysa.

# 5.1.1.6. Geología regional

El marco geológico regional está constituido de rocas sedimentarias depositadas en el Cretácico Superior en un ambiente marino al cual se le denomina Formación Soyatal. A fines de Cretácico Superior y principios del Terciario se inicia una etapa de tectonismo activo en el que se retiran los mares y se generan esfuerzos compresionales que pliegan y deforman a las rocas calcáreas. Estas fueron alteradas por rocas intrusivas que la empujaron hacía lá superficie, quedando ambas rocas como testigos de los eventos tectónicos desde principios de Terciario. Cubriendo a la formación calcárea se encuentran rocas volcánicas, ácidas, intermedias y básicas que fueron eruptadas en el Oligoceno y Mioceno.

# 5.1.1. 7. Geología estructural

El Valle de Querétaro se aloja en una gran fosa tectónica limitada por las fallas Querétaro y Tlacote de rumbo noroeste-sureste situadas al oriente y poniente respectivamente. El graben se divide en un sistema de fosas escalonadas sepultadas por una potente acumulación de sedimentos volcanolacustres con derrames intercalados de lavas ácidas y básicas que forman un paquete acuífero de mas de 600 metros de espesor.

# 5.1.1.8. Geología del subsuelo

Se presentan seis secciones geológicas que muestran las características litológicas y la estratigrafía de la zona de estudio. Estas secciones están basadas en la información de los cortes litológicos, los sondeos eléctricos verticales de resistividad y sondeos electromagnéticos.

El relleno de la fosa tectónica tiene un espesor promedio entre los 500 y 600 metros, que se confirma con los sondeos eléctricos verticales que registran que en general los rellenos granulares pueden encontrarse por debajo de los 600 metros de profundidad y los espesores en promedio oscilan entro los 300 y 400 metros, y los sondeos electromagnéticos indican que el

espesor dentro del relleno de la fosa es de 300 a 350 metros encontrándose un medio fracturado intercalado o interdigitado con depósitos lacustres.

# *5.1.2. Hidrogeología*

Los principales rasgos indicadores de sistemas de flujo subterráneo existentes son: la topografía, que define diferencias del nivel estático de hasta de 200 metros entre el valle de Querétaro y los valles aledaños.

# 5.1.2.1. Unidades hidro geológicas

De acuerdo con la información disponible se identificaron dos tipos de medios geológicos por donde circula el agua subterránea. El medio poroso que está formado por depósitos aluviales del Terciario, tobas arenosas y sedimentos vulcanolacustres del Cuaternario. Éste se encuentra rellenando la fosa tectónica de Querétaro como cuerpos lenticulares en los que es difícil determinar su extensión ya que pierden continuidad lateral. Se le pueden encontrar intercalados e interdigitados con varias secuencias de derrames volcánicos.

El medio fracturado está definido litológicamente por andesitas, andesitas alteradas, ignimbritas y riolitas del Terciario y basaltos, brechas volcánicas, tobas líticas y vítreas del Cuaternario. Es una unidad hidrogeológica ampliamente distribuida hasta con el 70 % en superficie, ocupa desniveles topográficos en ocasiones abruptos ya que forma mesetas y en menor cantidad edificios volcánicos. En el subsuelo se encuentra intercalada e interdigitada con depósitos lacustres.

# 5.1.2.2. Censo de aprovechamientos

La información de campo con la que se contaba era la actualización del censo general de aprovechamientos para 1995, que indicaba la existencia de 494 pozos profundos. De ellos, 216 se encontraron activos, 107 inactivos, 49 registrados como secos, 109 estaban tapados, 10 fueron negativos y 3 se encontraban en perforación. La extracción por bombeo de los 216 pozos profundos era de 97.82  $\text{Mm}^3$ .

#### 5.1.2.3. Usos del agua

El uso del recurso hídrico en el Valle de Querétaro era de la siguiente manera: de los 216 pozos activos para el periodo de 1990 a 1995 se extrajeron un total de 97.82 Mm<sup>3</sup>. El sector de mayor consumo es el potable con el 61 %, seguido del agrícola con el 29.30 % y el industrial con 8.60 %. El 1.10 % del volumen restante era utilizado para las actividades de abrevadero y recreativas.

#### 5.1.2.4. Piezometría

Analizando la información piezométrica de los años de 1981, 1985, 1990 y 1995, se realizaron las configuraciones correspondientes de la elevación del nivel estático para cada uno de los años antes mencionados con 41 pozos de observación.

La profundidad del nivel estático en la zona plana del valle era de 100 a 110 metros. Localmente las máximas profundidades se encuentran en El Romeral, San Pedro Mártir, El Estadio y La zona Industrial Benito Juárez, con un promedio de 130 metros en las primeras tres y hasta 160 en la última. En la zona de La Cañada el nivel estático se localizaba entre 50 y 70 m y en las proximidades de El Salitre y San Pedrito El Alto de 30 a 50 m de profundidad.

### 5.1.2.5. Recarga

Los mecanismos de recarga al sistema están dados por la recarga vertical de la lluvia, los retornos por riego de la limitada zona agrícola y las entradas laterales. Por la parte oriental ocurre la entrada de agua subterránea de mayor cuantía al valle procedente del valle de San Juan del Río - Pedro Escobedo a través del lineamiento estructural de La Cañada y por infiltración en el cauce del escurrimiento del Río Querétaro.

Por el lado norte, actúa simultáneamente los corredores de entradas subterráneas de Juríca y Tlacote. Por el lado sur del valle, el flujo subterráneo se lleva a cabo a través del lineamiento del Río El Pueblito y de las zonas altas.

# 5.1.2.6. Descarga

La descarga de agua subterránea del Valle de Querétaro se lleva a cabo por el bombeo de 216 pozos y por flujo subterráneo hacia el Estado de Guanajuato. Las extracciones de los pozos activos que existían para 1995 ascendían a 97.82  $\text{Mm}^3$ .

# *5.1.3. Modelo conceptual*

El sistema acuífero es de tipo libre y en algunas localidades con tendencia a semiconfinado pudiéndose presentar secuencias repetitivas entre derrames volcánicos y depósitos granulares. Existen en el acuífero de Querétaro los sistemas de flujo local e intermedio. El primero funciona generalmente recargando al acuífero desde las zonas topográficamente altas y el segundo funciona como descarga en la zona central del valle, figura 5.2.

Por un lado se presenta dentro de la zona central del valle un área de reducida extensión, poca profundidad y muy bajo rendimiento, observado generalmente a lo largo del cauce del Río Querétaro.

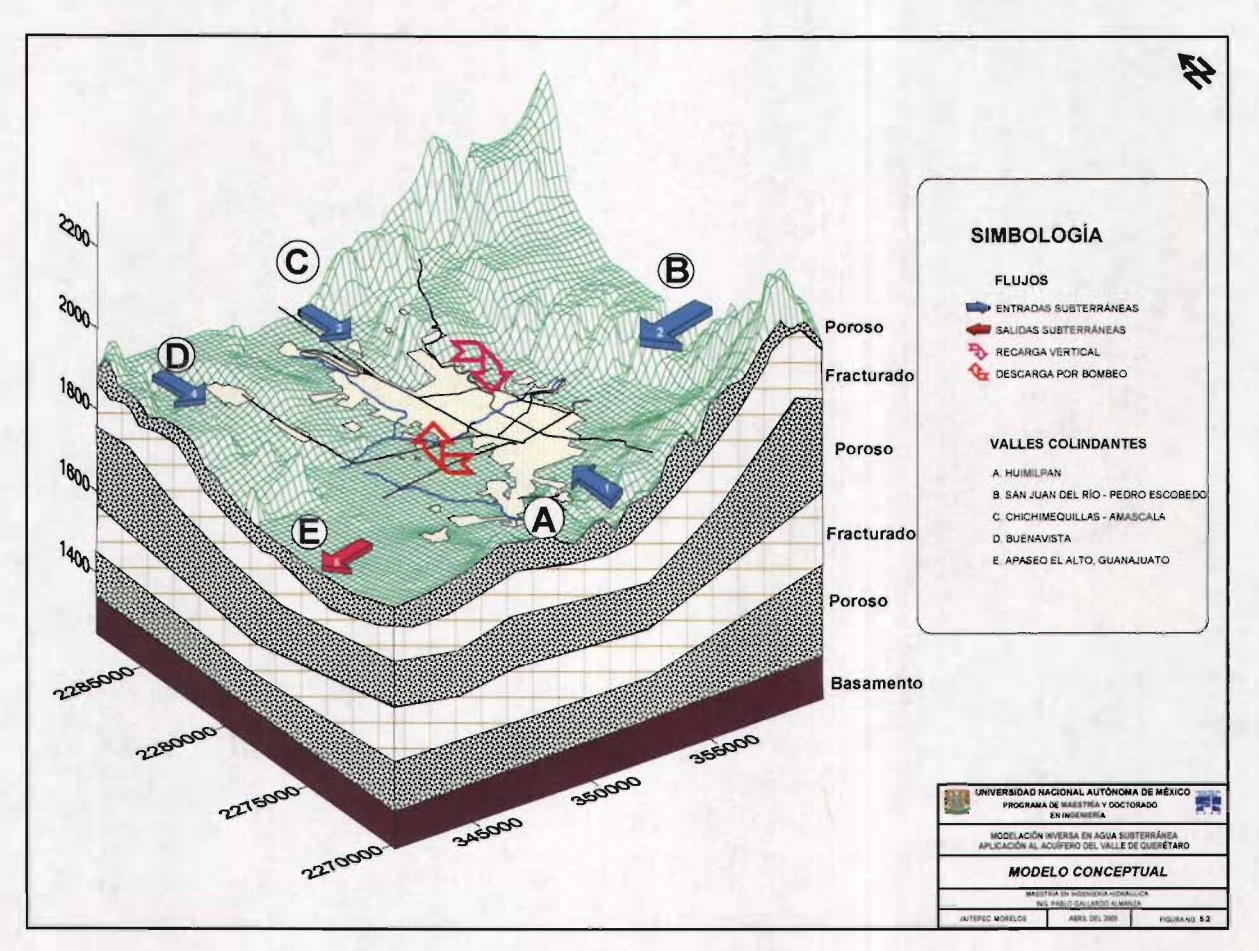

**Figura** 5.2. **Modelo conceptual.** 

Por otro lado, se presenta el sistema de flujo intermedio, cuyas líneas de flujo responden a cargas hidráulicas mayores respecto del flujo local. Cabe destacar que este sistema sustenta casi el total de la extracción en el valle.

En el sistema local los niveles de agua se encuentran entre 15 y 40 metros de profundidad. Se infiere de acuerdo con la información disponible que está limitado en su base por una capa semi confinante que en algunas localidades se presenta en medios porosos y en otras en medios fracturados. A través de la capa semiconfmante, se considera el paso de reducidos volúmenes de agua ya sea por goteo o en forma artificial, a través de los ademes ranurados de las captaciones que lo atraviesan.

Para el sistema intermedio el nivel promedio del agua subterránea varía de 90 a **110** metros de profundidad en la mayor superficie del valle y hasta de 170 en las zonas menos permeables como es de la zona industrial Benito Juárez. En éste sistema los niveles obedecen a cargas hidráulicas procedentes de los valles aledaños.

## *5.1.4. Balance hidráulico*

Se cuenta con la información de dos balances de agua subterránea, el primero realizado en el año de 1990 y el segundo en el año de 1995.

5.1.4.1. Área y periodos de balance

Para el primer periodo de balance se tomaron en cuenta los años de 1985 a 1990 y la zona de palance constaba de 139.39 km<sup>2</sup>. El segundo periodo de balance lo forman los años de 1990 a .995. La zona de balance actualizada para el año de 1995 tenía una superficie de 137.5 km<sup>2</sup>.

### 5.1.4.2. Entradas y salidas subterráneas

Las entradas y salidas subterráneas para los años de 1985, 1990 y 1995 se presentan en las tablas 5.1 y 5.2.

| <b>AÑO</b> | <b>ENTRADAS</b> |            | <b>SALIDAS</b> |            |
|------------|-----------------|------------|----------------|------------|
|            | $m3$ /año       | $Mm3/an$ o | $m3$ /año      | $Mm3/an$ o |
| 1985       | 26 862 365      | 26.862     | 6982070        | 6.982      |
| 1990       | 29 949 739      | 29.950     | 5 698 555      | 5.698      |
| 1995       | 27 032 659      | 27.033     | 6 130 598      | 6.131      |

**Tabla 5.1 Cálculo del volumen de entradas y salidas.** 

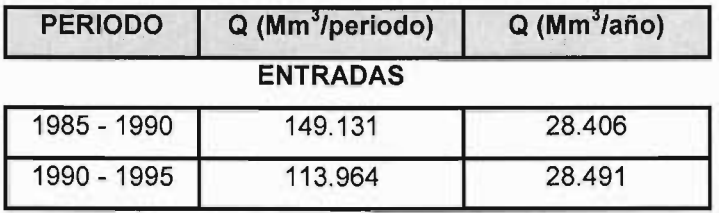

#### **Tabla 5.2 Resumen de entradas y salidas subterráneas.**

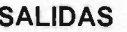

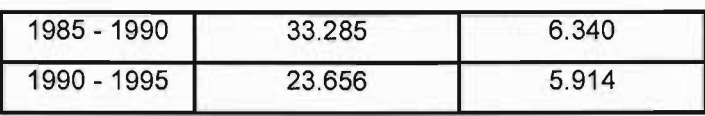

#### 5.1.4.3. Extracción por bombeo

Para el periodo 1985-1990 se tomó el dato de 88 Mm<sup>3</sup>/año del Estudio Geohidrológico Integral del Valle de Querétaro concluido en 1990. El cálculo del volumen extraído en el periodo 1990-1995 fue tomado de la información hidrométrica de los resultados de cada seguimiento a partir de 1992, para este periodo se tomó el dato de 97.82 Mm<sup>3</sup>/año.

#### 5.1.4.4. Cambio de almacenamiento

/

Para determinar los valores del cambio de almacenamiento ocurridos en los periodos de análisis se tiene que para el periodo 1985-1990 se tomó el resultado del volumen drenado del estudio efectuado en 1990 de tal forma que se multiplicaron las áreas por las evoluciones del periodo. El cálculo se realizó con planímetro arrojando un resultado de 1920.45 Mm<sup>3</sup> para todo el periodo.

Para calcular el cambio del almacenamiento del periodo 1990-1995, se utilizó el paquete SURFER, mediante la diferencia de superficies de elevación al nivel estático para los años en cuestión, obteniéndose un valor de 1967 Mm<sup>3</sup>. En la tabla 5.3 se presenta en forma resumida la información respectiva de volúmenes para cada periodo.

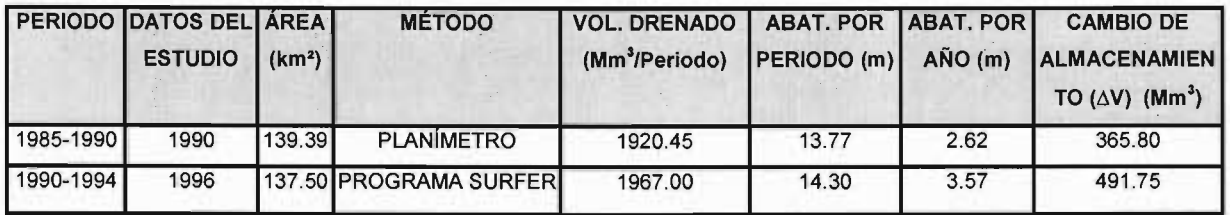

#### Tabla 5.3 Volumen drenado.

5.1.4.5. Ecuación de balance

Los elementos de la ecuación de balance para los dos periodos de análisis son las entradas subterráneas (Es), las salidas subterráneas (Ss), el bombeo (B), el cambio de almacenamiento  $(\Delta)$ , la recarga (R) y el coeficiente de almacenamiento (S), estas dos últimas variables son estimadas resolviendo el sistema de ecuaciones lineales siguiente:

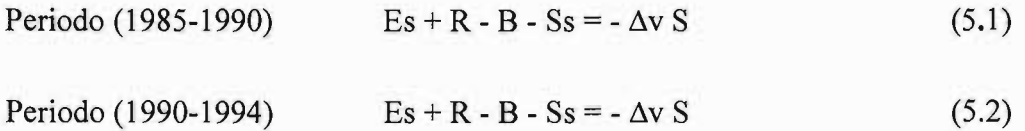

El resultado del sistema de ecuaciones define los valores de la recarga del acuífero y el valor del coeficiente de almacenamiento  $\bf{R}$  y  $\bf{S}$  respectivamente. En la tabla 5.4 se presentan los valores de los parámetros conocidos normalizados por año para sustituirse en las ecuaciones anteriores.

### Tabla 5.4 Balance volumétrico.

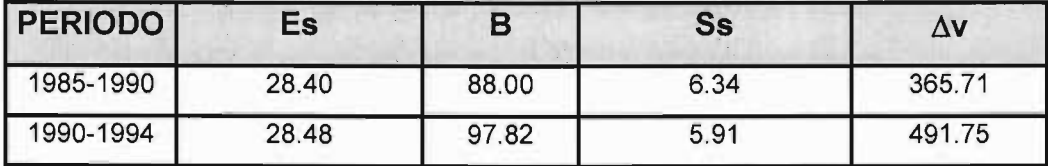

Volumen en millones de metros cúbicos.

Solución al sistema de ecuaciones

$$
28.40 + R - 88.00 - 6.34 = 365.71 (S)
$$
\n
$$
28.48 + R - 97.82 - 5.91 = 491.75 (S)
$$
\n(5.4)

La solución del sistema de ecuaciones simultáneas utilizando el método por igualación de términos arrojó los siguientes resultados:

# $S = 0.0738654$  $R = 38.9267$  Mm<sup>3</sup>/año.

El valor de 38.93 Mm<sup>3</sup>/año corresponden solamente a la recarga vertical, 28.44 Mm<sup>3</sup>/año es la recarga por entradas horizontales por lo tanto la recarga total estimada es de 67.37 Mm<sup>3</sup>/año y el volumen de salidas del sistema subterráneo de 99.03 Mm3 /año, lo que ha generado un déficit anual de 31.66 Mm<sup>3</sup>. Este desbalance origina un abatimiento promedio anual de 3.17 metros tomados del almacenamiento del acuífero durante el periodo 1985 - 1995.

El valor del coeficiente de almacenamiento obtenido tiene carácter regional y se adecua perfectamente con el tipo de acuífero libre a semiconfinado y al funcionamiento hidráulico conceptual que se tiene del Valle de Querétaro.

#### *5.1.5. Modelo directo de Guysa*

El diseño del modelo se desarrolló con el paquete Visual Modflow versión 2.61.

### 5.1.5.1. Selección del área modelada

Se definió el área por simular de 18 km de ancho por 25 km de largo con una superficie total de 450 km<sup>2</sup>; sus límites referidos a coordenadas UTM son 342,000 a 360,000 de longitud oeste y 2'270,000 a 2'295,000 de latitud norte.
Con esto se garantiza que el área de simulación corresponda con los límites naturales del valle como son las sierras, parteaguas, y zonas por donde se presentan las principales entradas y salidas de agua subterráneas del sistema acuífero.

## 5.1.5.2. Discretización espacial

La malla fue diseñada a partir de la carta topográfica escala 1: 50,000 editada por el INEGI tomando en cuenta límites naturales como la presencia de estructuras geológicas, elevación topográfica, densidad de captaciones de agua subterránea y geología de subsuelo. Consta de 58 renglones y 44 columnas cuyo origen se localiza en la coordenada UTM 342,000 de longitud Oeste y 2'295,000 UTM de latitud Norte, es decir al NW de la ciudad de Querétaro, figura 5.3.

Para caracterizar con mayor detalle al acuífero se decidió simular el acuífero en cinco capas y analizar por separado cada uno de los medios encontrados, o sea el medio poroso y el medio fracturado. Entonces se definieron cinco capas de diferente espesor que en sección vertical y desde el nivel del terreno se presentan las capas 1, 3 y 5 que corresponden al medio granular o poroso e intercaladas a estas se presentan las capas 2 y 4 que forman parte del medio fracturado.

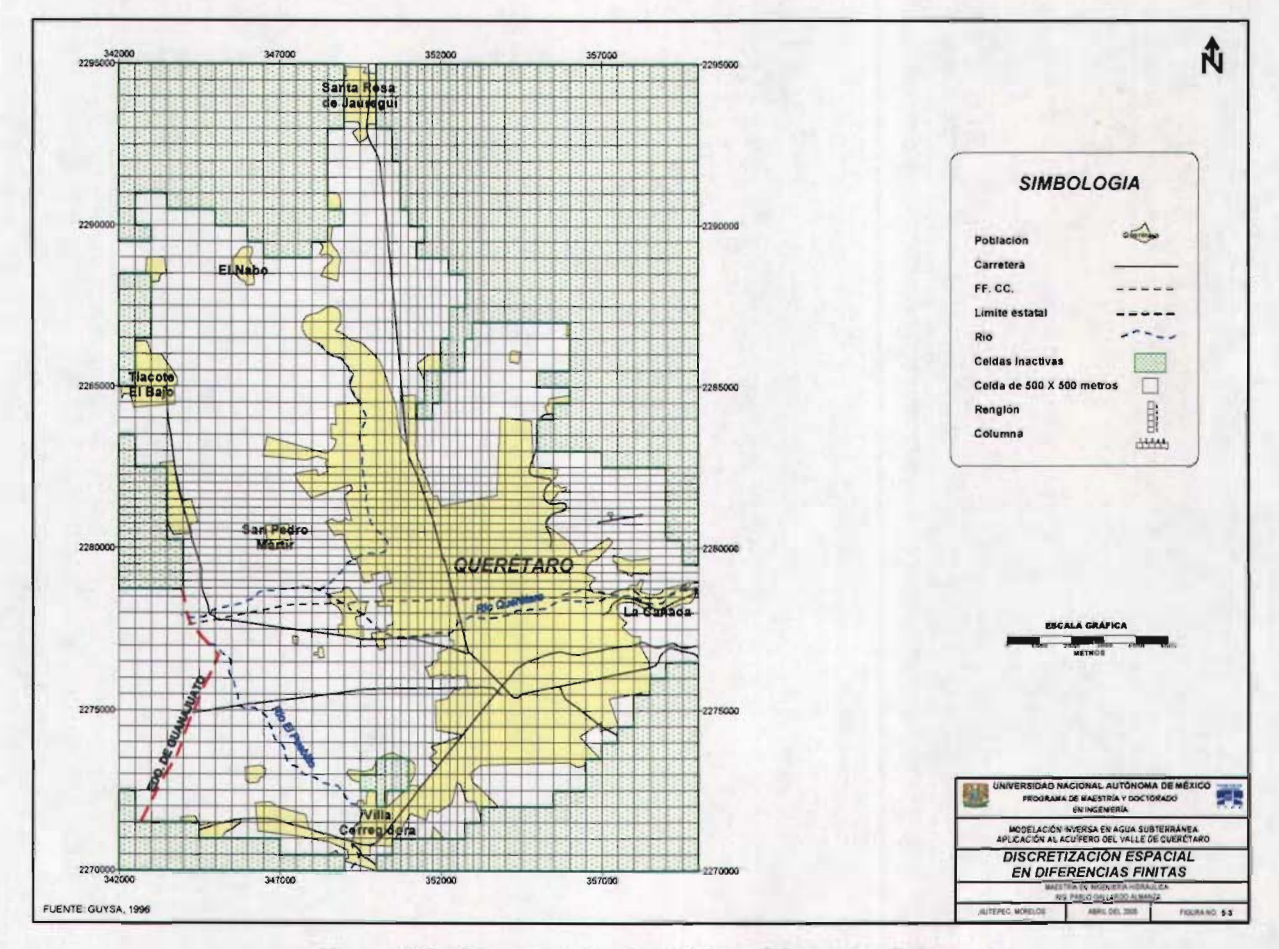

Figura 5.3. Discretización espacial en diferencias finitas.

## 5.1.5.3. Discretización temporal

Se definieron tres periodos de esfuerzo de cinco años cada uno, con los cuales se simuló el estado transitorio del sistema partiendo del año de 1981 hasta 1995, tabla 5.5.

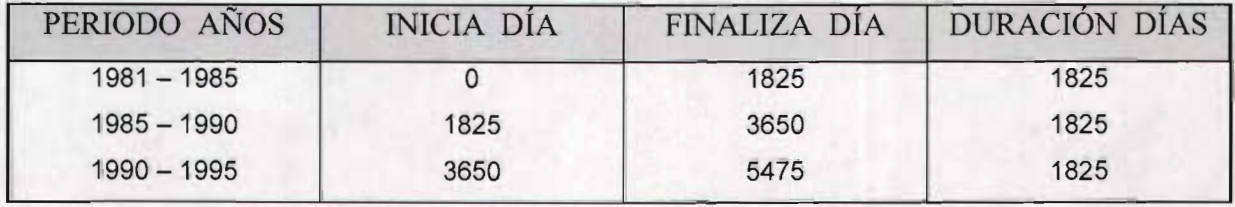

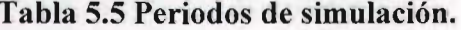

#### 5.1.5.4. Parametrización

A continuación se menciona la metodología para la obtención de los datos utilizados en el modelo de simulación como son conductividad hidráulica, coeficiente de almacenamiento, recarga natural por precipitación y por retornos por riego, cargas iniciales y condiciones de frontera.

#### **Conductividad hidráulica**

Se llevó a cabo la reinterpretación de 19 pruebas de bombeo utilizando los métodos convencionales conocidos y un método alternativo definido por Rathod y Rushton el cual toma en cuenta la componente vertical y además permite utilizar dos capas.

Se puede concluir que en el medio poroso se tienen conductividades entre 0.1 y 2 m/día pudiendo encontrarse con valores de 10m/día, sobre todo en la zona central del valle donde los depósitos granulares son menos arcillosos.

Estas características fueron asignadas como referencia inicial a las capas 1, 3 Y 5; de hecho el esquema de conductividades entre estas capas no varía mucho.

Para el medio fracturado se tienen conductividades mayores a las del medio poroso ya que los valores oscilan entre 2 y 10.5 m/día, pudiéndose encontrar zonas hasta con 80 m/día, como en la localidad del Tlacote. Estas características fueron asignadas a las capas 2 y 4.

#### **Coeficiente de almacenamiento**

Para el medio poroso se consideró un coeficiente de almacenamiento de 3e-06 y un rendimiento específico de 0.1 que corresponden a material dentrítico sin consolidar de origen volcánico. Estas características fueron asignadas a la zona plana de la capa 1 y a la totalidad de las capas 3 y 5.

El coeficiente de almacenamiento del medio fracturado es de 1e-07 y el rendimiento específico de 0.042 que corresponden a la zona de sierras de la capa 1 y a los derrames volcánicos fracturados de las capas 2 y 4.

#### **Condiciones iniciales**

La simulación en el estado transitorio se realizó a partir del año de 1981, donde obviamente la carga inicial corresponde al esquema elaborado mediante pozos de monitoreo, donde la posición del nivel estático corresponde a este mismo año. La red de monitoreo piezométrica contaba con 41 pozos de observación.

#### **Condiciones de frontera**

Basados en el marco conceptual del funcionamiento hidrogeológico, las condiciones de frontera utilizadas en la simulación fueron del tipo flujo dependiente de la carga hidráulica. Este tipo de frontera de carga general fue utilizado para representar exclusivamente las entradas y salidas de agua subterráneas del sistema.

En la tabla 5.6 se presenta el resumen de los datos de entrada del modelo para las zonas donde se aplicaron fronteras dependientes de la carga.

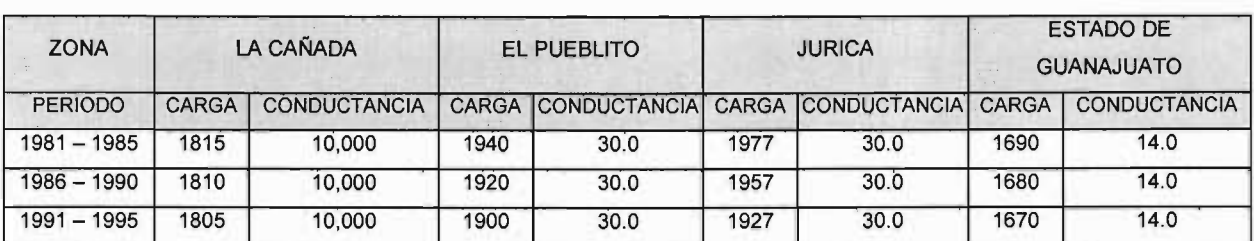

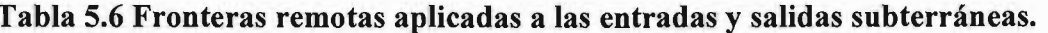

 $\mathbf{v}$  La carga está dada en (m.s.n.m.) y la conductancia en (m $^2$ /día)

#### Recarga **natural**

Con el fin de obtener los volúmenes probables de recarga natural para la zona plana del valle, Guysa llevó a cabo un análisis para una celda de dimensiones conocidas, es decir, a una celda de 500 x 500 metros (250,000 m<sup>2</sup>), se le aplicó la lámina de precipitación anual de 550 mm (0.55 m), y un valor del 10% para el coeficiente de infiltración.

Esto significa que el volumen resultante (137,500 m<sup>3</sup>/año) debería aplicarse a cada una de las celdas activas de la primera capa, representado en lamina diaria sería 0.00021 m/día para el medio poroso. Aplicando la misma analogía para el medio fracturado pero con un coeficiente de infiltración de 14%, se estima una lámina diaria de 0.00025 m/día.

El volumen de recarga vertical por retornos de riego, es una lámina de 5.89 x  $10^{-4}$  m/día, que se adiciona a la lámina de recarga natural exclusivamente en las celdas discretizadas con frontera agrícola. Otra lámina de recarga que se suma a la natural, es la que proviene de pérdidas por fuga en la red de abastecimiento municipal con una la lámina diaria de 2.1 x 10-<sup>5</sup> m/día.

## *5.2. PAQUETES UTILIZADOS*

El programa utilizado para la modelación del acuífero es el MODFLOW 2000, que como ya se mencionó en otros capítulos es la base en la cual se corren los métodos inversos en la búsqueda del mejor grupo de parámetros. Las herramientas para la estimación de parámetros son programas acoplados al código numérico MODFLOW 2000, para este caso se han utilizado tres métodos MODFLOWP, Multiescala y PEST; que a continuación se da una breve descripción de cada uno de estos.

#### *5.2.J.MODFLOWP*

MODFLOWP es un programa de cómputo para la estimación de parámetros de un modelo tridimensional de flujo de agua subterránea en estado establecido o transitorio usando regresión no lineal. Los parámetros son estimados minimizando la función objetivo a través de mínimos cuadrados ponderados y por el método modificado de Gauss-Newton o por un método de dirección conjugada.

Los datos empleados para la estimación de parámetros en MODFLOWP son la piezometría o cargas hidráulicas observadas, y los cambios temporales, las condiciones iniciales y de frontera, y un grupo de valores iniciales de los parámetros hidráulicos a ser estimados. Los resultados del modelo incluyen una serie de parámetros estadísticos que sirven para analizar los valores de los parámetros estimados y la construcción del modelo mismo. Estos estadísticos pueden ser utilizados para cuantificar la confianza de los resultados del modelo, sugerir cambios en la construcción del modelo y compara resultados de los modelos construidos de diferente manera.

#### *5.2.2. MULTIESCALA*

Se trata de una técnica de regularización cuya idea central consiste en construir una sucesión de aproximaciones discretas del parámetro o parámetros por estimar en subespacios de dimensión finita definidos a partir de discretizaciones cada vez más finas de la región del acuífero, iniciando con una discretización gruesa hasta llegar a una óptima, la cual no debe ser más fina que la utilizada para resolver el problema directo. El número de discretizaciones juega en este caso el papel de parámetro regularizador. Las sucesiones empleadas en Multiescala se muestran en el siguiente esquema (figura 5.4).

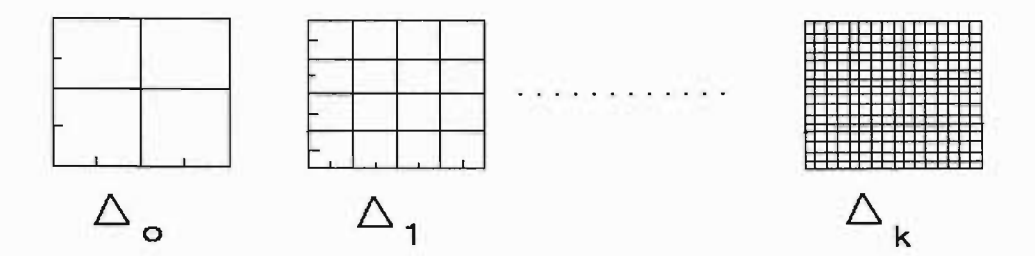

Figura 5.4. Proceso de optimización Multiescala.

Dos propiedades importantes que destacan en la Optimización Multiescala son: 1) El proceso de cálculo es muy veloz para las primeras mallas debido a que la dimensión de los espacios es pequeña y la función objetivo resultante es suave y convexa (solución única), lo que permite obtener una buena aproximación con un bajo costo computacional. 2) Paradójicamente, comenzar con una discretización gruesa permite lograr un efecto de convexificación del problema de optimización de manera que es posible obtener el mismo mínimo a partir de distintas aproximaciones iniciales.

Esta técnica de Multiescala utiliza el método Quasi-Newton que usualmente se plantea como la solución del problema de mínimos cuadrados no lineal con restricciones de acotación sobre las variables.

#### *5.2.3. PEST*

Estimación de parámetros (PEST) es un método desarrollado por John Doherty. Es la técnica disponible más avanzada para la estimación de parámetros en agua subterránea, agua superficial, y de otros modelos ambientales. Usando el PEST se puede aplicar la calibración avanzada y los métodos predictivos del análisis de la incertidumbre en aplicaciones de modelación. Con la utilización del PEST se pueden aplicar las técnicas avanzadas de la regularización para mejorar la estabilidad numérica. Además se puede combinar el PEST con el uso de campos de generación estocástica para explorar la incertidumbre en los parámetros del modelo en un sistema heterogéneo.

Algunos de los avances en la estimación de parámetros en los últimos años son la combinación de la regularización con el uso de los puntos piloto como dispositivo espacial de la parametrización. El uso de los puntos piloto es una metodología para la caracterización espacial de las propiedades hidráulicas que otorga cierta flexibilidad en el proceso de calibración. Cuando se emplea la estimación regularizada del parámetro, el modelador puede utilizar más puntos pilotos que antes mientras que mantiene estabilidad numérica incondicional. La combinación de puntos piloto regularizados con la generación de campos estocásticos produce una calibración con campos de parámetros con constricciones.

PEST se basa en el método Gauss-Marquardt-Levenberg para estimar un nuevo juego de parámetros. Este algoritmo usado por PEST es robusto y poderoso que puede generalmente realizar pocas corridas para la estimación de los parámetros que cualquier otro método.

El método Gauss-Marquardt-Levenberg requiere que la derivada de cada observación con respecto a cada parámetro sea evaluada una vez por cada iteración de optimización. PEST utiliza estas derivadas por medio de la técnica de diferencias finitas o una de sus variantes de tres puntos, en todos los casos, el valor de la derivada depende de la diferencia de dos o tres observaciones calculadas sobre las bases de incrementar variablemente el valor de los parámetros.

## *5.3. ESCENARIOS DE CALIBRACIÓN*

Para demostrar la utilidad práctica de los métodos inversos para la modelación de aguas subterráneas se analizaron cinco escenarios para el modelo del acuífero de Querétaro, los cuales se comparan con la solución directa obtenida por Guysa.

Para la experimentación numérica primeramente se corrió el modelo en su forma directa sin ninguna modificación a su estructura ni a los valores de los parámetros hidráulicos y después se corrió con el método inverso PEST. Para los siguientes escenarios se disminuyó la complejidad del modelo de Querétaro reduciendo la discretización vertical de cinco capas a una, representando de esta manera toda la profundidad del acuífero y además, también se redujo el número de parámetros a estimar, tabla 5.7.

| <b>ESCENARIO</b> | <b>SOLUCIÓN</b> | <b>ESTIMADOR DE</b><br><b>PARÁMETROS</b> | <b>ESTADO</b> | <b>MEDIO</b>            | <b>CAPAS</b> | <b>MALLA</b>   | <b>PARÁMETROS</b><br><b>ESTIMADOS</b> |
|------------------|-----------------|------------------------------------------|---------------|-------------------------|--------------|----------------|---------------------------------------|
|                  | Directa         |                                          | Transitorio   | Isótropo<br>Heterogéneo | 5            | $58 \times 44$ | 26                                    |
| $\mathfrak{2}$   | Inversa         | Win PEST (Visual<br>MODFLOW PRO)         | Transitorio   | Isótropo<br>Heterogéneo | 5            | $58 \times 44$ | 26                                    |
| 3                | Inversa         | <b>MODFLOWP</b><br>MODFLOW-2000          | Transitorio   | Isótropo<br>Heterogéneo |              | 58 x 44        | 10                                    |
| 4                | Inversa         | Multiescala<br>MODFLOW-2000              | Transitorio   | Isótropo<br>Heterogéneo |              | $16 \times 16$ | 185                                   |
| 5                | Inversa         | Win PEST (Visual<br><b>MODFLOW PRO)</b>  | Transitorio   | Isótropo<br>Heterogéneo |              | $58 \times 44$ | 10 <sup>°</sup>                       |
| 6                | Inversa         | Win PEST (Visual<br>MODFLOW PRO)         | Transitorio   | Isótropo<br>Heterogéneo |              | 58 x 44        | 20                                    |

Tabla 5.7 Escenarios de calibración.

*Escenario* 1: Solución Directa. Modelo original del acuífero del Valle de Querétaro realizado por Guysa. Utilizando calibración directa tradicional (prueba y error), desarrollado para un estado transitorio, en un medio isótropo, heterogéneo y con cinco capas. Utilizando una malla de 58 renglones x 44 columnas con un total por capa de 2552 celdas de diferentes tamaños. En este modelo se estimaron 26 zonas de conductividad hidráulica.

*Escenario* 2: Solución Inversa del escenario 1. Modelo original de Guysa con cinco capas utilizando Visual MODFLOW Pro 3.1 que incluye el estimador de parámetros WinPEST que es el programa estándar más reconocido para la calibración automatizada de modelos de agua subterránea. Se utilizó la misma malla, el mismo número de parámetros (26 zonas) y 41 observaciones.

*Escenario* 3: Solución Inversa. Modelo sintético del acuífero del Valle de Querétaro, utilizando una malla igual a los escenarios anteriores pero solamente con una capa en la vertical. Las observaciones de la carga hidráulica se complementaron con la interpolación de los datos disponibles para cada periodo de tiempo (1985, 1990 y 1995). La conductividad hidráulica se redujo a 10 zonas. Para resolver este escenario se empleo el estimador de parámetros MODFLOWP que trae incluido el paquete MODFLOW-2000, mediante la interfaz gráfica MODFLOW GUI versión 4.10 a través del paquete Argus ONE versión 4.2.0w.

*Escenario* 4: Solución Inversa. Modelo sintético del acuífero del Valle de Querétaro, con una secuencia de mallas inclusas a partir de la primera, se obtuvieron las siguientes por bipartición. La secuencia utilizada fue de 4 x 4, a 8 x 8 y hasta 16 renglones x 16 columnas como malla final con un total de 256 celdas y una sola capa en la vertical. Los parámetros de conductividad hidráulica en este método se consideran todas las celdas que caen dentro del dominio del modelo, y para nuestro caso se utilizaron 185 celdas. Las observaciones también fueron generadas a partir de la interpolación de las observaciones disponibles hacia toda la malla final. Para la solución se empleó una variante de MODFLOW -2000 en doble precisión con una implementación del optimizador Quasi-Newton de (Nocedal, J. & Wright 1999), al que se le denomina método "optimización multiescala" implementado por el Dr. Ángel Pérez Domínguez del Instituto de Cibernética, Matemática y Física, La Habana, Cuba.

*Escenario* 5: Solución Inversa. Escenario igual número 3, pero utilizando Visual MODFLOW Pro 3.1 que incluye el estimador de parámetros WinPEST. Ambos escenarios son alimentados por el mismo grupo de observaciones de la carga hidráulica, mismo número de parámetros a estimar, es decir, solamente se cambia el método de inversión.

*Escenario* 6: Solución Inversa. Escenario igual al anterior, pero con 20 zonas de conductividad.

## *5.4. CALIBRACIÓN DEL MODELO*

La calibración del modelo es el proceso de selección de los, parámetros de entrada, que posteriormente son ajustados secuencialmente dentro de límites razonables para producir resultados simulados que mejor se ajusten a los datos observados. Se puede decir que la calibración del modelo es el proceso más crítico en la construcción de modelos de flujo de agua subterránea, porque la calidad de la calibración inevitablemente determina la confiabilidad de los resultados de la simulación.

La calibración se llevó a cabo utilizando un conjunto inicial de datos hidráulicos, como son: la conductividad hidráulica, el rendimiento específico, condiciones iniciales y de frontera, recarga, pozos de observación y configuraciones piezométricas (figura 5.5) que produjeron un nuevo grupo de parámetros de conductividad hidráulica cuyo valor estimado simuló los valores observados de la carga hidráulica dentro de un rango de error permisible. El problema inverso se resuelve indirectamente a través de la solución del problema directo.

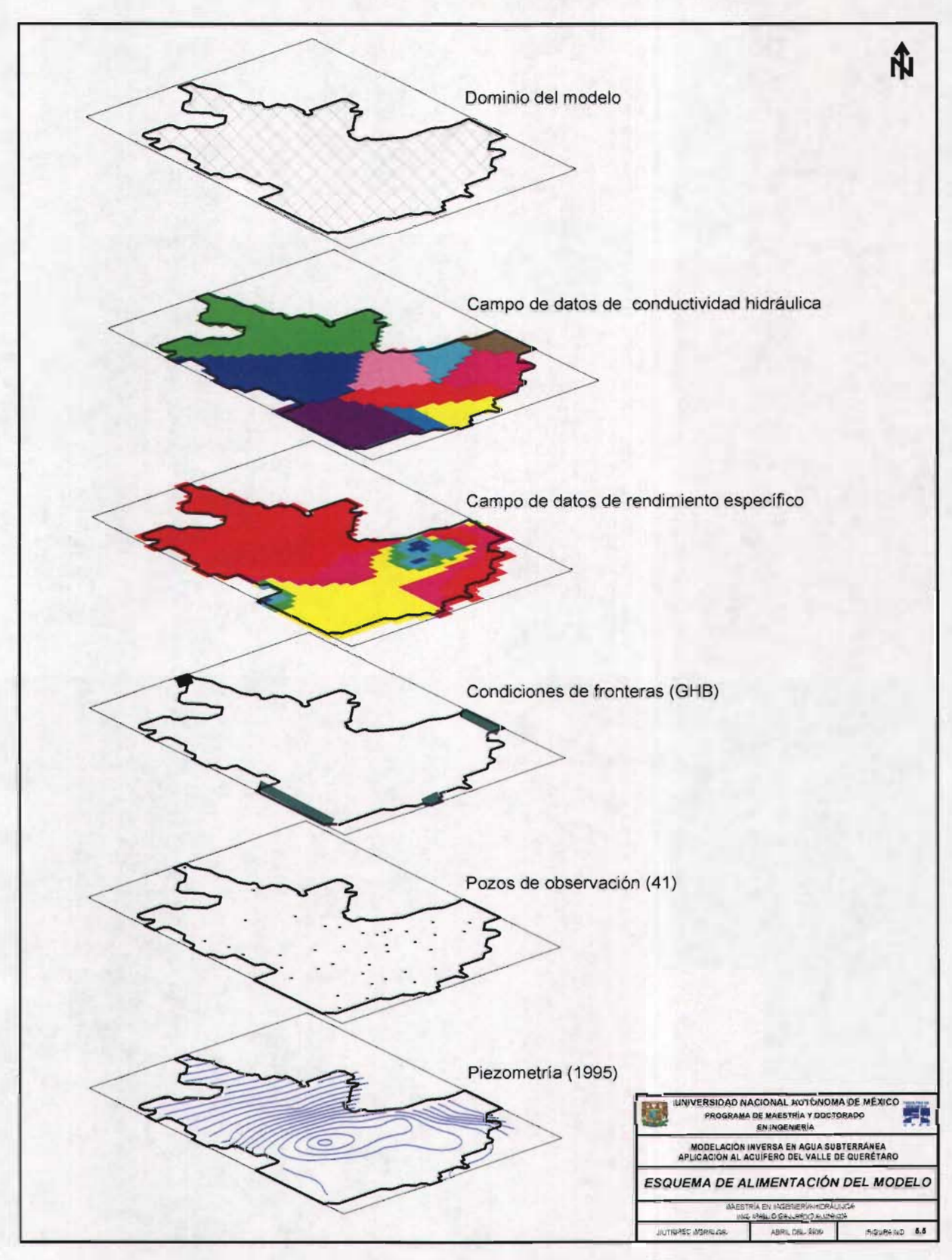

Figura 5.5. Esquema de alimentación del modelo.

#### *5.4.1. Criterios de calibración*

El método típico para cuantificar el error es calcular el promedio de las diferencias entre las cargas hidráulicas medidas y calculada en el proceso de la calibración. El objetivo de la calibración es minimizar este error, llamado criterio de calibración. En el paquete de cómputo utilizado existen varias formas de expresar la diferencia entre las cargas hidráulicas simuladas y calculadas: residual, residual medio, residual medio absoluto, error estándar de la estimación, raíz cuadrática media del error, raíz cuadrática media del error normalizada y coeficiente de correlación. Durante este capítulo se indicará cada uno de los estadísticos antes mencionados por sus siglas en inglés.

El error residual (R) se defme como la diferencia de la carga hidráulica entre los valores calculados  $(h_{cal})$  y observados  $(h_{obs})$ :

$$
R_i = h_{cal} - h_{obs} \tag{5.5}
$$

El residual medio (RM) es el promedio de las diferencias entre las cargas hidráulicas calculadas (h<sub>cal</sub>) y las cargas hidráulicas observadas (h<sub>obs</sub>). Para n puntos de calibración:

$$
RM = \frac{1}{n} \sum_{i=1}^{n} R_i
$$
\n
$$
(5.6)
$$

El residual medio absoluto (ARM) es el promedio del valor absoluto de las diferencias entre las cargas calculadas y las cargas observadas. Para n puntos de calibración:

$$
ARM = \frac{1}{n} \sum_{i=1}^{n} |R_i|
$$
 (5.7)

El error estándar de la estimación (SEE) es una medida de la variabilidad del residual alrededor del valor residual esperado, y se expresa como:

$$
SEE = \sqrt{\frac{\frac{1}{n-1} \sum_{i=1}^{n} (R_i - RM)^2}{n}}
$$
 (5.8)

La raíz del error cuadrático medio (RMS) o desviación estándar, es la raíz cuadrada del promedio del cuadrado de las diferencias, y se expresa como:

$$
RMS = \sqrt{\frac{1}{n} \sum_{i=1}^{n} R_i^2}
$$
 (5.9)

La raíz del error cuadrático medio normalizado (NRMS) es el RMS dividido entre la máxima diferencia de la carga hidráulica observada y se calcula de la forma:

$$
NRMS = \frac{RMS}{(h_{obs})_{max} - (h_{obs})_{min}} \times 100
$$
\n(5.10)

El NRMS es expresado en porcentaje y es una medida más representativa del ajuste que el RMS ya que este toma en cuenta el rango potencial de los datos. Si el valor de esta medida de ajuste es menor o igual al 10%, se puede decir que la calibración es buena y si el valor es menor o igual a 5% entonces se tiene un excelente ajuste del modelo (comunicación verbal con el Dr. Nilson Guiguer, Presidente de Waterloo Hydrogeologic, Inc., en el curso de Modelación Avanzada de Aguas Subterráneas, 2003). Para el modelo de este trabajo las múltiples corridas fueron realizadas hasta llegar a un NRMS menor al 10%.

El coeficiente de correlación (CC) es calculado como la covariancia entre el producto de la desviación estándar de cargas hidráulicas calculadas y las cargas hidráulicas observadas, y se expresa como:

$$
CC = \frac{Cov(h_{cal}, h_{obs})}{\sigma_{cal} \cdot \sigma_{ons}}
$$
(5.11)

Los efectos de la variación del error del nivel de la carga hidráulica para los años y períodos estipulados se representan con los criterios de ajuste.

**ESTA TESIS NO SALE DE LA BIBLIOTECA** 

## *5.5. RESULTADOS DE LA CALIBRACIÓN INVERSA*

Los resultados de las simulaciones de los escenarios se muestran en la figura 5.6. La gráfica de cargas hidráulicas calculadas contra cargas hidráulicas observadas es la representación más común para visualizar la comparación entre los valores observados y calculados. Si los puntos se encuentran por arriba de la línea trazada a 45°, entonces los valores calculados son más grandes que los observados y los residuales son positivos por lo tanto los valores calculados son sobreestimados. Y si los puntos se encuentran por debajo de la línea de 45°, entonces los valores calculados son menores que los observados y sus residuales son negativos por lo tanto los valores calculados son subestimados.

Como apoyo a la gráfica también se muestra el grado de ajuste del modelo mediante el reporte de estadísticos de los residuales entre los valores calculados y observados. Para calcular los estadísticos se verificó que los residuales de la calibración presentaran un comportamiento basado en la distribución normal. En la tabla 5.8 se muestran los estadísticos de cada uno de los escenarios. Se observa que la raíz del error cuadrático medio normalizado (NRMS) es mucho menor al 10%, esto nos indica que todos los escenarios tienen un buen ajuste.

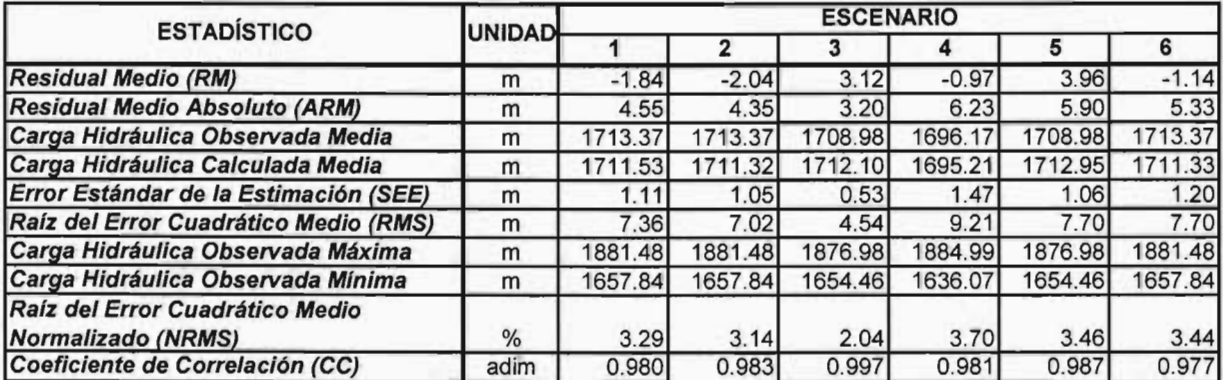

Tabla 5.8 Estadísticos de la calibración de los diferentes escenarios.

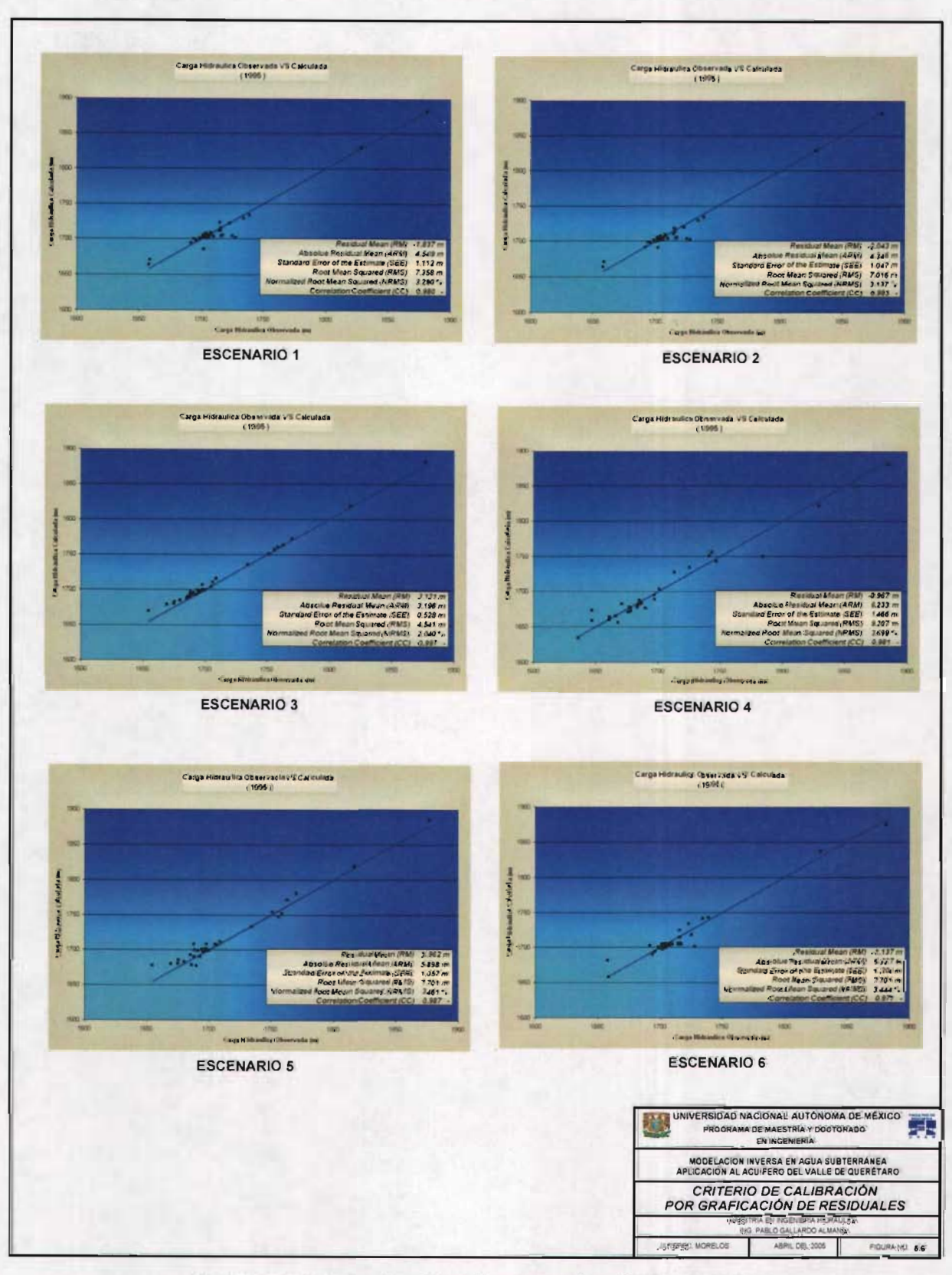

Figura 5.6. Criterios de calibración por graficación de residuales.

El balance de masa es otro de los indicadores del ajuste del modelo, si el error del balance de masa es menor que 2% entonces la calibración se puede considerar como aceptable (Waterloo Hydrogeologic, 2004). Si el error en el balance de masa es mayor que 2% entonces puede que existan inestabilidades en la solución y algunas inconsistencias en los resultados.

El balance de agua subterránea está basado en la ecuación de conservación de masa, tal que el volumen de agua que entra menos el volumen que sale del sistema acuífero es igual al cambio de almacenamiento al final de cada periodo. El balance original y el resultante de cada uno de los escenarios se muestran en la tabla 5.9 con valores de la discrepancia menores al 2% indicando un buen ajuste del modelo.

| <b>VARIABLES DE BALANCE</b> | <b>ESCENARIO</b> |          |          |          |          |          |           |
|-----------------------------|------------------|----------|----------|----------|----------|----------|-----------|
|                             |                  |          |          |          |          |          | Calculado |
| <b>Entradas</b>             |                  |          |          |          |          |          |           |
| Almacenamiento              | 44.52            | 44.19    | 70.57    | 64.54    | 56.87    | 65.81    | 52.66     |
| <b>Flujo lateral</b>        | 30.98            | 31.45    | 19.93    | 25.22    | 23.70    | 21.08    | 28.55     |
| Recarga                     | 38.61            | 38.61    | 38.45    | 36.90    | 38.37    | 38.37    | 38.71     |
| <b>Total</b>                | 114.11           | 114.25   | 128.95   | 126.66   | 118.94   | 125.27   | 119.93    |
| <b>Salidas</b>              |                  |          |          |          |          |          |           |
| Almacenamiento              | 0.00             | 0.00     | 0.08     | 0.00     | 0.17     | 0.00     | 0.13      |
| <b>Flujo lateral</b>        | 2.46             | 2.48     | 1.97     | 1.31     | 4.22     | 4.87     | 3.18      |
| <b>Bombeo</b>               | 111.63           | 111.66   | 128.59   | 125.34   | 114.55   | 120.39   | 116.62    |
| <b>Total</b>                | 114.09           | 114.14   | 130.64   | 126.65   | 118.94   | 125.26   | 119.93    |
| Cambio de almacenamiento    | $-44.52$         | $-44.19$ | $-70.49$ | $-64.54$ | $-56.70$ | $-65.81$ | $-52.53$  |
| Discrepancia (%)            | 0.018            | 0.098    | $-1.294$ | 0.008    | 0.001    | 0.003    | $-0.004$  |

Tabla 5.9 Balance de masa de agua subterránea de los diferentes escenarios, en Mm<sup>3</sup>/año.

Las diferencias en los valores del balance en los modelos son ocasionados por el empleo de diferentes mallas, tamaños de celdas, número de capas y número de observaciones. Los métodos inversos se basan principalmente en la cantidad y calidad de información que interviene en la estimación de los parámetros, ya que una de sus condiciones es que el número de parámetros a estimar se menor o igual al número de observaciones.

## *5.6. ANÁLISIS DE LOS RESULTADOS*

Los seis escenarios de simulación del modelo del acuífero del Valle de Querétaro se calibraron dentro de valores permisibles de los estadísticos resultantes del análisis de residuales y con valores aceptables en cuanto al balance de masas. La precisión de cada una de las alternativas es directamente proporcional a la disponibilidad de datos.

En estos seis escenarios se pueden hacer comparaciones de los resultados entre los escenario 1 y 2 que exactamente contienen la misma información, solamente que el escenario 1 es la solución directa del modelo realizado por la empresa Guysa; y el escenario 2 es la solución inversa o automatizada empleando el paquete PEST como código inversor. Los resultados son muy semejantes, como lo muestran las figuras 5.7 y 5.8. El método inverso solamente perturbó muy poco los parámetros de conductividad hidráulica en su estimación dando como ajuste 3.14% del NRMS, que es un valor ligeramente menor a los resultados de la solución directa de Guysa (3.29%), por lo tanto el método inverso da mejores resultados. Esto se debe al gran número zonas de conductividad hidráulica utilizadas para la calibración (26 zonas utilizadas por Guysa). El método de WinPEST recomienda que entre menor sea el número de zonas mejor será su ajuste, porque se debe cuidar que no se presente una sobreparametrización, ya que las observaciones son muy escasas.

Otro grupo de comparación serían los escenarios 3 y 4 son muy similares en cuanto a la construcción del modelo. El escenario 3 utiliza el método de MODFLOWP, sin cotas en los parámetros de estimación y el escenario 4 utiliza el método multiescala mediante el optimizador Quasi-Newton con cotas. La zonificación utilizada en el escenario 3 consta de 10 zonas de conductividad hidráulica y en el escenario 4, a través de la sucesión de escalas, se llega a 185 zonas de conductividad hidráulica. Los parámetros fueron estimados con muy buenos valores de ajustes tanto de residuales como de balance de masa. El escenario 4 es el modelo que arroja los valores de ajuste más altos como es el NRMS de 3.70% (figura 5.10). En cambio el escenario 3 es el modelo mejor ajustado en cuanto al criterio de los residuales (NRMS 2.04%) pero con respecto al balance de masa es el modelo que presenta mayor

discrepancia (-1.294%) dado que el valor permisible es del 2% (figura 5.9). Esto se debe a que en este escenario se complementó la información de piezometría en pozos donde faltaban datos en cada uno de los periodos de simulación, pero tal vez la manera de complementar la información no fue la adecuada ya que los valores del balance son grandes.

Una de las comparaciones más interesantes es entre los escenarios 3 y 5. Estos escenarios fueron construidos y alimentados con la misma información, solamente se utilizó diferente método para la estimación de parámetros. En el escenario 3 se empleo MODFLOWP con resultados de ajuste muy buenos con valores de NRMS 2.04 % pero en cuanto al balance de masa presentó una discrepancia de -1.294 % con un cambio de almacenamiento de -70.49 Mm<sup>3</sup>/año, muy distante del balance calculado con valor de 52.53 Mm<sup>3</sup>/año (figura 5.9). En cambio en el escenario 5 se utilizó como código inversor el paquete PEST con excelentes resultados tanto del ajuste de cargas hidráulicas como del balance de masa, presentando valores de NRMS 3.46 % y discrepancia del 0.001 % con un cambio de almacenamiento de 56.70 Mm<sup>3</sup>/año siendo este más parecido al resultado del balance calculado (figura 5.11).

Otra comparación se hace entre los escenarios 5 y 6. Estos modelos fueron resueltos mediante Visual MODFLOW utilizando el estimador de parámetros WinPEST. Los dos modelos contienen la misma información solamente cambia el esquema de zonificación. En el escenario 5 se utilizan las 10 zonas utilizadas en los dos escenarios anteriores y el escenario 6 utiliza 20 zonas de conductividad hidráulica misma que se emplean en los escenarios 1 y 2 pero solamente utilizando las zonas de la capa 1. Los resultados fueron obtenidos con muy buenos criterios de ajuste, tanto en los estadísticos de residuales como en el balance de masa. Los valores de NRMS son 3.46% para el escenario 5 y 3.44% para el escenario 6 (figuras 5.11 y 5.12 respectivamente).

En la tabla 5.10 se muestra el resumen de los criterios de calibración para cada uno de los escenarios simulados tomando en cuenta los valores permisibles de ajuste, como es el NRMS que debe cumplir que sea inferior al 10% y para el balance de masa la discrepancia debe ser menor al 2%. Todos los escenarios simulados cumplen con los criterios antes mencionados y del análisis anterior se puede escoger el modelo que presentó el mejor ajuste global.

|                  | <b>CRITERIOS DE CALIBRACIÓN</b> |              |                                |                                                                   |  |  |  |
|------------------|---------------------------------|--------------|--------------------------------|-------------------------------------------------------------------|--|--|--|
| <b>ESCENARIO</b> |                                 |              | <b>BALANCE</b>                 |                                                                   |  |  |  |
|                  | RMS(m)                          | NRMS (<10 %) | <b>DISCREPANCIA</b><br>$(2\%)$ | <b>CAMBIO DE</b><br><b>ALMACENAMIENTO</b><br>$(Mm^3/A\tilde{N}O)$ |  |  |  |
|                  | 7.36                            | 3.29         | 0.018                          | $-44.52$                                                          |  |  |  |
|                  | 7.02                            | 3.14         | 0.098                          | $-44.19$                                                          |  |  |  |
|                  | 4.54                            | 2.04         | $-1.294$                       | $-70.49$                                                          |  |  |  |
| 4                | 9.21                            | 3.70         | 0.008                          | $-64.54$                                                          |  |  |  |
|                  | 7.70                            | 3.46         | 0.001                          | $-56.70$                                                          |  |  |  |
|                  | 7.70                            | 3.44         | 0.003                          | $-65.81$                                                          |  |  |  |

Tabla 5.10 Criterios de calibración y ajuste de las simulaciones.

En resumen el escenario 3 es el modelo con mejor ajuste de calibración, considerando solamente los valores de sus estadísticos, sin embargo en el ajuste del balance de masa es el modelo con mayor error.

El escenario 5 es el modelo de mejor ajuste de calibración, aunque sus valores de los estadísticos no sean los más bajos, pero si lo es el balance de masa que es muy parecido al balance dado por Guysa que se tenía para el año de 1995 (tabla 5.11).

|                          | <b>Simulado</b>    | Calculado |  |
|--------------------------|--------------------|-----------|--|
| Variables de balance     | <b>Escenario 5</b> | 1995      |  |
| <b>Entradas</b>          |                    |           |  |
| Almacenamiento           | 56.87              | 52.66     |  |
| <b>Flujo lateral</b>     | 23.70              | 28.55     |  |
| Recarga                  | 38.37              | 38.71     |  |
| Total                    | 118.94             | 119.92    |  |
| Salidas                  |                    |           |  |
| Almacenamiento           | 0.17               | 0.13      |  |
| Flujo lateral            | 4.22               | 3.18      |  |
| Bombeo                   | 114.55             | 116.62    |  |
| Total                    | 118.94             | 119.93    |  |
| Cambio de almacenamiento | $-56.70$           | $-52.53$  |  |
| Discrepancia (%)         | 0.001              | $-0.004$  |  |

Tabla 5.11 Comparación entre balances de masa para el modelo mejor ajustado, en Mm<sup>3</sup>/año.

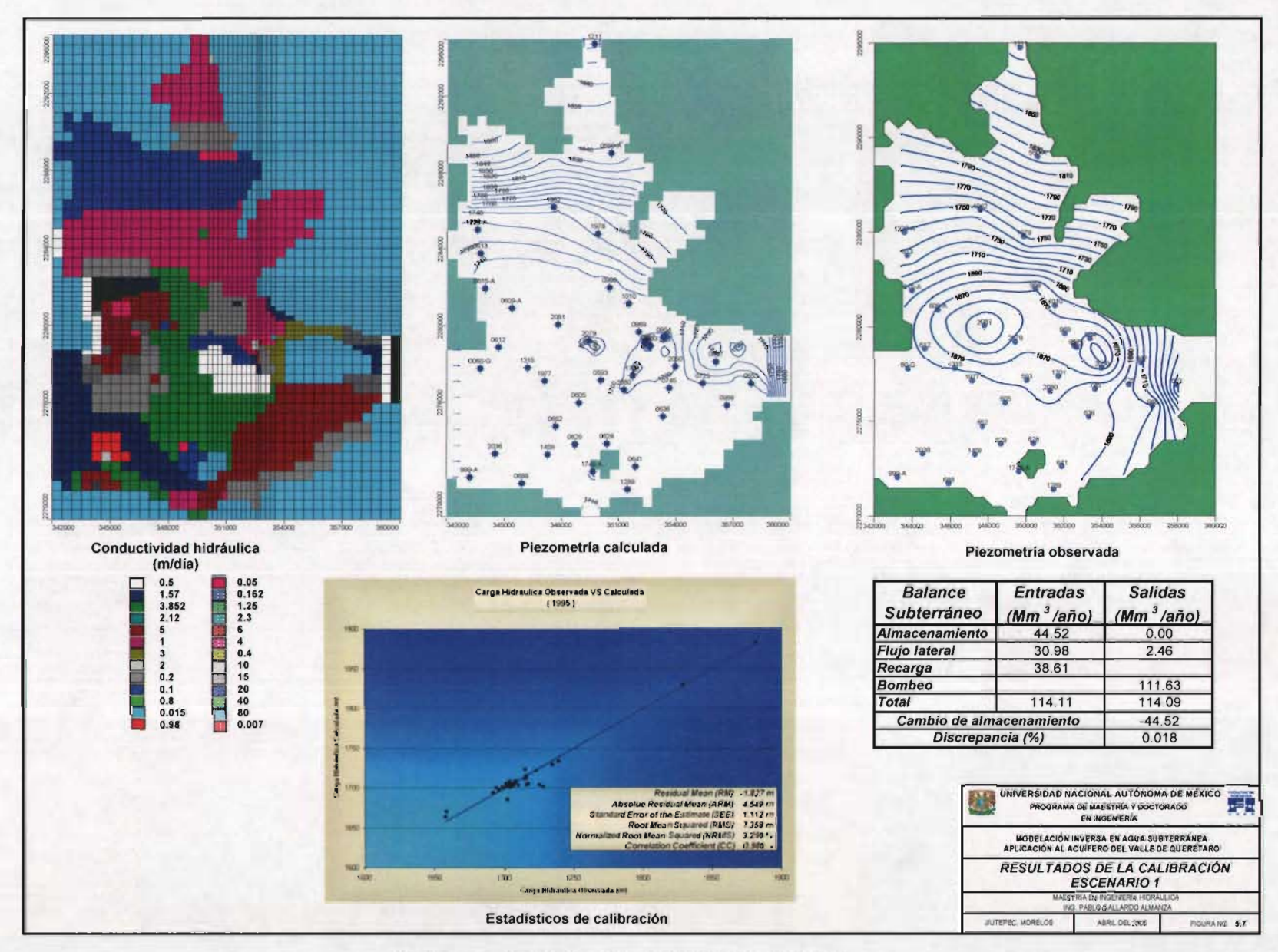

Figura 5.7. Resultados de la calibración escenario 1.

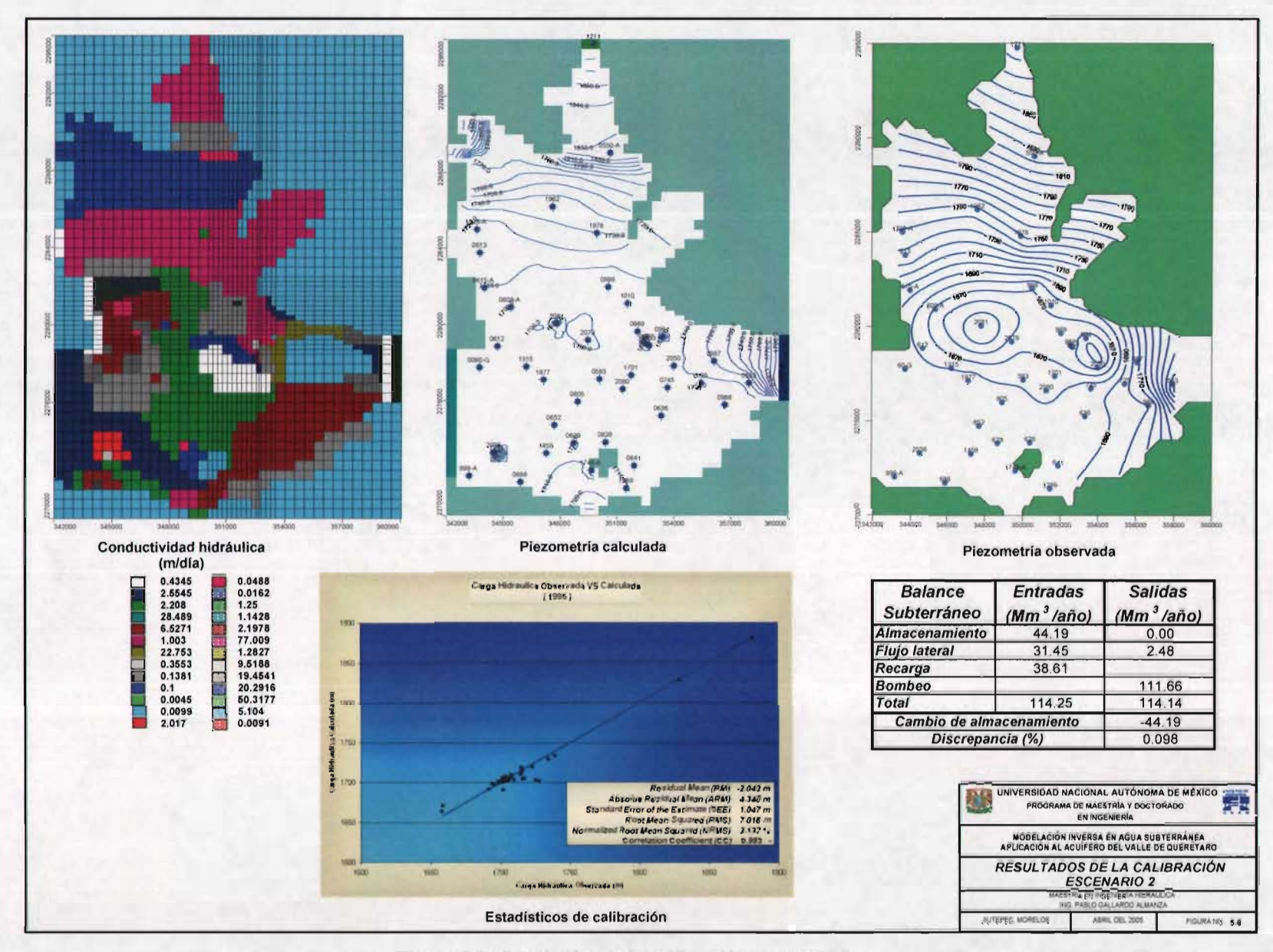

Figura 5.8. Resultados de la calibración escenario 2.

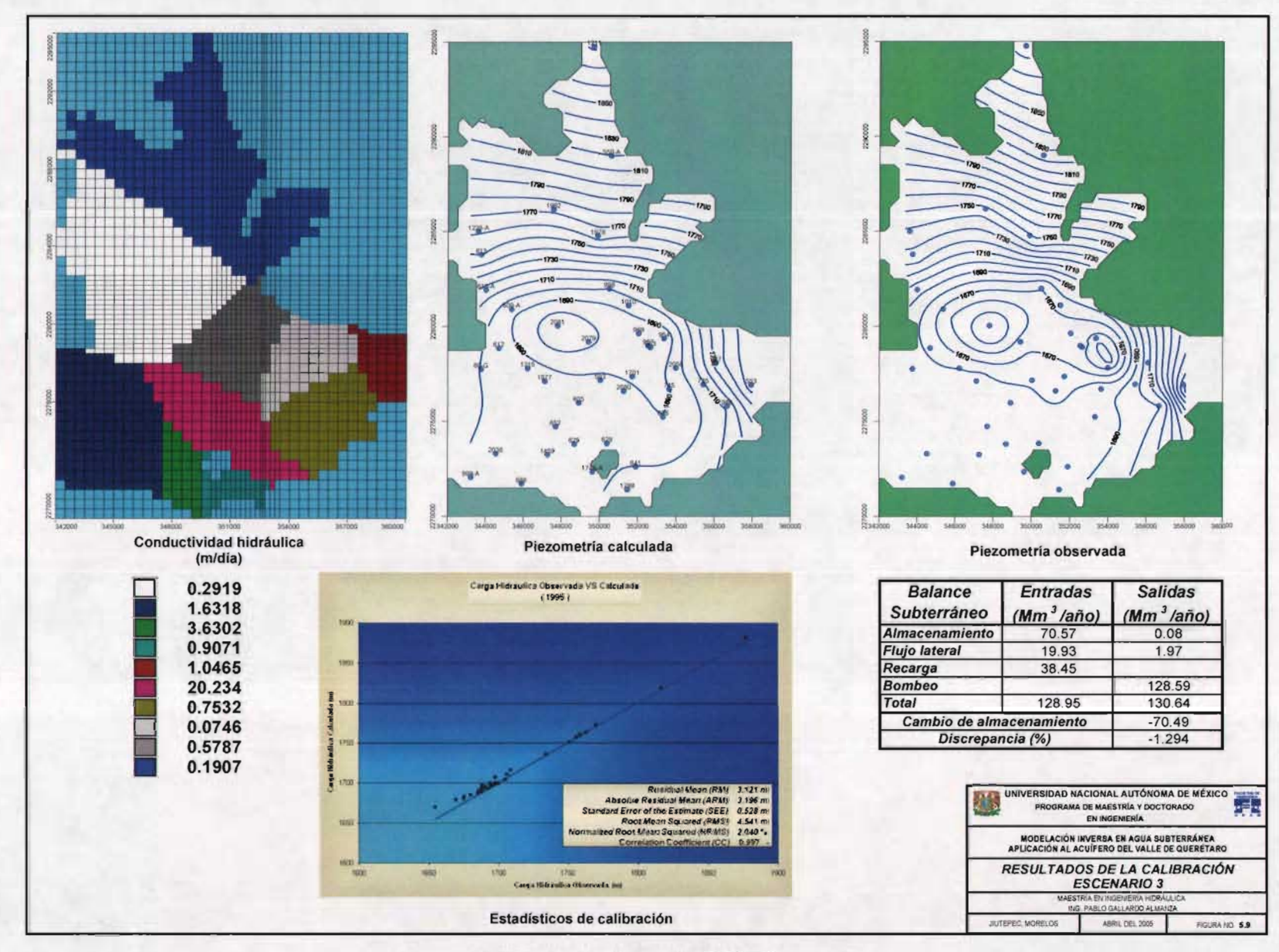

Figura 5.9. Resultados de la calibración escenario 3.

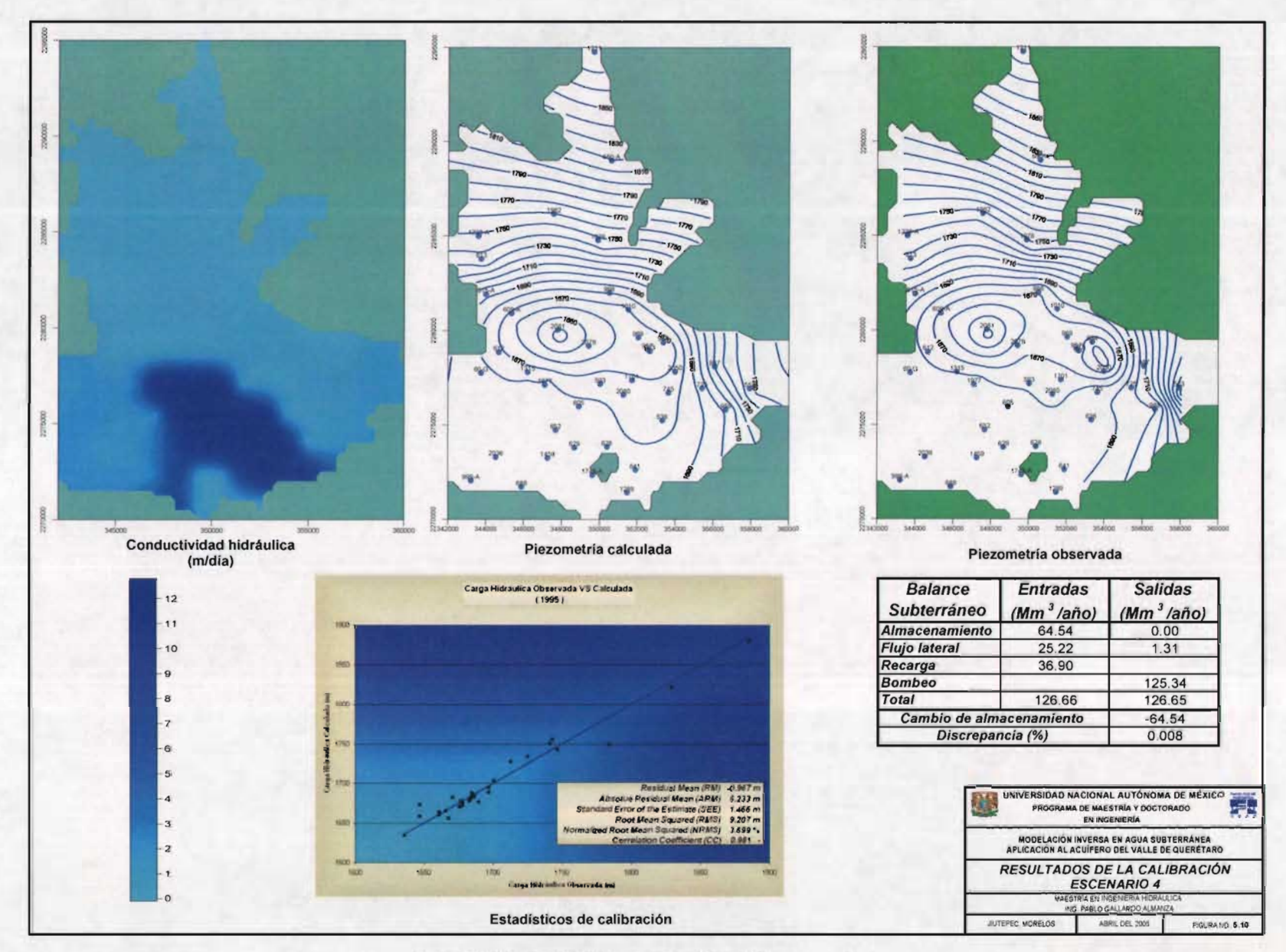

Figura 5.10. Resultados de la calibración escenario 4.

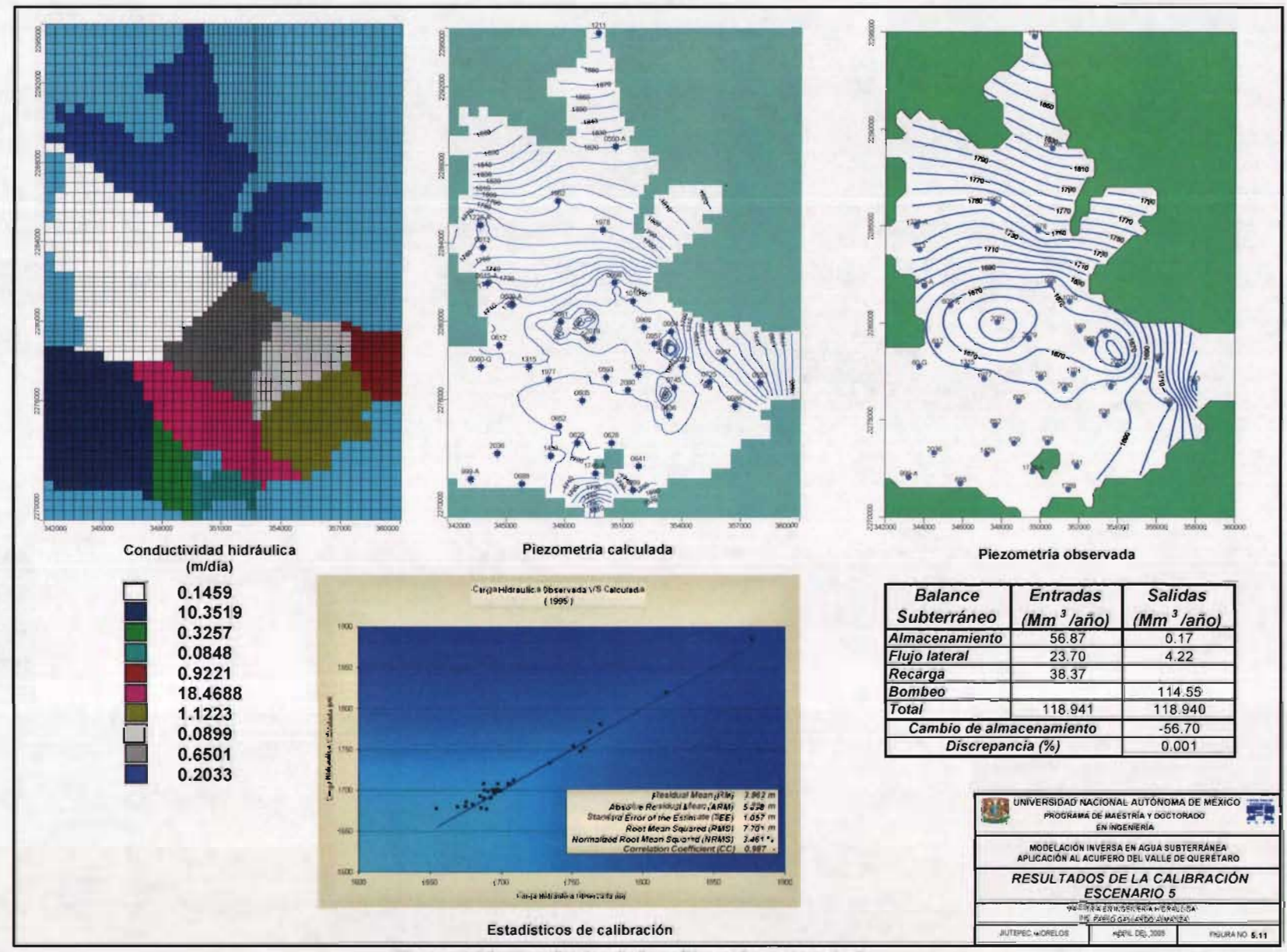

Figura 5.11. Resultados de la calibración escenario 5.

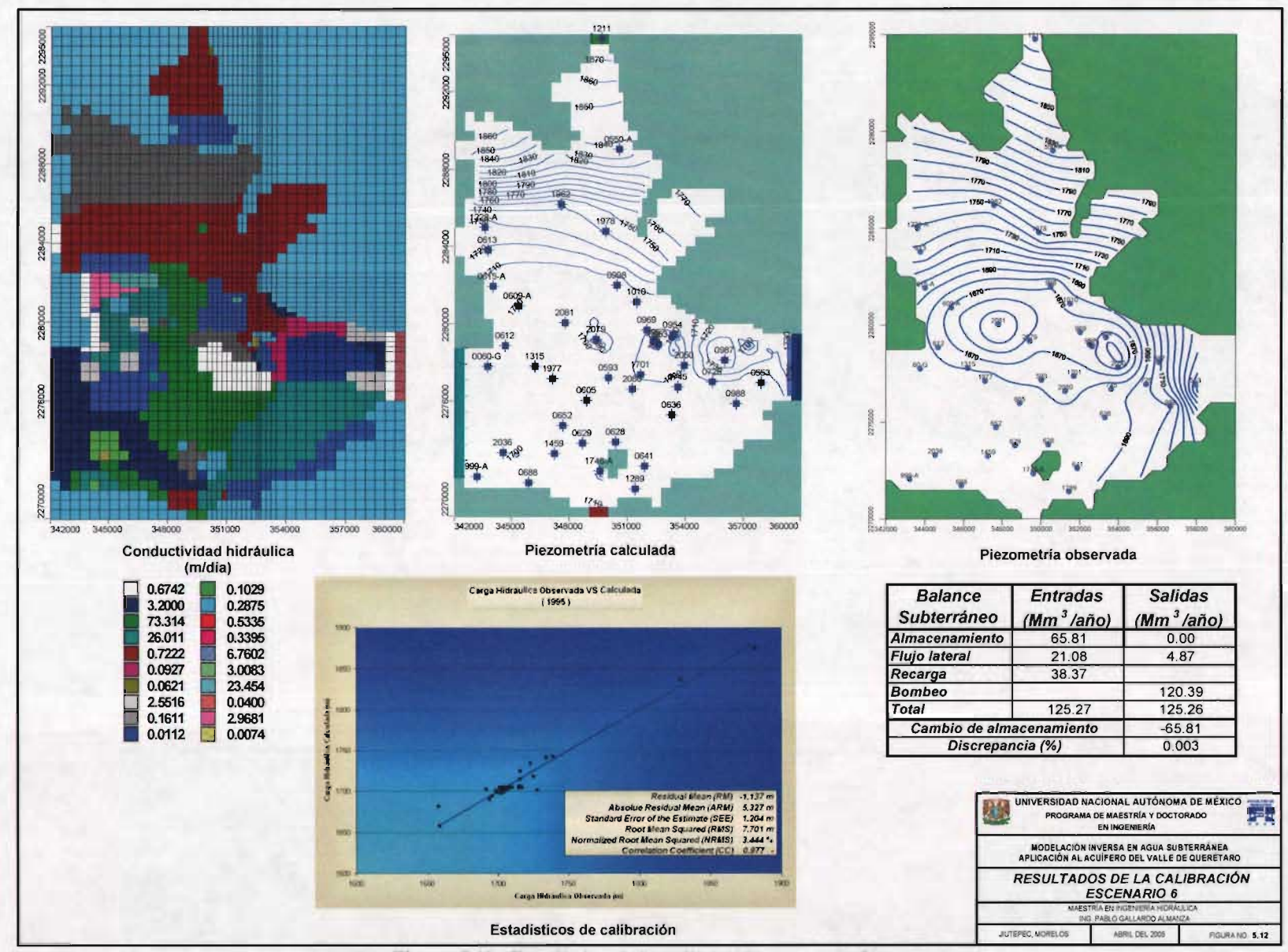

Figura 5.12. Resultados de la calibración escenario 6.

## **VI. CONCLUSIONES Y RECOMENDACIONES**

Es dificil convencer a los modeladores que los métodos inversos son una herramienta útil en la calibración de los modelos de agua subterránea, pero en trabajos recientes se ha demostrado que la modelación inversa, aun cuando se considera una herramienta imperfecta o mal planteada, provee capacidades que ayudan a los modeladores a tomar grandes ventajas en la intuición dentro de sus modelos y los datos disponible.

Los modelos inversos son una poderosa herramienta que permiten calibrar los modelos más rápidamente y en su proceso se aprende mucho más acerca del modelo mismo que usando solamente las técnicas tradicionales de calibración. Esto también permite cuantificar la incertidumbre y facilitar su manejo a través de un análisis de incertidumbre. El desarrollo de los modelos inversos es una retroalimentación continua a tal grado que prácticamente cada día surge una nueva metodología para resolver los problemas inversos, por ejemplo: métodos de mínimos cuadrados, mínimos cuadrados ponderados, métodos de regularización, métodos bayesianos, métodos estocásticos, redes neuronales, algoritmos genéticos, entre otros.

Las desventajas del procedimiento de calibración por ensayo y error son las siguientes: consume mucho tiempo cuando el número de parámetros es grande. Es muy difícil que se puedan obtener soluciones óptimas con este procedimiento. Distintos analistas o modeladores pueden obtener resultados muy diferentes. La calidad de los resultados es muy difícil de evaluar. Por falta de tiempo y de indicadores estadísticos apropiados, este método restringe el ensayo y la comparación de modelos conceptuales alternativos que en principio son igualmente viables.

La calibración automatizada proporciona estadísticos de diagnóstico e inferenciales que evalúan la calibración y la información contenida en los datos y cuantifican la precisión de los parámetros estimados y la confiabilidad de las predicciones. Además exhibe problemas que pueden pasar inadvertidos hasta para los modeladores más avanzados, como la *no unicidad,*  falta de *sensibilidad,* modelos conceptuales *inapropiados.* Mediante el empleo de los métodos inversos se pueden probar varios modelos conceptuales del mismo acuífero, también se puede dar valores a un grupo de parámetros para comprobar ciertas teorías, hipótesis o modelos.

En base a los resultados de la aplicación de los métodos inversos a los escenarios del modelo del acuífero de Querétaro, se puede decir que los escenarios calibrados con WinPEST fueron los que obtuvieron los mejores valores en los criterios de ajuste. Especialmente el escenario 5 presenta excelentes valores en los estadísticos y también en el balance de masa. Esto confirma que no siempre los modelos más saturados de información deban dar mejores resultados, sino que en una forma más simple pero con un buen modelo conceptual de los procesos ocurridos en el acuífero, podemos obtener la misma calidad en la calibración, ya que nunca obtendremos los parámetros reales del acuífero pero si un buen grupo de parámetros de comportamiento que nos ayuden en el manejo adecuado en la administración del recurso hídrico.

El escenario 3 que utilizó como estimador de parámetros MODFLOWP también proporciona buenos resultados, pero en este caso fue el modelo con más error en la calibración del balance de masa pero el mejor ajustado en los estadístico, aunque a veces no respeta los límites impuestos como cotas inferior y superior en la estimación de los parámetros, es por eso que Visual MODFLOW no lo utiliza en su procedimiento, aunque este predeterminado dentro del

MODFLOW 2000, sino que se auxilia del WinPEST que es más estable y fácil de manejar, y además se pueden visualizar los resultados en cada una de las iteraciones en el proceso del ajuste automático de la calibración.

El escenario 4 fue una aplicación del método de multiescala que se está probando con resultados aceptables, como es el caso, la simulación se calibró dentro de los valores permisibles de los criterios de calibración. En un futuro este método se refinará ya que se sigue modificando su método de estimación de parámetros. Este método inicia con un grupo conocido de parámetros y termina con un valor diferente en cada una de las celdas de la malla dentro del dominio, es decir la simulación estima una distribución muy heterogénea del parámetro. El inconveniente fundamental es que aumenta considerablemente el número de parámetros a estimar, por lo que sería conveniente una adaptación de "multiescala" al problema con zonas.

Como vemos en el análisis de los resultados de los escenarios 1 y 2, obtenemos el mismo grado de ajuste entre el modelo directo de Guysa y el método inverso WinPEST empleado para realizar la calibración automatizada, que nos ahorra tiempo y esfuerzo para obtener mejores resultados que el método directo.

Los métodos inverso se pueden· utilizar como una herramienta para realizar una primera calibración y después seguir empleando la experiencia e intuición del modelador para ajustar mucho mejor la simulación a la realidad.

Como una recomendación en cuanto al paquete de cómputo, para utilizarlo como herramienta en la modelación inversa se recomienda ampliamente el WinPEST porque este proporciona gráficos en tiempo real al momento de la calibración como son: el valor de la función objetivo, valores de los parámetros, sensibilidades de los parámetros, carga hidráulica calculada contra observada, residuos y muchas otras más. Por ello es el paquete de cómputo más utilizado y recomendado en el campo de la modelación inversa.

Para poder llevar a cabo una excelente simulación del sistema, se requiere contar con un censo de captaciones actualizado, que permita identificar en el espacio, la distribución de las captaciones, su profundidad total y el espesor de la cámara de bombeo, su volumen de explotación por usos, así como identificar las zonas con mayor explotación y abatimiento.

Para conocer las propiedades hidrodinámicas del acuífero, la geometría del mismo y sobre todo la disponibilidad del recurso, con base en balances volumétricos y modelos matemáticos de simulación es fundamental la definición del marco fisico conceptual de funcionamiento hidráulico subterráneo; para ello se requiere contar con un muy sólido conocimiento del marco geológico además de disponer de información histórica sobre niveles piezométricos, volúmenes de extracción, pruebas de bombeo, aforos y exploraciones geológicas y geofisicas.

# **VII. BIBLIOGRAFÍA**

Allison, H. "Inverse unstable problems and some of their Applications", *Math. Scientist*, vol. 4, pp. 9-30, 1979.

Allison, H. "The principles of inverse modeling for estimation of recharge from hydraulic head", in van der Heidje, Paul & Kovar, Karel, eds, *Calibration and reliability in*  groundwater modeling, Proceedings of the 1988 ModelCARE Conference, Golden, Colorado, Intemational Assoeiation of Hydrologie Seienees, pp. 271-282, 1988.

Anderman, E.R., M.C. Hill y E.P. Poeter, "Two dimensional advective transport in groundwater flow parameter estimation", *Ground Water,* vol. XXIV, 6, pp 1001-1009, 1996.

Anderman, E.R. Y Hill, M.C., *Advective Transport Observation (ADV) Package, A computer program for adding advective-transport observations of steady state flow fields to the three dimensional groundwater flow parameter estimation model MODFLOWP, U.S. Geological* Survey Water Resourees Open File Report 97-14, 1997.

Argus Interware, Inc., *User's Guide Argus ONE, Argus Open Numerical Environments – A GIS Modeling System,* Version 4.0, Jerieo, New York, Argus Holdings, Limited, 1997.

Baram, Y. & N.R. Sandell, "An information theoretic approach to dynamical systems modeling & identifieation ", *IEEE Transactions on Automatic Control,* vol. AC-23, 1, pp. 61- 66, 1978.

Bard, Jonathon, *Nonlinear parameter estimation,* Academic Press, New York, 1974.

Beck, 1.V. & Amold, K. 1., *Parameter estimation in engineering and science,* John Wiley & Sons, New York, 1977.

Brockwell, P.J. & Davis, R.A., *Time series. Theory and method,* Spring Verlag, New York, 1989.

Bury, K.V., *Statistical Models in Applied Science,* John Wiley & Sons, New York, 1975.

Carrera, J., *Estimation of aquifer parameters under transient and steady-state conditions*, Ph. D. Dissertation, Dep. of Hydrology and Water Resources, Univ. of Arizona, Tucson, Arizona, 1984.

Carrera, J., "State of the art the inverse problem applied to the flow and solute equations. In groundwater flow and quality modeling" (De. By E. Custodio, A. Gurgui & J.P. Lobo Ferreira). *NATO ASI series.* Reidel Dordrecht, C-224, 549-584, 1988.

Carrera, 1. & L. Glorioso. "On geostatistical formulations of the groundwater flow inverse problem". Adv. *Water Resources.* vol. XIV, 5, pp. 273-283, 1991.

Carrera J., Navarrina F., Vives L., Heredia J. & Medina A. "Computational aspects of the inverse problem". *Proc of VIII international conference on computational methods in water resources.* Venice, Italy, pp. 513-523, 1990.

Carrera, J. & S.P. Neuman, "Estimation of aquifer parameters under transient and stady-state conditions, 1. Maximum Likelihood method incorporating prior information", *Water Resources Research,* vol. 22, 2, pp. 199-210, 1986a.

Carrera, 1. & S.P. Neuman, "Estimation of aquifer parameters under transient and stady-state conditions, 2. Uniqueness, stability, and solution algorithms", *Water Resources Research,* vol. 22, 2, pp. 211-227, 1986b.

Carrera, 1. & S.P. Neuman, "Estimation of aquifer parameters under transient and steady-state conditions", *Water Resources Research,* vol. XXII, 2, pp. 199-242, 1986.

Certes, C. & G. De Marsily, "Application of the pilot point method to the identification of aquifer transmissivities", *Adv. Water Resources,* vol. XIV, 5, pp. 284-300, 1991.

Chavent, G., "About the stability of the optimal control solution of inverse problems, *in inverse and improperly posed problems in differential equations*", edited by G. Anger, Akademie-Verlag, Berlin, pp. 45-58, 1979a.

Chavent, G., "Identification of distributed parameter system: About the output least square method, its implementation, and identifiability, *in identification and system parameter estimation",* edited by R. Isermann, vol. 1, Pergamon, New York, pp. 85-97, 1979b.

Chavent, G., M. Dupuy, & P. Lemonnier, "History matching by use of the optimal control theory", *J. Soc. Pet. Eng.*, vol. XV, 1, pp. 74-86, 1975.

Chen, W.H., G.R. Gavalas, J.H. Seinfeld, & M.L. Wasserman, "A new algorithm for automatic history matching", *J. Soc. Pet. Eng.*, vol. XIV, 6, pp. 593-608, 1974.

Christensen, Steen & Cooley, R.L., *Simultaneous conjidence intervals for a steady-state leaky aquifer groundwater flow model,* in van der Heidje, Paul & Kovar, Karel, eds, *Calibration and reliability in groundwater modeling,* Proceedings of the 1996 ModelCARE Conference, Golden, Colorado, International Association of Hydrologic Sciences, Pub. 237, pp. 189-198, 1996.

Clifton, P. M. & S. P. Neuman. "Effects of kriging and inverse modeling on conditional simulation of the Avra valley aquifer in Southern Arizona". Water Resources Research. vol. XVIII, 4, pp. 1215-1234, 1982.

Coast, K.H., J.R. Dempsey, & J.H. Henderson, "A new technique for determining reservoir description from field performance data", *J. Soc. Pet. Eng.*, vol. X, 1, pp. 66-74, 1970.

Cooley, R.L., "A method of estimating parameters and assessing reliability for models of steady state groundwater flow, 1. Theory and numerical properties", *Water Resources Research,* vol. XIII, 2, pp. 318-324, 1977.

Cooley, R.L., "A method for estimating parameters and assessing reliability for models of steady state groundwater flow, 2. Application of statistical analysis", *Water Resources Research,* vol. XV, 3, pp. 603-617, 1979.

Cooley, R.L., "Incorporation of prior information on parameters into nonlinear regression groundwater flow models, 1. Theory", *Water Resources Research,* vol. XVIII, 4, pp. 965-97, 1982.

Cooley, R.L., "Incorporation of prior information on parameters into nonlinear regression groundwater flow models, 2. Applications", *Water Resources Research,* vol. XIX, 3, pp. 662- 676,1983a.

Cooley, R.L., "Some new procedures for numerical solution of variably saturated flow problems", *Water Resources Research,* vol. XIX, 5, pp. 1271-1285, 1983b.

Cooley, R.L., "A comparison of several methods of solving nonlinear regression groundwater flow problems", *Water Resources Research,* vol. XXI, 10, pp. 1525-1538, 1985.

Cooley, R.L., *Regression modeling 01 ground-water flow, Supplement* 1 -- *Modifications to the computer code for nonlinear regression solution of steady-state ground-water flow problems,* U.S Geological Survey Techniques of Water Resources Investigations, book 3, chapt. B4, supplement 1, 1993.

Cooley, R.L., "A method for estimating parameters and assessing reliability for models of steady-state groundwater flow 1. Theory and numerical methods", *Water Resources Research,*  vol. XIII, 2, pp. 318-324, 1997.

Cooley, R.L., & R.L. Naff, *Regression modeling 01 ground-water flow,* US. Geological Survey Techniques of Water Resources Investigations, book 3, chap. B4, 1990.

Dagan, G., "Stochastic modeling of groundwater flow by unconditional and conditional probabilities : 1. Conditional simulation and the direct problem". *Water Resources Research.*  vol. XVIII, 4, pp. 803-833, 1982.

Dagan, G. "Stochastic modeling of groundwater flow by unconditional and conditional probabilities : the inverse problem". *Water Resources Research.* vol. XXI, 1, pp. 65-72, 1985.

Dagan, G. Reply to comment on "Stochastic modeling of groundwater flow by unconditional and conditional probabilities : The inverse problem". *Water Resources Research.* vol. XXII, 6, pp. 987-988, 1986.

Dagan, G. & Y. Rubin, "Stochastic identification of recharge, transmissivity and storativity in aquifer transient flow: A quasi-steady approach", *Water Resources Research,* vol. 24, 10 , pp. 1698-1710, 1988.

Delhomme, J.P., "Spatial variability and uncertainty in groundwater flow parameters: A geostatistical approach", *Water Resources Research,* vol. XV, 2, pp. 269-280, 1979.

DeMarsily, G., *Spatial variability of properties in porous media: A stochastic approach, in Fundamentals olTransport in Porous Media,* edited by J. Bear & M.Y. Corapcioglu, pp. 719- 769, Martinus Nijhoff, Boston, 1984.

DeMarsily, G., *Quantitative Hydrogeology: groundwater Hydrology lor Engineers,* Academic, San Diego, California, 1986.

DeMarsily, G., G. Levedan, M. Boucher & G. Fassnino, *Interpretation 01 interlerence test in a*  well field using geostatistical techniques to fit the permeability distribution in a reservoir *model*. In geostatistics for Natural Resources Characterization, part 2, ed G. Verly et al., 831-849, Dordrecht, The Netherlands Reidel Publishing, 1984.

DiStefano, N. & A. Rath, "An identification approach to subsurface hydrological system", *Water Resources Research,* vol. XI, 2, pp. 1005-1012, 1975.

Domenico, P. A. & F. W. Schwartz, *Physical and Chemical Hydrogeology,* John Wiley & Sons, New York, 1990.

Edwards, A.W.F., *Likelihood,* University Press, Cambridge, 1972.

Emsellem, Y., & G. de Marsily. "An automatic solution for the inverse problem". *Water Resources Research.* vol. VII, 5, pp. 1264-1283, 1971.

Engl, H. W., "Inverse problems", Sociedad Matemática Mexicana, Aportaciones Matemáticas, textos 8, Nivel Avanzado, México, pp. 97, 1995.

Forsythe, G.E. & Strauss, E.G., "On best conditioned matrices" *American Mathematical Society proceedings,* vol. X, 3, pp. 340-345, 1955.

Freeze, R.A. & Cherry, J.A., *Groundwater*, Prentice-Hall, Englewood Cliffs, New Jersey, 1979.

Frind, E.O. & G.F. Pinder, "Galerkin solution of the inverse problem for aquifer transmissivity", *Water Resource Research,* vol. IX, 5, pp. 1397-1410, 1973.

Garay, H.L., Y.Y. Haimes & P. Das, "Distributed parameter identification of groundwater systems of nonlinear estimation", *Journal of Hydrology,* vol. XXX, pp. 47-71, 1976.

Gavalas, G.R., P.C. Shah, & J.H. Seinfeld, "Reservoir history matching by Bayesian estimation", *J. Soc. Pet. Eng.*, vol. XVI, 6, pp. 337-350, 1976.

Geofísica de exploraciones Guysa, S.A. de C.V., *Estudio de simulación hidrodinámica y*  diseño óptimo de la red de observación en los acuíferos de Aguascalientes y Querétaro, tomo III, Comisión Nacional del Agua, Gerencia de Aguas Subterráneas, Querétaro, diciembre 1996, GAS-008-PR-96.

Goldberg, D. E., Genetic algorithms in search, optimization, and machine leaming. Addison-Wesley, Reading, MA, 1989.

Harvey, J.W., Wagner, B.J. & Bengala, K.E., "Evaluating the reliability of the stream tracer approach to characterize stream-subsurface water exchange", *Water Resources Research,* vol. 32,8,pp.2441-2451, 1996.

Hefez, E., V. Shamir, & J. Bear, "Identifying the parameters of an aquifer cell model", *Water Resources Research,* vol. XI, 6, pp. 993-1004, 1975.

Hill, M.C., *Preconditioned conjugate-gradient* 2 *(PCG2), a computer program for solving ground water jlow equations,* U.S. Geological Survey Water Resources Investigations Report 90-4048, 1990.

Hill, M.C., *A computer program (MODFLOWP) for estimating parameters of a transient, three-dimensional, ground water jlow model using nonlinear regression,* U.S. Geological Survey Water Resources Investigations Open File Report 91-484, 1992.

Hill, M.C., *Five computer programs for testing weighted residuals and calculating linear confidence and prediction intervals on results from the ground-water parameter estimation computer program MODFLOWP:* U.S. Geological Survey Open-File Report 93-481, 1994.

Hill, M.C., *Methods and guidelines for effective model calibration*, U.S. Geological Survey Water Resources Investigations Report 98-4005, 1998.

Hill, M.C., Cooley, R.L., & Pollock, D.W., "A controlled experiment in ground-water flow model calibration", *Ground Water,* vol. XXXVI, 3, pp. 520-535, 1998.

Hill, M.C., Batan, E.R., Harbaugh, A.W. & Anderman, E.R., *MODFLOW-2000, The U.S. Geological Survey Modular Ground-Water Model-User Guide to the Observation, Sensitivity and Parameter-Estimation Processes and Three Post-Processing Programs,* U.S. Geological Survey Open-File Report 00-184, 2000.

Himmelblau, D.M., Applied Nonlinear Programming, Mc-Graw Hill book, Company, New York, 1972.

Hoeksema, R. J., & P. K. Kitanidis. "An application of the geostatistical approach to the inverse problem in two-dimensional groundwater modeling". *Water Resources Research.* vol. XX, 7,pp. 1003-1020, 1984.

Hoeksema, R. J., & P. K. Kitanidis. "Comparison of gaussian conditional mean and kriging estimation in the geostatistical solution of the inverse problem". *Water Resources Research.*  vol. XXI, 6, June 1985, pp. 825-836.

Jacquard, P., & C. Jain, "Permeability distribution from field pressure data", *J. Soc. Pet. Eng*, vol. V, 4, pp. 281-294, 1965.

Jahns, H.O., "A rapid method for obtaining a two-dimensional reservoir description from well pressure response data", *J. Soc. Pet. Eng*, vol. VI, 4, pp. 315-327, 1966.

Karlinger, M.R. & J.A. Skrivan, "Kriging analysis of mean annual precipitation, Powder River Basin, Montana and Wyoming", U.S. Geological Survey Water Resources Investigations Report 80-50, 1980. .
Keller, J.B. "Inverse problem, Amer. Math. Monthly, 83, pp 107-118, 1976.

Kitanidis, P. K., & E. G. Vomvoris. "A geostatical approach to the inverse problem in groundwater modeling (steady state) and one-dimensional simulations". *Water Resources Research.* vol. XIX, 3, June 1983, pp. 677-690.

Kleinecke, D., "Use of linear programming for estimating geohydrologic parameters of groundwater basins", *Water Resources Research,* vol. VII, 2, pp. 367-375, 1971.

Kruger, W.D., "Determining a real permeability distribution by calculations", *J. Pet. Technol.*, pp. 691-696, 1961.

Margevicius, A.G., *Identifiability issues in ground-water parameter estimation,* M. SC. Thesis, Case Westem Reserve University, Cleveland, Ohio, 1983.

Mariño, M. A. & W. W-G. Yeh, "Identification of parameters in finite leaky aquifer systems", *Journal of Hydraulic Div. Am. Soc. Civil Eng., vol. 99, HY2, pp. 319-336, 1973.* 

Marquardt, S.W., *An algorithm for leas-squares estimation of nonlinear parameters.* Journal of the Society of Industrial and Applied Mathematics, vol. XI, 2, pp. 431-441, 1963.

McDonald, M.G., & Harbaugh, A.W., *A modular three-dimensional finite-difference groundwater jlow model:* U.S. Geological Survey Techniques of Water-Resources Investigations, book 6, chap. A1, 1988.

McElwee, C.D., "Sensitivity analysis and the groundwater inverse problem", *Groundwater,*  vol. XX, 6, pp. 723-735, 1982.

Navarro, A., "A modified optimization method of estimating aquifer parameters", *Water Resources Research,* vol. XIII, 6, pp. 935-939, 1977.

Nelson, R.W., "In-place measurement of permeability in heterogeneous media, 1. Theory of a proposed method", *J. Geophysical. Res.*, vol. LXV, 6, pp. 1753-1758, 1960.

Nelson, R.W., "In-place measurement of permeability in heterogeneous media, 2. Experimental and computational considerations", *J. Geophysical. Res.*, vol. LXVI, 8, pp. 2469-2478, 1961.

Nelson, R.W., "Conditions for determining a real permeability distribution by calculation", J. *Soc. Pet. Eng., vol. II, 3, pp. 223-224, 1962.* 

Nelson, R.W., "In-place determination of permeability distribution for heterogeneous porous media through analysis of energy dissipation", *J. Soc. Pet. Eng.*, vol. VIII, 1, pp. 33-42, 1968.

Neuman, S.P. "Calibration of distributed parameter groundwater flow models viewed as a multiple-objective decision process under uncertainty", *Water Resources Research,* vol. IX, 4, pp. 1006-1021, 1973.

Neuman, S.P., "A statistical approach to the inverse problem of aquifer hydrology, 3. Improved solution method and added perspective", *Water Resource Research,* vol. XVI, 2, pp. 331-346, 1980.

Neuman, S.P., *Statistical characterization of aquifer heterogeneities--An overview, in Narasimhan, TN.,* ed., Recent trends in hydrology, Geological Society of America Special Paper 189, p. 81-102, 1982.

Neuman, S.P. & S. Yakowitz, "A statistical approach to the inverse problem of aquifer hydrology, 1. Theory", *Water Resources Research,* vol. XV, 4, pp. 845-860, 1979.

Nocedal, J. & Wright S.1., *Numerical Optimization,* Springer Series in Operations Research, Springer-Verlag, New York, 1999.

Nutbrown, D. A., "Identification of parameter in a linear equation of groundwater flow", Water Resources Research, vol. XI, 4, pp. 581-588, 1975.

Olea, R.A., *Optimum mapping techniques using regionalized variable theory, Series on Sapatial Analysis,* 2, U.S. Geological Survey, Kansas, 1975.

Poeter, E. P., *Documentation of UCODE, A computer code for universal inverse modeling,*  U.S. Geological Survey Water Resources Investigations Report 98-4080, 1998.

Poeter, E. P., & Hill, M.C., "Inverse models: A necessary next step in groundwater Modeling", *Ground Water,* vol. XXXV, 2, pp. 250-260, 1997.

Rubin, Y. & G. Dagan, "Stochastic identification of transmisivity and effective recharge in steady groundwater flow: 1. Case study", *Water Resources Research,* (in Press), 1987a.

Rubin, Y. & G. Dagan, "Stochastic identification of transmisivity and effective recharge in steady groundwater flow: 1. Theory", *Water Resources Research,* (in Press), 1987b.

Ponzini, G., & A. Losej, "Identification of aquifer transmissivities: "The comparison model method", *Water Resources Research,* vol. XVIII, 3, pp. 597-622, 1982.

Sagar, B., S. Yakowitz, & L. Duckstein. "A direct method for the identification of the parameters of dynamic no homogeneous aquifers". *Water Resources Research.* vol. XI, 4, August 1975, pp. 563-570.

Sadeghipour, G. & W. W-G. Yeh, "Parameter identification of groundwater aquifer models: A generalized least squares approach", *Water Resource Research,* vol. 20, 7. pp. 971-979, 1984.

Scarascia, S. & G.S. Ponzini, "An approximate solution for the inverse problem in Hydraulics", *L 'energia Electrical,* vol. XLIX, 8, 1972.

Seber, G.A.F., & Wild, CJ., *Nonlinear regression,* John Wiley, New York, 1989.

Secretaría de Programación y Presupuesto (SPP), *Síntesis geográfica de Querétaro,*  Coordinación General de los Servicios Nacionales de Estadística, Geografia e Informática, México, DF., 1981.

Shah, P.C., Gavalas, G.R., & Seinfeld, J.H., "Error analysis in history matching - The optimum level of parameterization", *Journal of the Society of Petroleum Engineers,* vol. XVIII, 3, pp. 219-228, 1978.

Stallman, R.W., "Numerical analysis of regional water levels to define aquifer hydrology", *Trans. AGU,* vol. XXXVII, 4, pp. 451-460, 1956.

Sun, N.-Z., *Theory and Applications of Transport in Porous Media, vol.* 6: *Inverse problems in ground-water modeling,* Boston, Kluwer Academic Publishers, 1994.

Sun, N. Z & W.W.G.Yeh, "Identification of parameter structure in groundwater inverse problem". *Water Resources Research,* vol. XXI, 6, pp. 869-883, 1985.

Sun, N. -Z & W. -G. Yeh. "Coupled inverse problems in groundwater modeling. 1. Sensitivity analysis and parameter identification". *Water Resources Research.* vol. XXVI, 10, pp. 2507- 2525, 1990.

Sun, N. -Z & W. -G. Yeh. "Coupled inverse problems in groundwater modeling. 2. Identifiability and experimental design". *Water Resources Research.* vol. XXVI, 10, pp. 2527- 2540, 1990.

Sun, N. -Z, & W. W. -G. Yeh. "A stochastic inverse solution for transient groundwater flow : parameter identification and reliability analysis". *Water Resources Research.* vol. XXVIII, 12, pp. 3269-3280, 1992.

Sun, N. -Z., M. -C. Jeng, & W. W. -G. Yeh. "A proposed geological parameterization method for parameter identification in three-dimensional groundwater modeling". *Water Resources Research.* vol. XXXI, 1, pp. 89-102, 1995.

Theil, H., "On the use of incomplete prior information in regression analysis", J. Am. Stat. Assoc., vol. LVIII, 302, pp. 401-414, 1963.

Theis, C.V., "The relation between the lowering of the piezometric surface and the rate and duration of discharge of a well using groundwater storage", *Trans. AGU,* 16,519-524, 1935.

Thomas, L.K., L.J. Hellums, & G.M. Reheis, "A nonlinear automatic history matching technique for reservoir simulation models", *J. Soc. Pet. Eng.*, XII, 6, pp. 508-514, 1972.

Vechia, A.V. & Cooley, R.L., "Simultaneous confidence intervals and prediction intervals for nonlinear regression models with application to groundwater flow model", *Water Resources Research,* vol. XXIII, 7, 1987, pp. 1237-1250.

Vemuri, V. & W.J. Karplus, "Identification of nonlinear parameters of groundwater basins by hybrid computation", *Water Resources Research,* vol. 5, 1, pp. 172-185, 1969.

Wagner, B.J. & S.M. Gorelick, "Reliable aquifer remediation in the presence of spatially variable hydraulic conductivity, from data to design", *Water Resources Research,* vol. XXV, 10, pp. 2211-2225, 1989.

Waterloo Hydrogeologic, *User's manual: Visual MODFLOW v.3.1*, Waterloo Hydrogeology, Inc., Ontario, Canada, 2003.

Willis, R. & W. W. -G. Yeh. Groundwater Systems Planning and Management. Printice-Hall, New Jersey, 1987.

Winston, R.B., Graphical User Interface for MODFLOW, Version 4. U.S. Geological Survey Open-File Report 00-315, Reston, Virginia, 2000.

Yakowitz, S., & L. Duckstein, "Instability in aquifer identification: Theory and case studies", *Water Resources Research,* vol. XVI, 6, pp. 1045-1064, 1980.

Yakowitz, S. & P, Noren, "On the identification of inhomogeneous parameters in dynamic linear partial differential equations", *Journal of Math. Anal. Appl.,* 53, pp. 521-538, 1976.

Yeh, W.W-G., "Aquifer parameter Identification", Journal of Hydraulic Div. Am. Soc. Civil *Eng.,* vol. 101, HY9, pp. 1197-1209, 1975a.

Yeh, W.W-G., "Optimal identification of parameters in an inhomogeneous medium with quadratic programming", *J. Soc. Pet. Eng.*, vol. 15, 5, pp. 371-375, 1975b.

Yeh, W.W-G., "Review of parameter identification procedures in ground-water hydrology, The inverse problem", *Water Resources Research,* vol. XXII, 2, pp. 95-108, 1986.

Yeh, W.W-G. & Yoon, Y.S., "A system identification procedure for the identification of inhomogeneous aquifer parameters". *In Advances in Groundwater Hydrology, ed. Z.A. Sallen,*  72-82. Middleburg, Virginia: *American Water Resources Association,* 1976.

Yeh, W.W-G., & G.W. Tauxe, "A proposed technique for identification of unconfined aquifer parameters", *Journal of hydrology*, vol. XII, pp. 117-128, 1971.

Yeh, W.W-G., & Yoon, Y.S., "Aquifer parameter identification with optimum dimension in parameterization", *Water Resources Research,* vol. XVII, 3, pp. 664-672,1981.

Yeh, W. W-G., Y. S. Yoon & K. S. Lee. "Aquifer parameter identification with kriging and optimum parameterization". *Water Resources Research.* vol. XIX, 1, pp. 225-233, February 1983.

Yoon, Y.S. & W.W.G., Yeh, "Parameter identification on an inhomogeneous medium with finite element method, *Journal of the Society of Petroleum Engineers*, vol. XVI, 4, pp. 95-108, 1976.